Министерство науки и высшего образования Российской Федерации Тольяттинский государственный университет

**О.А. Кузнецова, С.Ш. Палферова**

# **Эконометрика: продвинутый уровень**

Лабораторный практикум

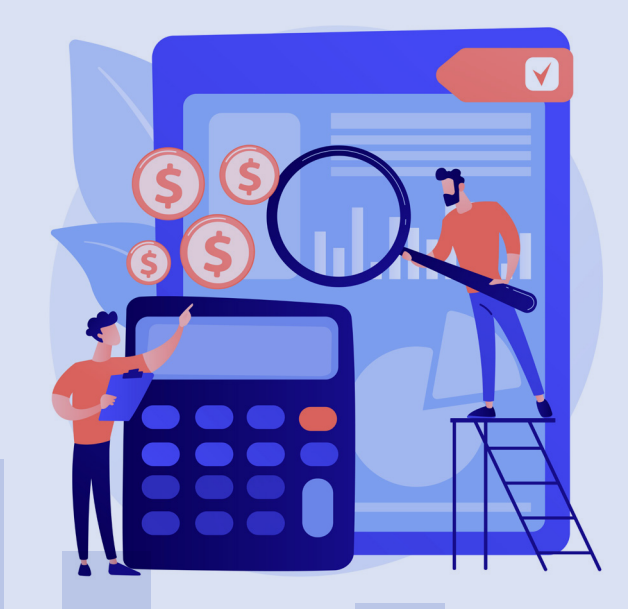

© ФГБОУ во «Тольяттинский государственный университет», 2023

ISBN 978-5-8259-1320-9

#### Рецензенты:

канд. пед. наук, доцент, заведующий кафедрой математики и информатики Поволжского православного института имени Святителя Алексия, митрополита Московского *Е.В. Бахусова*;

канд. пед. наук, доцент, доцент кафедры «Высшая математика и математическое образование» Тольяттинского государственного университета *Е.С. Павлова*.

Кузнецова, О.А. Эконометрика: продвинутый уровень : лабораторный практикум / О.А. Кузнецова, С.Ш. Палферова. – Тольятти : Изд-во ТГУ, 2023. – 1 оптический диск. – ISBN 978-5-8259-1320-9.

Лабораторный практикум по изучению дисциплины «Эконометрика (продвинутый уровень)» содержит указания по выполнению лабораторных (расчетно-графических) работ по построению уравнений нелинейной и множественной регрессии с использованием надстройки «Анализ данных» MS Exсel с необходимыми пояснениями порядка действий и диалоговых окон.

Предназначен для студентов, обучающихся по направлению подготовки магистров 38.04.01 «Экономика», очной и заочной форм обучения, а также может быть полезен для студентов дистанционной формы обучения.

Текстовое электронное издание.

Рекомендовано к изданию научно-методическим советом Тольяттинского государственного университета.

Минимальные системные требования: IBM PC-совместимый компьютер: Windows XP/Vista/7/8/10; PIII 500 МГц или эквивалент; 128 Мб ОЗУ; SVGA; CD-ROM; Adobe Acrobat Reader.

© Кузнецова О.А., Палферова С.Ш., 2023

 © ФГБОУ во «Тольяттинский государственный университет», 2023 Редактор *Е.В. Пилясова* Технический редактор *Н.П. Крюкова* Компьютерная верстка: *Л.В. Сызганцева* Художественное оформление, компьютерное проектирование: *Г.В. Карасева*

В оформлении пособия использовано изображение от vectorjuice на Freepik

Дата подписания к использованию 02.02.2023. Объем издания 4 Мб. Комплектация издания: компакт-диск, первичная упаковка. Заказ № 1-64-21.

Издательство Тольяттинского государственного университета 445020, г. Тольятти, ул. Белорусская, 14, тел. 8 (8482) 44-91-47, www.tltsu.ru

# **Cодержание**

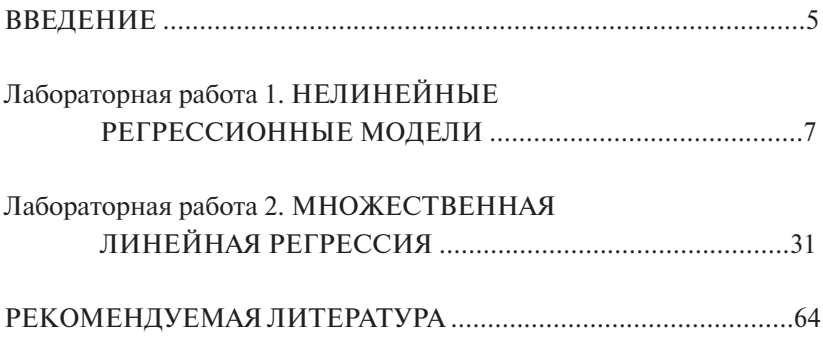

## **ВВЕДЕНИЕ**

<span id="page-4-0"></span>В соответствии с федеральным государственным образовательным стандартом высшего образования по направлению подготовки 38.04.01 «Экономика» учебный курс «Эконометрика (продвинутый уровень)» включен в учебные планы подготовки магистров экономики как обязательная дисциплина, является основной и преподается во всех ведущих университетах мира.

Лабораторный практикум предназначен для освоения дисциплины «Эконометрика (продвинутый уровень)», целью которой является обучение студентов методологии и методике построения и применения эконометрических моделей для анализа состояния и оценки перспектив развития экономических и социальных систем в условиях взаимосвязей между их внутренними и внешними факторами.

Целью лабораторного практикума является приобретение студентами опыта построения эконометрических моделей, реализация типовых задач на компьютере с помощью пакетов прикладных программ.

Задачи изучения дисциплины:

- 1. Формирование у студентов навыков анализа связей между экономическими факторами и показателями на основе статистических данных с использованием аппарата теории вероятностей и математической статистики.
- 2. Обучение студентов практическому применению методов экономической теории, экономической статистики, экономических измерений и математико-статистического инструментария.
- 3. Развитие навыков прогнозирования социально-экономических показателей, характеризующих состояние и развитие анализируемой системы

Лабораторный практикум ориентирован на решение следующих задач:

- научить студентов использовать средства MS Excel для построения эконометрических моделей на основе пространственных ланных:
- сформировать навыки анализа связей между показателями на основе полученных результатов.

В результате выполнения лабораторных работ по дисциплине «Эконометрика (продвинутый уровень)» обучающиеся должны:

√ знать основные вилы эконометрических молелей, используемых в моделировании и прогнозировании экономических процессов на основе пространственных данных;

√ уметь использовать средства пакета прикладных программ лля построения эконометрических моделей:

√ владеть навыками математической обработки экономических данных с широким использованием современных компьютерных вычислительных технологий, а также визуализацией результатов на всех этапах эконометрического моделирования.

Данный лабораторный практикум является дополнением к учебно-метолическому пособию «Эконометрика (продвинутый уровень)», разработанному теми же авторами, включает выполнение двух лабораторных работ, предусмотренных учебным планом по направлению подготовки 38.04.01 «Экономика», содержит этапы выполнения работы, примеры решения типовых задач в MS Excel с необходимыми пояснениями порядка действий и демонстрацией диалоговых окон, задания для индивидуальной работы студентов.

# <span id="page-6-0"></span>НЕЛИНЕЙНЫЕ РЕГРЕССИОННЫЕ МОДЕЛИ

Цель: формирование навыков построения различных форм нелинейных моделей, использования методов проверки качества таких моделей с помощью средств MS Excel.

#### План проведения лабораторной работы

- 1. Выполнить задания работы согласно варианту. Расчеты производить в Excel с использованием надстройки «Анализ данных». меню - «Ланные».
- 2. Произвести исследование построенной модели по порядку в соответствии с перечисленными в заданиях пунктами.
- 3. Оформить отчет о лабораторной работе, используя текстовый редактор MS Word, для ввода формул использовать редактор формул.

#### Оборудование и материалы

- 1. Персональный компьютер со встроенным пакетом MS Office.
- 2. Принтер, бумага, необходимые для оформления отчета о лабораторной работе.

#### Задания к лабораторной работе

В течение года *i*-я семья, имеющая располагаемый доход  $x_0$ , затратила на приобретение этого товара  $V$ , руб. (см. данные своего варианта).

1. Подберите модель зависимости, в которой эластичность потребления рассматриваемого товара по отношению к располагаемому доходу не зависит от размера располагаемого дохода.

Замечание. Постоянство эластичности предполагает оценивание модели, линейной в логарифмах уровней.

- 2. Постройте график подбора значений регрессии.
- 3. Рассчитайте среднюю ошибку аппроксимации. Сделайте выводы.
- 4. Проверьте значимость подобранной модели на уровне  $\alpha = 0.05$ .

Замечание. Используйте коэффициент детерминации и критерий Фишера.

- 5. Оцените значение объясняемой переменной при  $X = 153000$ .
- 6. Найдите 95%-ные доверительные интервалы для среднего и индивидуального значений объясняемой переменной при том же значении Х.
- 7. Найлите с належностью 0.95 интервальные оценки параметров vравнения регрессии  $\alpha$  и  $\beta$ , дисперсии ошибок var( $\varepsilon$ ). Сделайте выводы.
- 8. С помошью графического метола оцените соответствие используемых для построения модели статистических данных стандартным предположениям регрессионного анализа.
- 9. В рамках подобранной модели проверьте гипотезы о том, что потребление данного товара эластично по отношению к располагаемому доходу.

Эластичное потребление соответствует значе-Замечание. нию эластичности, большему единицы по абсолютной величине  $(|n| = |\beta| > 1)$ .

10. В рамках полобранной модели проверьте гипотезы о том, что потребление данного товара неэластично по отношению к располагаемому доходу  $(|\eta| = |\beta| \le 1)$ .

Номер варианта определяется по таблице по первой букве фамилии студента.

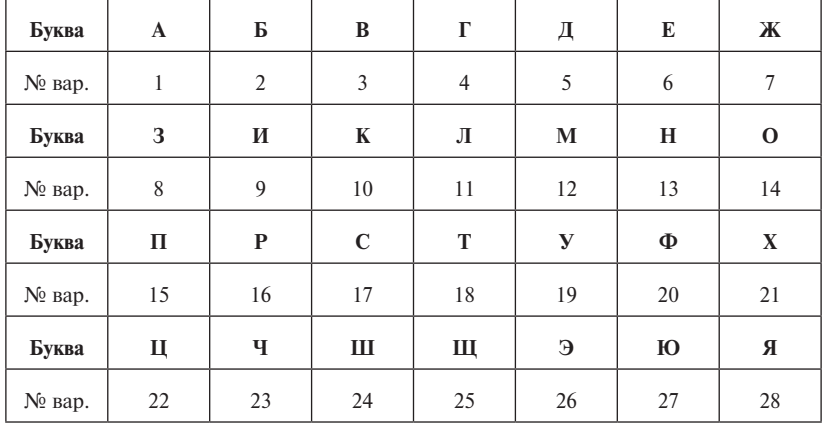

# Варианты заданий

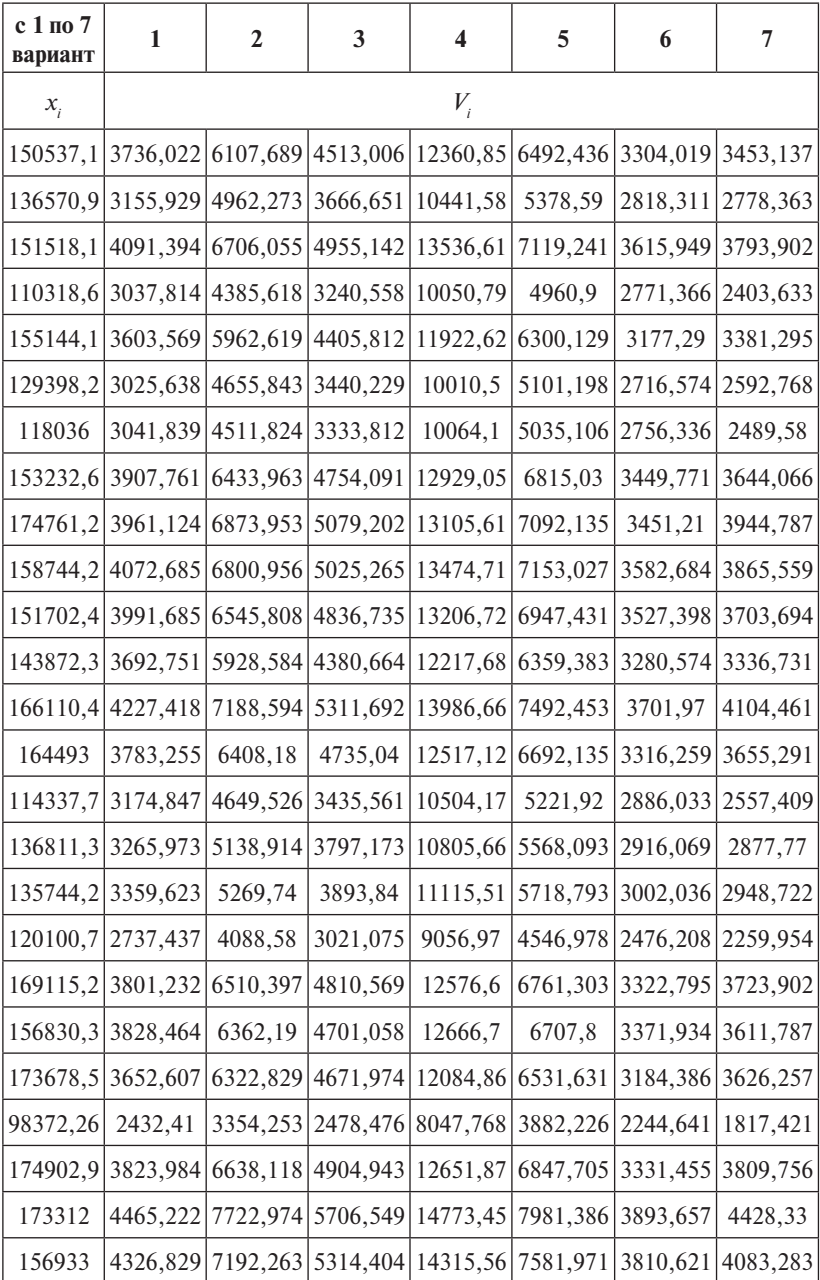

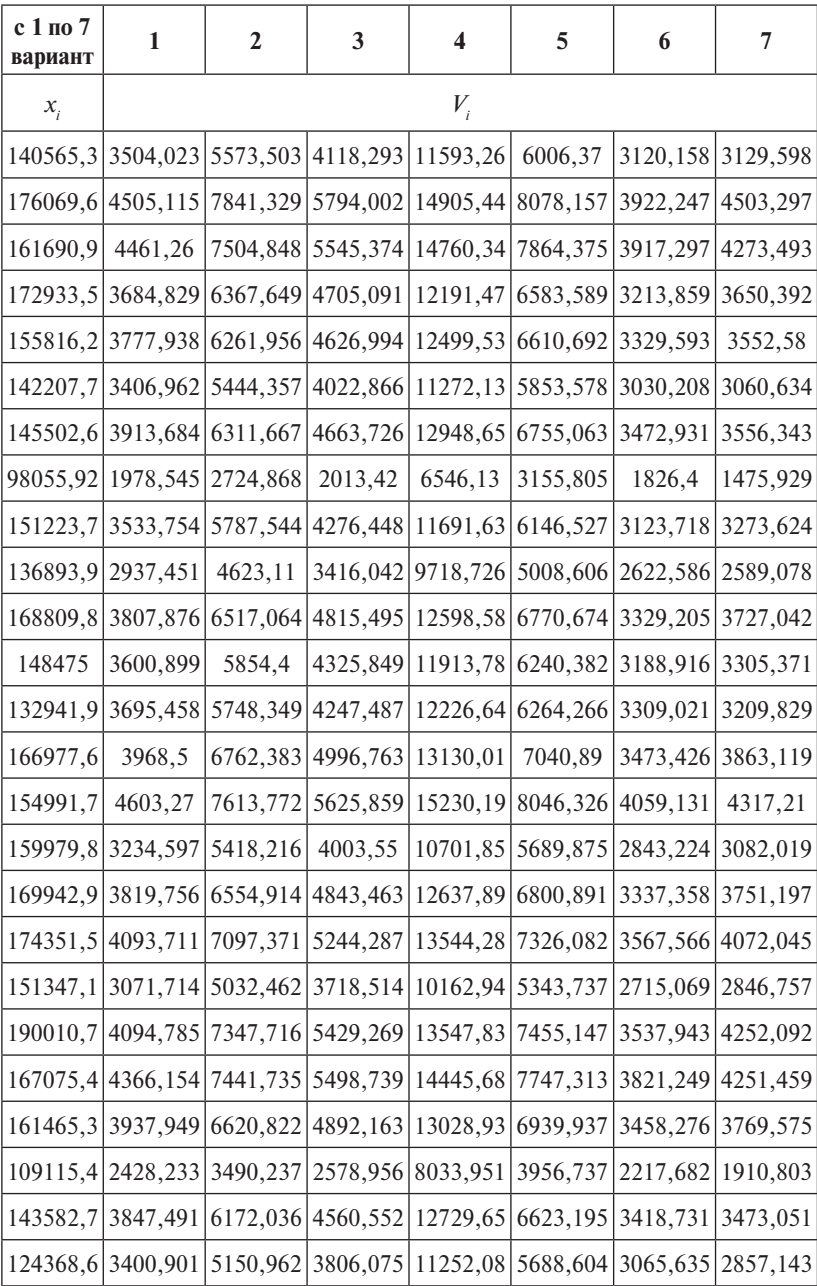

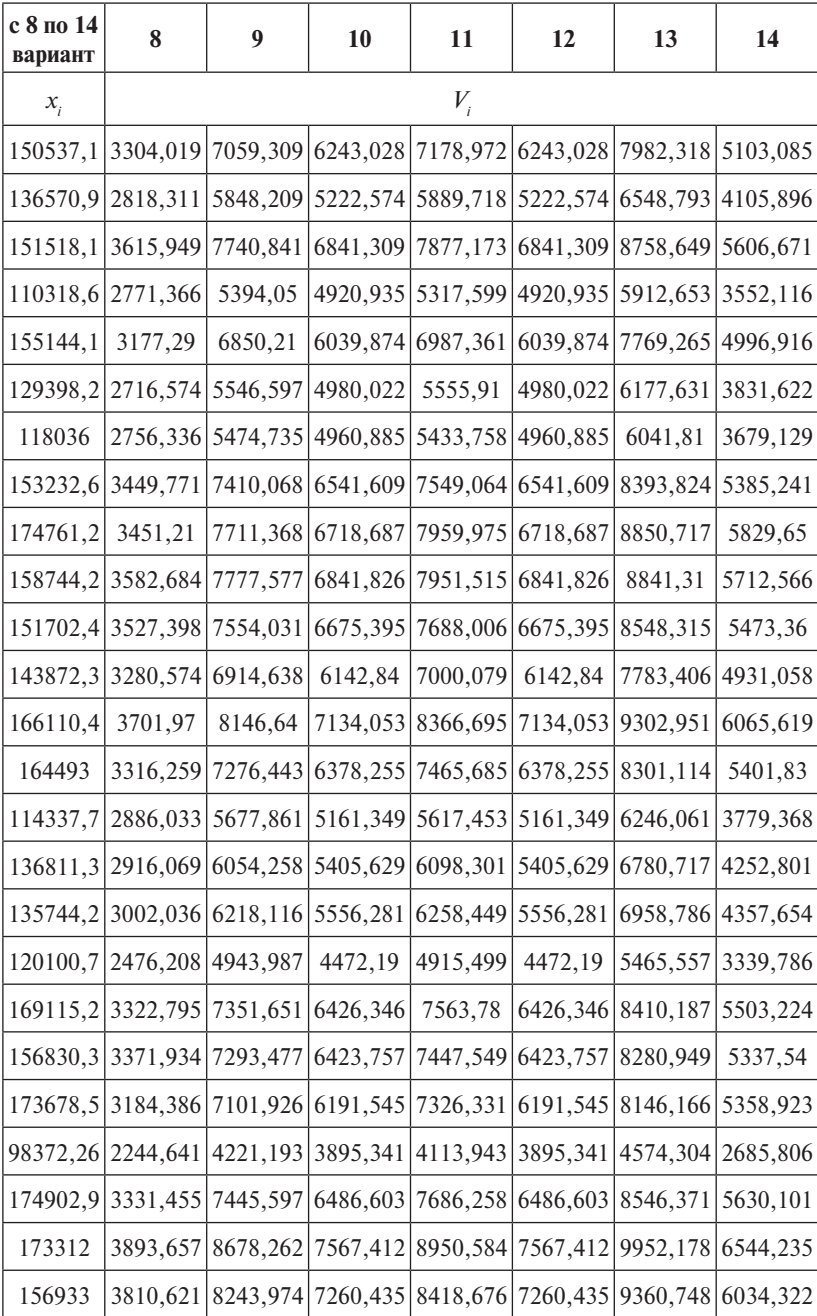

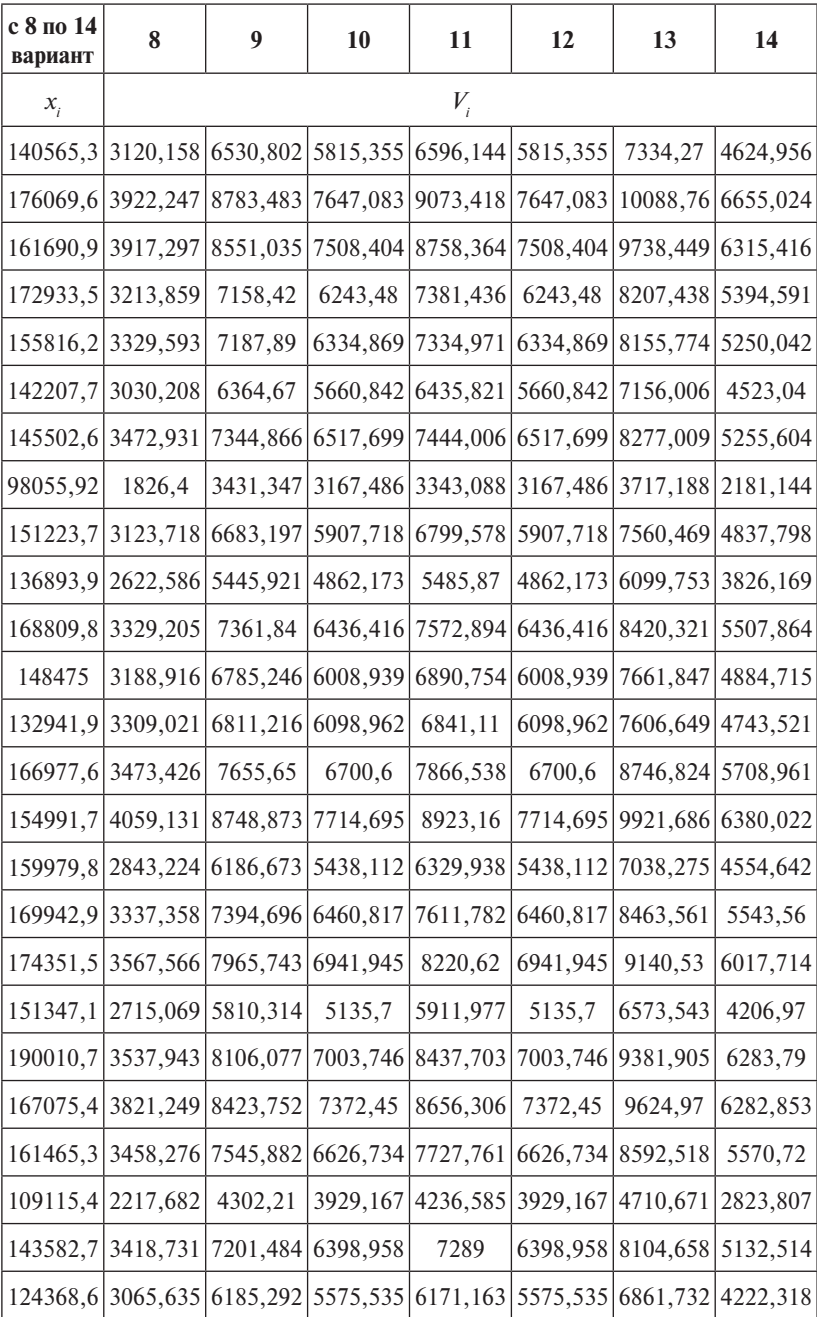

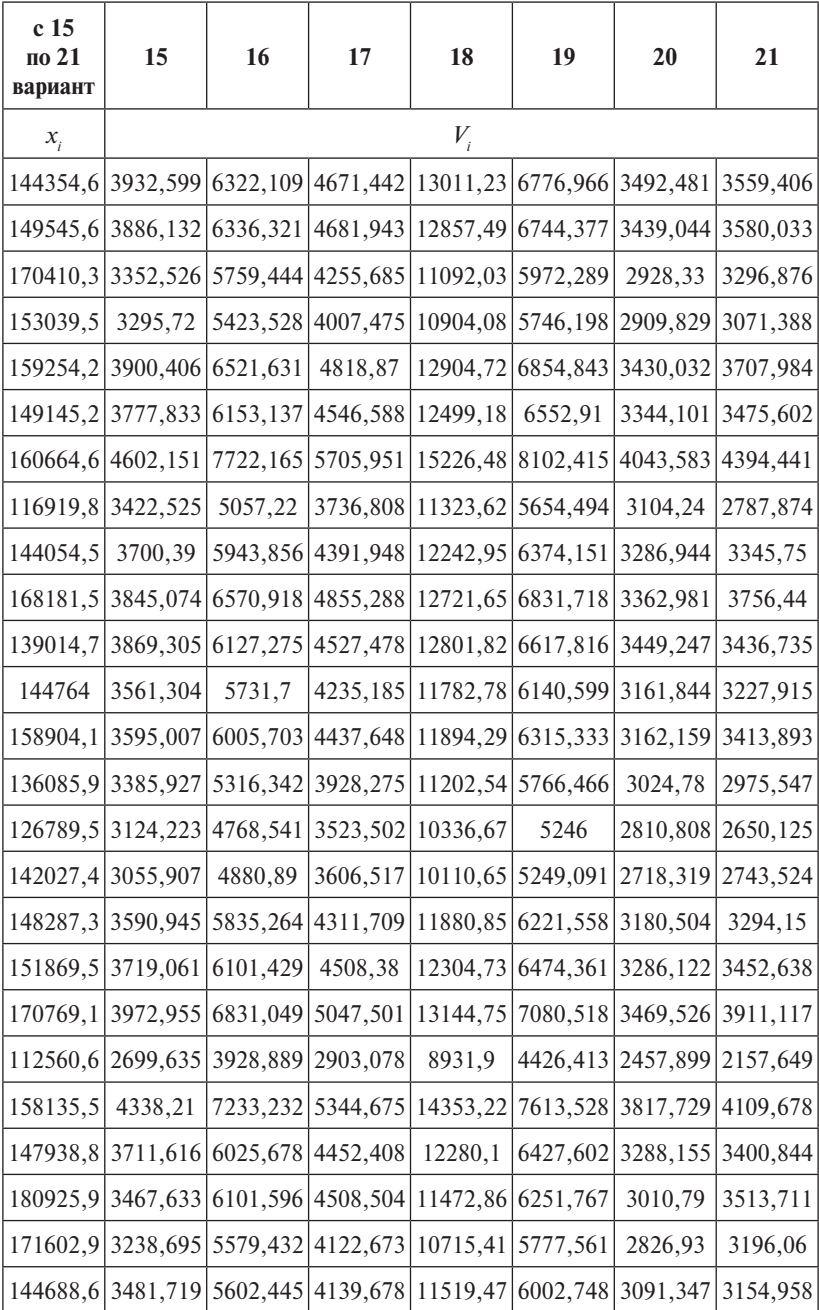

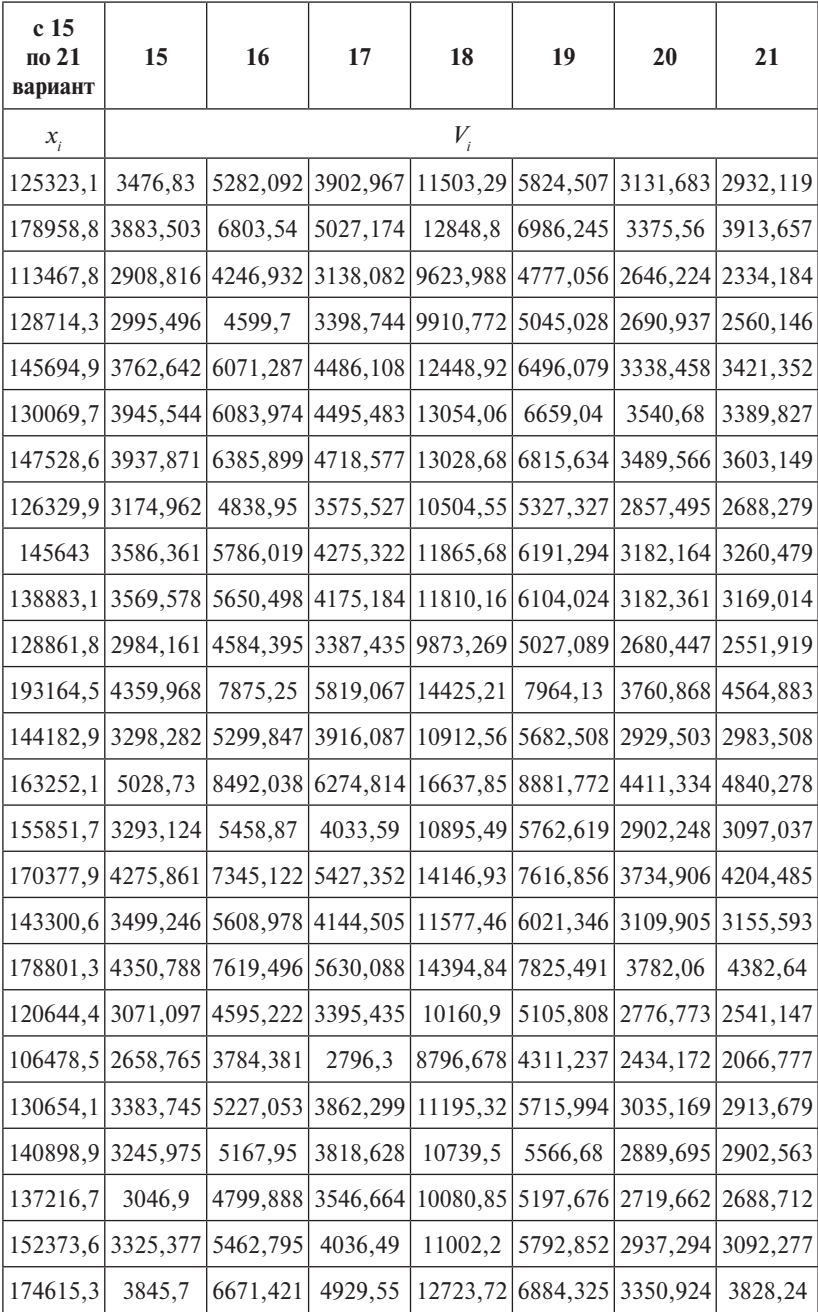

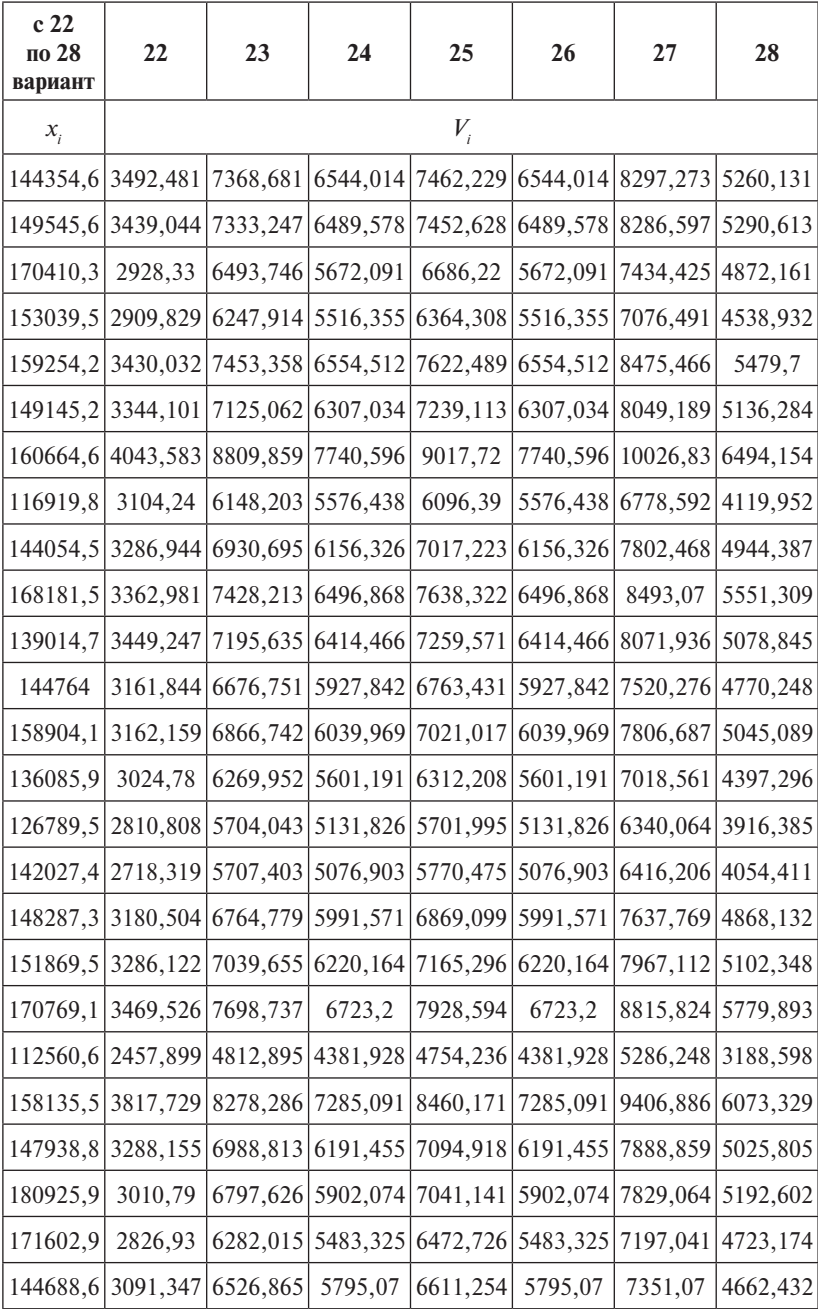

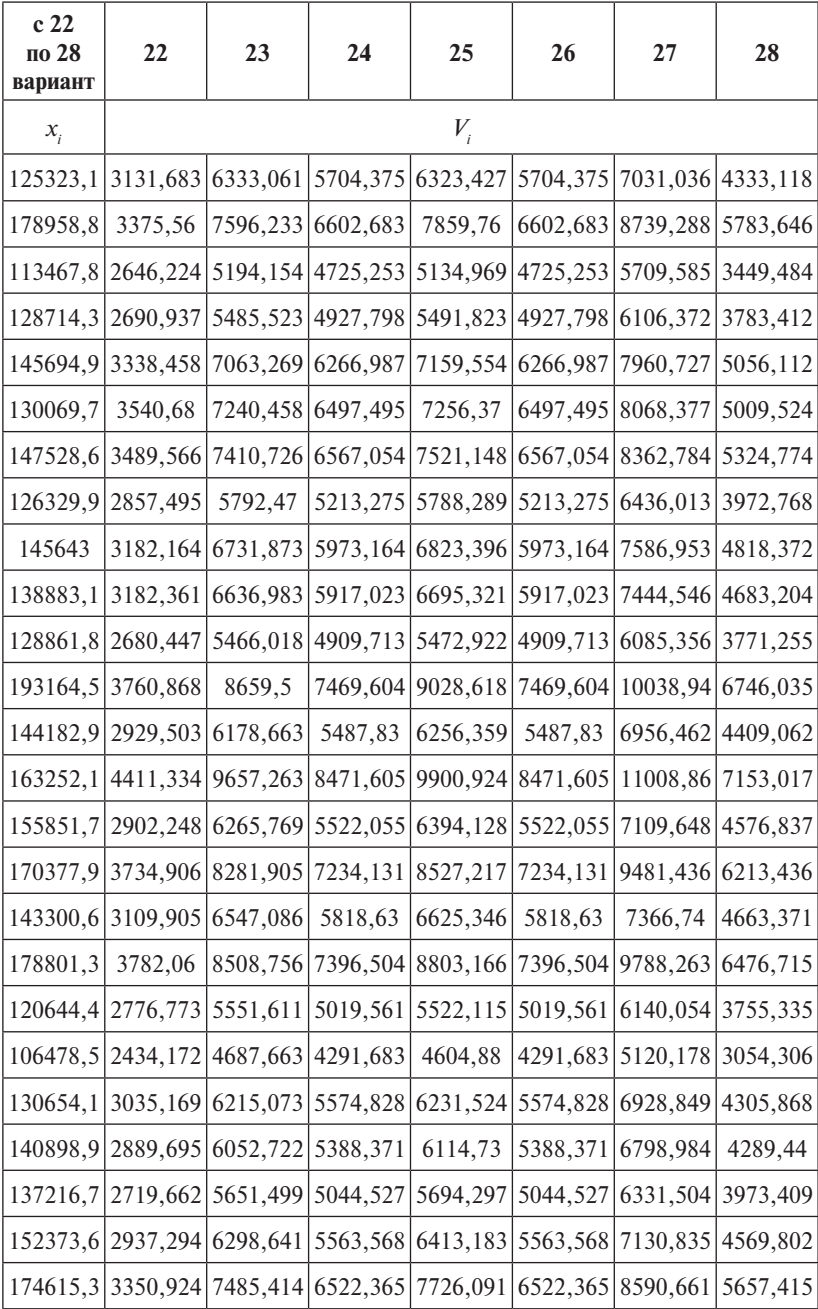

#### Алгоритм проведения опыта

1. Подберите модель зависимости, в которой эластичность потребления рассматриваемого товара по отношению к располагаемому доходу не зависит от размера располагаемого дохода. Постоянство эластичности предполагает оценивание модели, линейной в логарифмах уровней.

2. Постройте график подбора значений регрессии. Рассчитайте среднюю ошибку аппроксимации. Сделайте выводы.

3. Проверьте значимость подобранной модели на уровне  $\alpha$  = 0,05, используя коэффициент детерминации и критерий Фишера.

4. С помощью графического метода оцените соответствие используемых для построения модели статистических данных стандартным предположениям регрессионного анализа.

Исследуется зависимость расходов на приобретение некоторого товара (группы товаров) семейными хозяйствами от располагаемого лохола.

В течение года *i*-я семья, имеющая располагаемый доход  $x_i$ , затратила на приобретение этого товара  $V$  руб. (табл. 1).

Таблина 1

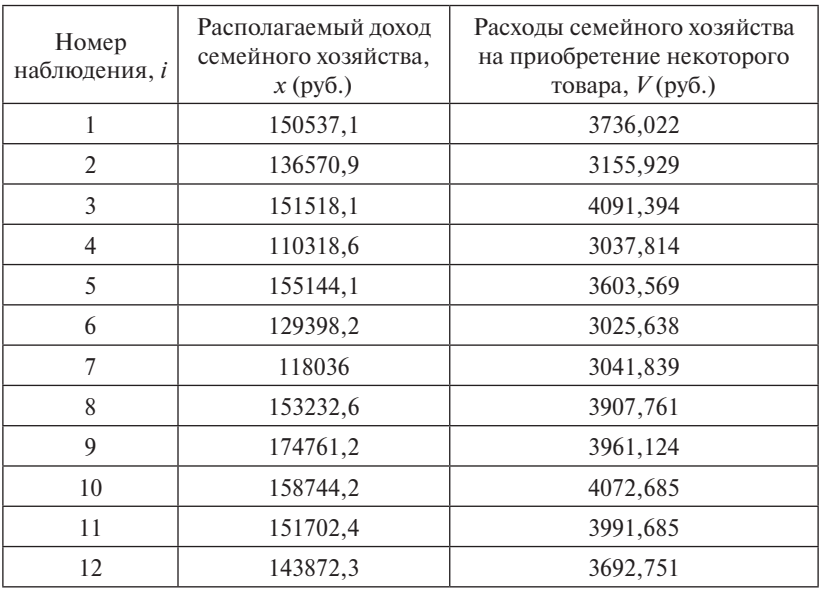

Окончание табл. 1

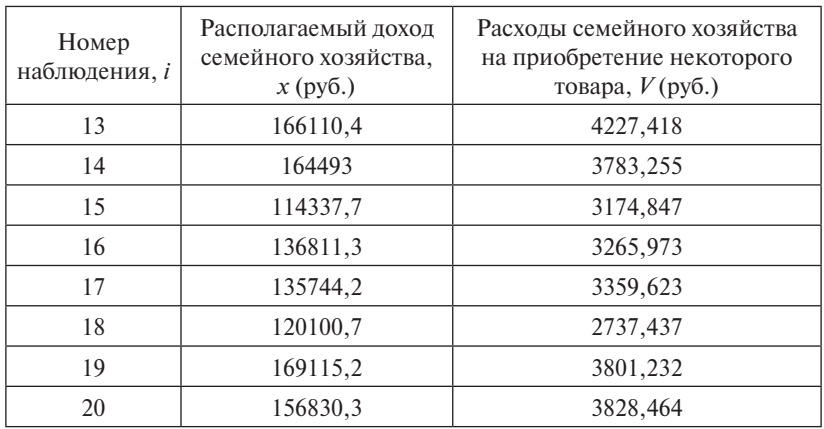

# Алгоритм обработки экспериментальных данных

1. Ввод данных и построение поля корреляции.

Открыв MS Excel, введем экспериментальные данные в ячейки А1 – В21, скопировав их значения из табл. 1, по заданным значени-корреляции. Для этого в меню **«Вставка»** выберем построение точечной ям построим поле корреляции. Для этого в меню «**Вставка**» выберем построение точечной диаграммы (рис. 1).

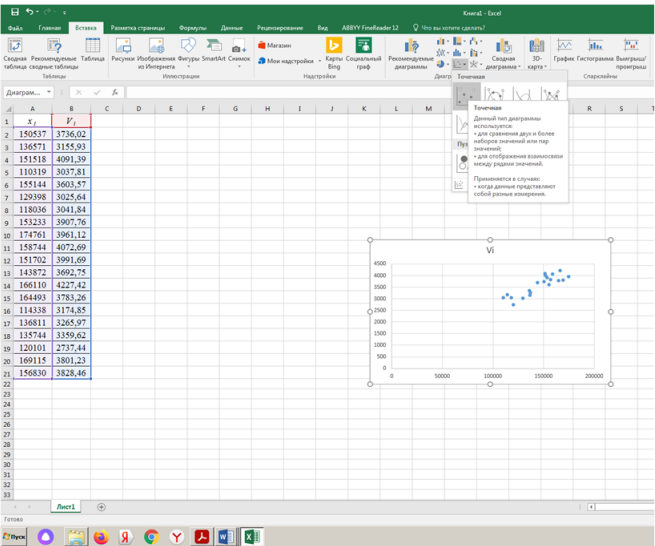

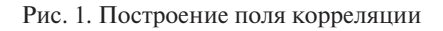

 $-18-$ 

По виду облака рассеивания и исходя из экономического смысла экспериментальных данных, предположим, что наша модель связи переменных имеет вид

$$
V(x)=\alpha\cdot x^{\beta},
$$

где при оценивании коэффициентов такой модели метод наименьших квадратов применяют к логарифмам уровней. То есть, линеаризуя модель, получим

$$
\ln V = \ln \alpha + \beta \cdot \ln x.
$$

Введем обозначения ln V = V', ln α = a, β = b, ln x = x', тогда получим линейную модель регрессии

$$
V'=a+b\cdot x'.
$$

Рассчитаем логарифмы уровней и оценки коэффициентов для линейного уравнения парной регрессии, используя надстройку «Анализ ланных».

Для нахождения логарифмов переменных  $V$  и х в окне вкладки «Формулы» выберем «Лругие функции» и в ее окне - группу «Математические», затем выберем необходимую функцию «LN» (рис. 2).

|                      | $H$ $\phi$ $\phi$ $\cdot$ $\bullet$ |                                                                                                |              |              |                   |                                                  |            |                   |                         |        |          |                                                                    |                       |                                                                                                    |                 | KHHral - Excel |                                                                                                 |             |
|----------------------|-------------------------------------|------------------------------------------------------------------------------------------------|--------------|--------------|-------------------|--------------------------------------------------|------------|-------------------|-------------------------|--------|----------|--------------------------------------------------------------------|-----------------------|----------------------------------------------------------------------------------------------------|-----------------|----------------|-------------------------------------------------------------------------------------------------|-------------|
|                      |                                     | Главная                                                                                        | Вставка      |              | Разметка страницы |                                                  | Формулы    | Данные            | Рецензирование          |        | Bwa      | <b>ABBYY FineReader 12</b>                                         |                       | ◎ Что вы хотите сделать?                                                                                 |                 |                |                                                                                                 |             |
|                      | Вставить<br>функцию                 | ⋝<br>Автосумма Последние Финансовые Логические Текстовые Дата и Ссылки и Математические Другие | IJ           | $\sim$       |                   | $\psi$ . The set of $\psi$<br>Библиотека функций | $\sim$ $-$ | время - массивы - |                         | $\sim$ | функции  | a<br>Диспетчер<br>имен                                             |                       | <b>ID</b> Присвоить имя -<br>1. Использовать в формуле -<br>Создать из выделенного<br>Определенные имена |                 |                | Э Влияющие ячейки [9] Показа<br>«Я Зависимые ячейки У Провер<br>35, Убрать стрелки - (2) Вычисл | <b>3asw</b> |
| A <sub>2</sub>       |                                     | $\times$<br>$\psi$                                                                             | $\checkmark$ | $f_{\rm x}$  | $=LN(A2)$         |                                                  |            |                   |                         |        |          |                                                                    |                       |                                                                                                    |                 |                |                                                                                                 |             |
|                      | $\mathsf{A}$                        | в                                                                                              |              | $\mathsf{C}$ | D                 | E                                                | F          | G                 | н                       | п      | J.       | к                                                                  | u                     | M                                                                                                    | N               | $\circ$        | P                                                                                               | Q           |
| $\mathbf{1}$         | $x_{i}$                             | ν,                                                                                             |              | $ln(x_i)$    | ln(V)             |                                                  |            |                   |                         |        |          |                                                                    |                       |                                                                                                    |                 |                |                                                                                                 |             |
|                      | 150537                              | 3736.02                                                                                        | $=LN(A2)$    |              |                   |                                                  |            |                   |                         |        |          |                                                                    |                       |                                                                                                    |                 |                |                                                                                                 |             |
| R                    | 136571                              | 3155.93                                                                                        |              |              |                   |                                                  |            |                   |                         |        |          |                                                                    |                       |                                                                                                    |                 |                |                                                                                                 |             |
| 4                    | 151518                              | 4091.39                                                                                        |              |              |                   |                                                  |            |                   |                         |        |          |                                                                    |                       |                                                                                                    |                 |                |                                                                                                 |             |
| 5                    | 110319                              | 3037.81                                                                                        |              |              |                   |                                                  |            |                   |                         |        |          |                                                                    |                       |                                                                                                    |                 |                |                                                                                                 |             |
| 6                    | 155144                              | 3603,57                                                                                        |              |              |                   |                                                  |            |                   | Аргуненты функции       |        |          |                                                                    |                       |                                                                                                    |                 |                | 7x                                                                                              |             |
| $\overline{7}$       | 129398                              | 3025,64                                                                                        |              |              |                   |                                                  |            |                   | <b>LN:</b>              |        |          |                                                                    |                       |                                                                                                    |                 |                |                                                                                                 |             |
| 8                    | 118036                              | 3041,84                                                                                        |              |              |                   |                                                  |            |                   |                         |        | Число 42 |                                                                    |                       | м                                                                                                    | $= 150537.1$    |                |                                                                                                 |             |
| $\overline{9}$       | 153233                              | 3907,76                                                                                        |              |              |                   |                                                  |            |                   |                         |        |          | Возвращает натуральный логарифм числа.                             |                       |                                                                                                    | $= 11,92196484$ |                |                                                                                                 |             |
| 10                   | 174761                              | 3961,12                                                                                        |              |              |                   |                                                  |            |                   |                         |        |          | Число положительное действительное число, для которого вычисляется |                       |                                                                                                    |                 |                |                                                                                                 |             |
| 11                   | 158744                              | 4072.69                                                                                        |              |              |                   |                                                  |            |                   |                         |        |          |                                                                    | натуральный логарифы. |                                                                                                    |                 |                |                                                                                                 |             |
| 12                   | 151702                              | 3991.69                                                                                        |              |              |                   |                                                  |            |                   | Значение: 11,92196484   |        |          |                                                                    |                       |                                                                                                    |                 |                |                                                                                                 |             |
| 13                   | 143872                              | 3692.75                                                                                        |              |              |                   |                                                  |            |                   |                         |        |          |                                                                    |                       |                                                                                                    |                 |                |                                                                                                 |             |
| 14                   | 166110                              | 4227.42                                                                                        |              |              |                   |                                                  |            |                   | Справка по этой функции |        |          |                                                                    |                       |                                                                                                    |                 | OK             | Отмена                                                                                          |             |
| 15                   | 164493                              | 3783,26                                                                                        |              |              |                   |                                                  |            |                   |                         |        |          |                                                                    |                       |                                                                                                    |                 |                |                                                                                                 |             |
| 16                   | 114338                              | 3174,85                                                                                        |              |              |                   |                                                  |            |                   |                         |        |          |                                                                    |                       |                                                                                                    |                 |                |                                                                                                 |             |
| 17                   | 136811                              | 3265.97                                                                                        |              |              |                   |                                                  |            |                   |                         |        |          |                                                                    |                       |                                                                                                    |                 |                |                                                                                                 |             |
| 18                   | 135744                              | 3359,62                                                                                        |              |              |                   |                                                  |            |                   |                         |        |          |                                                                    |                       |                                                                                                    |                 |                |                                                                                                 |             |
| 19                   | 120101                              | 2737,44                                                                                        |              |              |                   |                                                  |            |                   |                         |        |          |                                                                    |                       |                                                                                                    |                 |                |                                                                                                 |             |
| 20                   | 169115                              | 3801.23                                                                                        |              |              |                   |                                                  |            |                   |                         |        |          |                                                                    |                       |                                                                                                    |                 |                |                                                                                                 |             |
| 21                   | 156830                              | 3828.46                                                                                        |              |              |                   |                                                  |            |                   |                         |        |          |                                                                    |                       |                                                                                                    |                 |                |                                                                                                 |             |
| 22<br>$\overline{a}$ |                                     |                                                                                                |              |              |                   |                                                  |            |                   |                         |        |          |                                                                    |                       |                                                                                                    |                 |                |                                                                                                 |             |

Рис. 2. Расчет логарифмов уровней

После нажатия копки «Ок» скопируем формулу в ячейки С3 - $D21$ 

Далее для нахождения оценок параметров *a* и *b* линейной модели в главном меню выберем вкладку **«Данные»**, а в ней – подменю **«Анализ данных»**. В появившемся окне выбираем функцию **«Регрессия»** (рис. 3).

| 9.7011                                        |                                                                       |                         |                                          |                                                                                                    |   |                  |                                                                             |                                                 |          |                                                  |                     |                                               | Kearal - Forel |                               |                                        |                                              |                  |                                                    |                       |                                                                 |                 |          |              |                            | $m = -1$                       |  |
|-----------------------------------------------|-----------------------------------------------------------------------|-------------------------|------------------------------------------|----------------------------------------------------------------------------------------------------|---|------------------|-----------------------------------------------------------------------------|-------------------------------------------------|----------|--------------------------------------------------|---------------------|-----------------------------------------------|----------------|-------------------------------|----------------------------------------|----------------------------------------------|------------------|----------------------------------------------------|-----------------------|-----------------------------------------------------------------|-----------------|----------|--------------|----------------------------|--------------------------------|--|
|                                               | Главная                                                               |                         | Вставка Разметка страницы Формулы Данные |                                                                                                    |   |                  | Peaconposance Eng ABBW FineReader 12 Q Viro su somme caeram?                |                                                 |          |                                                  |                     |                                               |                |                               |                                        |                                              |                  |                                                    |                       |                                                                 |                 |          |              |                            | <b>Bean &amp; Officers ADC</b> |  |
| <b>N</b> Access<br>b Vivreporena<br>b yexcess | $\rightarrow$<br>Из других<br>INTEGRATION<br>Получение внешних данных | Ŀ<br><b>DOMARINANCE</b> | Существующие Севдать                     | - Показать запросы<br><b>Vis radireman</b><br>заполь - О Последние источники<br>Curvana & npeofipasseamy |   | ان ا<br>Обновить | <b>D</b> Подстаниема<br>El Canàrras<br>ace : El Vovenn caron<br>Подслечения |                                                 |          | X <br>8   Сортировка Фильтр                      | Сортировка и фильто | Courney.<br>Te Повторить<br>To Aprocessmensen | 峰<br>Texcr no  | стелбцам Ев Проверка данных - | E-EXamen arformany<br>Работа с данными | <b>EV Mincennos unannous BR Koncorsasues</b> | DR Ottebuaterate | $\mathbb{Z}$<br>Ananya Tyres<br>ecne" v<br>Прогназ | 2<br>Лист<br>nonvessa | 幅<br>Группировать Разгруппировать Промежуточный<br>$\mathbf{v}$ | <b>Security</b> | Crayenpa | want.        | $\mathcal{L}_{\mathbf{z}}$ | - Asans green<br>Arano         |  |
|                                               | $+$ $\times$ $\times$ $\times$                                        |                         |                                          |                                                                                                    |   |                  |                                                                             |                                                 |          |                                                  |                     |                                               |                |                               |                                        |                                              |                  |                                                    |                       |                                                                 |                 |          |              |                            |                                |  |
| A                                             |                                                                       | c.                      | $\circ$                                  | $\mathbf{F}$                                                                                             | G | H                | л.                                                                          |                                                 | $\kappa$ | - 1                                              | M                   | N                                             | $\circ$        | $\mathbf{P}$                  | $\circ$                                | R                                            | $\mathcal{S}$    | $\cup$                                             | V.                    | W                                                               | $\times$        | Y.       | $\mathbf{z}$ | AA                         | AB.                            |  |
| $x_{I}$                                       | ν.                                                                    | $ln(x_i)$               | ln(V)                                    |                                                                                                    |   |                  |                                                                             |                                                 |          |                                                  |                     |                                               |                |                               |                                        |                                              |                  |                                                    |                       |                                                                 |                 |          |              |                            |                                |  |
| 150537                                        | 3736.02                                                               | 11,922 8,2258           |                                          |                                                                                                    |   |                  |                                                                             |                                                 |          |                                                  |                     |                                               |                |                               |                                        |                                              |                  |                                                    |                       |                                                                 |                 |          |              |                            |                                |  |
| 136571                                        | 3155.93                                                               | 11,825                  | 8.057                                    |                                                                                                    |   |                  |                                                                             |                                                 |          |                                                  |                     |                                               |                |                               |                                        |                                              |                  |                                                    |                       |                                                                 |                 |          |              |                            |                                |  |
| 151518                                        | 4091.39                                                               | 11,928 8,3166           |                                          |                                                                                                    |   |                  |                                                                             |                                                 |          |                                                  |                     |                                               |                |                               |                                        |                                              |                  |                                                    |                       |                                                                 |                 |          |              |                            |                                |  |
| 110319                                        | 3037.81                                                               |                         | 11,611 8,0189                            |                                                                                                    |   |                  |                                                                             |                                                 |          |                                                  |                     |                                               |                |                               |                                        |                                              |                  |                                                    |                       |                                                                 |                 |          |              |                            |                                |  |
| 155144                                        | 3603.57                                                               | 11,952 8,1897           |                                          |                                                                                                    |   |                  |                                                                             | Анализ данных                                   |          |                                                  |                     |                                               | 2 X            |                               |                                        |                                              |                  |                                                    |                       |                                                                 |                 |          |              |                            |                                |  |
| 129398                                        | 3025.64                                                               | 11,771 8,0149           |                                          |                                                                                                    |   |                  |                                                                             | Инструменты вналиса                             |          |                                                  |                     |                                               |                |                               |                                        |                                              |                  |                                                    |                       |                                                                 |                 |          |              |                            |                                |  |
| 118036                                        | 3041.84                                                               | 11,679 8,0202           |                                          |                                                                                                    |   |                  |                                                                             |                                                 |          | Двухниборочный Р-тест для дисперсии              |                     |                                               | O(             |                               |                                        |                                              |                  |                                                    |                       |                                                                 |                 |          |              |                            |                                |  |
| 153233                                        | 3907.76                                                               |                         | 11.94 8.2707                             |                                                                                                    |   |                  |                                                                             | <b>ANANAS DIGILA</b><br>Гистограмма             |          |                                                  |                     |                                               | Otherwick      |                               |                                        |                                              |                  |                                                    |                       |                                                                 |                 |          |              |                            |                                |  |
| 174761                                        | 3961.12                                                               | 12,071 8,2843           |                                          |                                                                                                    |   |                  |                                                                             | Connatione connect<br>Генерация случайных чисел |          |                                                  |                     |                                               | Спочека        |                               |                                        |                                              |                  |                                                    |                       |                                                                 |                 |          |              |                            |                                |  |
| 158744                                        | 4072.69                                                               | 11,975 8,3121           |                                          |                                                                                                    |   |                  |                                                                             | Past a neocentrate.<br><b>Pergeccen</b>         |          |                                                  |                     |                                               |                |                               |                                        |                                              |                  |                                                    |                       |                                                                 |                 |          |              |                            |                                |  |
| 151702                                        | 3991.69                                                               | 11.93                   | 8,292                                    |                                                                                                    |   |                  | Eudocka                                                                     |                                                 |          | Парный деусвиборочный 1-тест для средних         |                     |                                               |                |                               |                                        |                                              |                  |                                                    |                       |                                                                 |                 |          |              |                            |                                |  |
| 143872                                        | 3692.75                                                               | 11,877                  | 8,2141                                   |                                                                                                    |   |                  |                                                                             |                                                 |          | Двухвыборочений 1-тест с одинаковыми дисперсимии |                     | $\blacksquare$                                |                |                               |                                        |                                              |                  |                                                    |                       |                                                                 |                 |          |              |                            |                                |  |
| 166110                                        | 4227.42                                                               |                         | 12.02 8.3493                             |                                                                                                    |   |                  |                                                                             |                                                 |          |                                                  |                     |                                               |                |                               |                                        |                                              |                  |                                                    |                       |                                                                 |                 |          |              |                            |                                |  |
| 164493                                        | 3783.26                                                               |                         | 12.011 8.2383                            |                                                                                                    |   |                  |                                                                             |                                                 |          |                                                  |                     |                                               |                |                               |                                        |                                              |                  |                                                    |                       |                                                                 |                 |          |              |                            |                                |  |
| 114338                                        | 3174.85                                                               | 11,647                  | 8.063                                    |                                                                                                    |   |                  |                                                                             |                                                 |          |                                                  |                     |                                               |                |                               |                                        |                                              |                  |                                                    |                       |                                                                 |                 |          |              |                            |                                |  |
| 136811                                        | 3265.97                                                               | 11,826 8,0913           |                                          |                                                                                                    |   |                  |                                                                             |                                                 |          |                                                  |                     |                                               |                |                               |                                        |                                              |                  |                                                    |                       |                                                                 |                 |          |              |                            |                                |  |
| 135744                                        | 3359.62                                                               | 11,819 8,1196           |                                          |                                                                                                    |   |                  |                                                                             |                                                 |          |                                                  |                     |                                               |                |                               |                                        |                                              |                  |                                                    |                       |                                                                 |                 |          |              |                            |                                |  |
| 120101                                        | 2737.44                                                               | 11,696 7,9148           |                                          |                                                                                                    |   |                  |                                                                             |                                                 |          |                                                  |                     |                                               |                |                               |                                        |                                              |                  |                                                    |                       |                                                                 |                 |          |              |                            |                                |  |
| 169115                                        | 3801.23                                                               | 12.038 8.2431           |                                          |                                                                                                    |   |                  |                                                                             |                                                 |          |                                                  |                     |                                               |                |                               |                                        |                                              |                  |                                                    |                       |                                                                 |                 |          |              |                            |                                |  |
| 156830                                        | 3828.46                                                               | 11,963 8,2502           |                                          |                                                                                                    |   |                  |                                                                             |                                                 |          |                                                  |                     |                                               |                |                               |                                        |                                              |                  |                                                    |                       |                                                                 |                 |          |              |                            |                                |  |
|                                               |                                                                       |                         |                                          |                                                                                                    |   |                  |                                                                             |                                                 |          |                                                  |                     |                                               |                |                               |                                        |                                              |                  |                                                    |                       |                                                                 |                 |          |              |                            |                                |  |

Рис. 3. Диалоговое окно «Анализ данных» Рис. 3. Диалоговое окно «Анализ данных»

«Регрессия» заполняем необходимые поля: После нажатия кнопки **«Ок»** в появившемся окне функции

- для входного интервала  $Y$  кнопкой мыши выделяем ячейки для входного интервала *Y* – кнопкой мыши выделяем ячейки D2– D2 – D21;
- $-$  для входного интервала  $X$  кнопкой мыши выделяем ячейки  $\mathcal{Z}$  – C<sub>21</sub>;  $C2 - C21$ ;
- ставим галочку в ячейке «Уровень надежности 95 %»;
	- ставим галочку в ячейке «Уровень надежности 95 %»; ветствующем поле напротив адрес ячейки, с которой будут размешены выходные данные выбранной функции (рис. 4). – ставим галочку в ячейке «Выходной интервал», указывая в соот-

После нажатия кнопки «Ок» на рабочем листе появятся результаты выбранной операции (рис. 5).

| Показать запросы<br><b>2</b> Подключения<br>Б. Очистить<br>El Mn<br>油<br>癿<br>$A$ $A$<br>LØ<br>Из таблицы<br>$\left\  \cdot \right\ $ $\left  \cdot \right\ $<br><b>[::]</b> Свойства<br><b>Тен Повторить</b><br>Из других<br>Существующие<br>Создать<br>Обновить<br><b>Я</b> Сортировка Фильтр<br>Текст по<br>Те Дополнительно<br><b>Д. Изменить связи</b><br>запрос » Со Последние источники<br>столбцам В При<br>nce v<br>источников -<br>подключения<br>Скачать & преобразовать<br>Подключения<br>Получение внешних данных<br>Сортировка и фильтр<br>f.e<br>$\times$<br>$\checkmark$<br>D<br>E<br>G<br>A<br>$\epsilon$<br>F.<br>н<br>κ<br>M<br>N<br>$\circ$<br>p<br>B<br>п<br>J.<br>L.<br>3961.12<br>12,071<br>8,2843<br>4072,69<br>11.975 8.3121<br>3991,69<br>11,93<br>8,292<br>7 x <br><b>Perpecasa</b><br>3692,75<br>11,877<br>8,2141<br>Входные данные<br>OK<br>×<br>Входной интервал Ү:<br>SDS2:SDS21<br>4227,42<br>12,02 8,3493<br>Отмена<br>Ŧ.<br>Входной интервал Х:<br>SCS2-SCS21<br>3783,26<br>12,011 8,2383<br>Справка<br>3174.85<br>11,647<br>8,063<br>Merican<br>Г Константа - ноль<br>√ Уровень надежности:<br>95<br>56<br>3265,97<br>11,826 8,0913<br>3359.62<br>11,819 8,1196<br>Параметры вывода<br>ß.<br><b>SBS39</b><br>2737,44<br>11,696 7,9148<br>С Выходной интервал:<br>С Новый рабочий дист:<br>3801,23<br>12,038 8,2431<br>С Новая рабочая книга<br>3828,46<br>11.963<br>8,2502<br>Остатки:<br>П Остатки<br>П График остатков<br>Г Стандартизованные остатки Г График подбора<br>Vi<br>Нормальная вероятность<br>Г График нормальной вероятности<br>4500<br>4000<br>3500<br>a <sup>o</sup> a.<br>3000<br>2500<br>2000<br>1500<br>1000<br>500<br>$\circ$<br>50000<br>100000<br>150000<br>200000<br>0 |                 | , ∍, ס<br>Главная               | Вставка | Разметка страницы | Формулы | Данные | Рецензирование | <b>B</b> wa | <b>ABBYY FineReader 12</b> | <b>Q</b> Что вы хотите сделать? | KHHra1 - Excel |  |
|----------------------------------------------------------------------------------------------------|-----------------|---------------------------------|---------|-------------------|---------|--------|----------------|-------------|----------------------------|---------------------------------|----------------|--|
|                                                                                                    |                 | in <i>V</i> <sub>3</sub> Access |         |                   |         |        |                |             |                            |                                 |                |  |
|                                                                                                    |                 | <b>В Из Интернета</b>           |         |                   |         |        |                |             |                            |                                 |                |  |
|                                                                                                    |                 | <b>ПИЗ текста</b>               |         |                   |         |        |                |             |                            |                                 |                |  |
|                                                                                                    |                 |                                 |         |                   |         |        |                |             |                            |                                 |                |  |
|                                                                                                    | <b>B39</b>      |                                 |         |                   |         |        |                |             |                            |                                 |                |  |
|                                                                                                    |                 |                                 |         |                   |         |        |                |             |                            |                                 |                |  |
|                                                                                                    | 10 <sup>1</sup> | 174761                          |         |                   |         |        |                |             |                            |                                 |                |  |
|                                                                                                    | 11              | 158744                          |         |                   |         |        |                |             |                            |                                 |                |  |
|                                                                                                    | 12              | 151702                          |         |                   |         |        |                |             |                            |                                 |                |  |
|                                                                                                    | 13              | 143872                          |         |                   |         |        |                |             |                            |                                 |                |  |
|                                                                                                    | 14              | 166110                          |         |                   |         |        |                |             |                            |                                 |                |  |
|                                                                                                    | 15              | 164493                          |         |                   |         |        |                |             |                            |                                 |                |  |
|                                                                                                    | 16              | 114338                          |         |                   |         |        |                |             |                            |                                 |                |  |
|                                                                                                    | 17              | 136811                          |         |                   |         |        |                |             |                            |                                 |                |  |
|                                                                                                    | 18              | 135744                          |         |                   |         |        |                |             |                            |                                 |                |  |
|                                                                                                    | 19              | 120101                          |         |                   |         |        |                |             |                            |                                 |                |  |
|                                                                                                    | 20              | 169115                          |         |                   |         |        |                |             |                            |                                 |                |  |
|                                                                                                    | 21              | 156830                          |         |                   |         |        |                |             |                            |                                 |                |  |
|                                                                                                    | 22              |                                 |         |                   |         |        |                |             |                            |                                 |                |  |
|                                                                                                    | 23              |                                 |         |                   |         |        |                |             |                            |                                 |                |  |
|                                                                                                    | 24<br>25        |                                 |         |                   |         |        |                |             |                            |                                 |                |  |
|                                                                                                    | 26              |                                 |         |                   |         |        |                |             |                            |                                 |                |  |
|                                                                                                    | 27              |                                 |         |                   |         |        |                |             |                            |                                 |                |  |
|                                                                                                    | 28              |                                 |         |                   |         |        |                |             |                            |                                 |                |  |
|                                                                                                    | 29<br>30        |                                 |         |                   |         |        |                |             |                            |                                 |                |  |
|                                                                                                    | 31              |                                 |         |                   |         |        |                |             |                            |                                 |                |  |
|                                                                                                    | 32              |                                 |         |                   |         |        |                |             |                            |                                 |                |  |
|                                                                                                    | 33<br>34        |                                 |         |                   |         |        |                |             |                            |                                 |                |  |
|                                                                                                    | 35              |                                 |         |                   |         |        |                |             |                            |                                 |                |  |
|                                                                                                    | 36              |                                 |         |                   |         |        |                |             |                            |                                 |                |  |
|                                                                                                    | 37              |                                 |         |                   |         |        |                |             |                            |                                 |                |  |
|                                                                                                    | 38<br>39        |                                 |         |                   |         |        |                |             |                            |                                 |                |  |
|                                                                                                    | 40              |                                 |         |                   |         |        |                |             |                            |                                 |                |  |

Рис. 4. Диалоговое окно функции «Регрессия»

| 38       |                                                                                    |    |             |                       |   |                  |  |                                                                              |  |
|----------|------------------------------------------------------------------------------------|----|-------------|-----------------------|---|------------------|--|------------------------------------------------------------------------------|--|
| 39       | <b>ВЫВОД ИТОГОВ</b>                                                                |    |             |                       |   |                  |  |                                                                              |  |
| 40       |                                                                                    |    |             |                       |   |                  |  |                                                                              |  |
|          | Регрессионная статистика                                                           |    |             |                       |   |                  |  |                                                                              |  |
| 42       | Множестве 0,873242                                                                 |    |             |                       |   |                  |  |                                                                              |  |
| 43       | R-квадрат 0,762551                                                                 |    |             |                       |   |                  |  |                                                                              |  |
| 44       | Нормирова 0,749359                                                                 |    |             |                       |   |                  |  |                                                                              |  |
| 45       | Стандартна 0,062999                                                                |    |             |                       |   |                  |  |                                                                              |  |
| 46       | Наблюдени                                                                          | 20 |             |                       |   |                  |  |                                                                              |  |
| 47       |                                                                                    |    |             |                       |   |                  |  |                                                                              |  |
| 48       | Дисперсионный анализ                                                               |    |             |                       |   |                  |  |                                                                              |  |
| 49       |                                                                                    | df | SS          | MS                    | Е | ачимость Е       |  |                                                                              |  |
| 50       | Регрессия                                                                          |    |             | 1 0,229423 0,229423   |   | 57,8057 5,02E-07 |  |                                                                              |  |
| 51       | Остаток                                                                            |    |             | 18  0,07144  0,003969 |   |                  |  |                                                                              |  |
| 52       | Итого                                                                              |    | 19 0,300862 |                       |   |                  |  |                                                                              |  |
| 53       |                                                                                    |    |             |                       |   |                  |  |                                                                              |  |
| 54       |                                                                                    |    |             |                       |   |                  |  | Коэффициен артная отатисти - Значенишжние 95 ерхние 95 жние 95, Срхние 95,0% |  |
| 55       | Ү-пересече -1,41547 1,261392 -1,12215 0,276544 -4,06556 1,234612 -4,06556 1,234612 |    |             |                       |   |                  |  |                                                                              |  |
| 56       | Переменна 0,807559 0,106216 7,603006 5,02E-07 0,584408 1,03071 0,584408 1,03071    |    |             |                       |   |                  |  |                                                                              |  |
|          |                                                                                    |    |             |                       |   |                  |  |                                                                              |  |
| 57<br>58 |                                                                                    |    |             |                       |   |                  |  |                                                                              |  |

Рис. 5. Выходные данные функции «Регрессия» Рис. 5. Выходные данные функции «Регрессия»

Пояснения к таблице «Регрессионная статистика» на рис. 5:

- множественный  $R$  - множественный коэффициент корреляции между х' и  $V$ , для парной линейной регрессии значение выборочного коэффициента корреляции  $r_{\ldots}$ ;

-  $R$ -квадрат – коэффициент детерминации  $R^2$ ;

- нормированный R-квадрат - скорректированный коэффициент детерминации

$$
R_{\rm c\kappa op}^2 = R^2 - \frac{R^2(m-1)}{n-m},
$$

где т - число коэффициентов (параметров) в модели регрессии; п число экспериментальных данных:

- стандартная ошибка - оценка  $S$  среднеквадратического отклонения о ошибок регрессии  $\varepsilon$ .

– наблюдений – объем выборки *п*.

Пояснения к таблице «Дисперсионный анализ» на рис. 5:

- df - число степеней свободы;

 $-SS$  – сумма квалратов:

 $- MS$  – средние квадраты;

 $-F$ – вычисленное значение критерия Фишера (F-статистики);

- значимость  $F$  - уровень значимости, при котором вычисленное значение критерия Фишера является критической точкой распределения Фишера. Нулевая гипотеза о незначимости уравнения регрессии ( $H_a$ :  $b = 0$ ) отклоняется, если это значение меньше заданного уровня значимости  $\alpha$ ;

- в строке «Регрессия» приведены число степеней свободы, равное *m* - 1: сумма квалратов отклонений

$$
SS_R = Q_R = \sum_{i=1}^n (\hat{V}_i - \bar{V})^2,
$$

объясняемых регрессией; средний квадрат

$$
MS_R=\frac{Q_R}{m-1};
$$

значение  $F$  и значимость  $F$ ;

- в строке «Остаток» приведены число степеней свободы, равное  $n-m$ : остаточная сумма квалратов отклонений

$$
SS_{\text{ocr}} = Q_e = \sum_{i=1}^{n} (\hat{V}_i - \bar{V})^2;
$$
  

$$
= 22 -
$$

остаточный средний квадрат

$$
MS_{\text{ocr}} = \frac{Q_e}{n-m};
$$

- в строке «Итого» привелены число степеней своболы  $n-1$ и обшая сумма квалратов отклонений

$$
SS_{\text{ofim}} = Q = \sum_{i=1}^{n} (\hat{V}_i - \bar{V})^2.
$$

Третья таблица на рис. 5 содержит МНК-оценки коэффициентов уравнения регрессии, их стандартные ошибки, значения t-статистик для проверки нулевых гипотез ( $H_0$ :  $a = 0$  и  $H_0$ :  $b = 0$ ), P-значения и границы доверительных интервалов для коэффициентов уравнения регрессии для заданных надежностей.

В строке с именем «*Y*-пересечение» приводятся:

- оценка а коэффициента а;

— ее стандартная ошибка  $S$ ;

- вычисленное значение *t*-статистики, равное  $\hat{a}/S_a$ ;

- Р-значение - вероятность того, что случайная величина, имеющая распределение Стьюдента (*t*-распределение) с числом степеней своболы  $n-2$ , примет значение по абсолютной величине больше, чем модуль вычисленного значения *t*-статистики. То есть  $P$ -значение - это уровень значимости, при котором вычисленное значение *t*-статистики является критической точкой. Следовательно, нулевая гипотеза  $H_0$ :  $a = 0$  отклоняется, если  $P$ -значение меньше заданного уровня значимости, и принимается в противном случае;

- нижняя и верхняя границы 95%-ного доверительного интервала лля а.

В строке с именем «X» приводятся аналогичные данные для коэффициента *b* уравнения регрессии.

Для нашего примера значение  $\hat{a} = -1.415$ ,  $\hat{b} = 0.809$ . Таким образом, получили уравнение линейной регрессии для логарифмов уровней вида

$$
\hat{V}' = -1.415 + 0.809 \cdot x'.
$$

Перейдем к исходной форме модели  $V = \alpha \cdot x^{\beta}$ . Для этого рассчитаем коэффициент  $\hat{a} = e^{-1.415} = 0.243$ , введя в ячейку С57 формулу «=EXP(C55)». Таким образом, подобранная модель с постоянной эластичностью имеет вил:  $\hat{V} = 0.243 \cdot x^{0.808}$ 

2. Построим график подбора значений регрессии. Для этого в столбце Е книги Excel вычислим значения  $\hat{V}_i$ , подставляя в найденную модель наблюдаемые значения х из таблицы исходных данных (рис. 6).

В ячейку Е2 вводим формулу вычисления значения  $\hat{V}_1$ : «= $$C$57*A2^SC$56$ ». Затем копируем формулу в ячейки Е3-Е21.

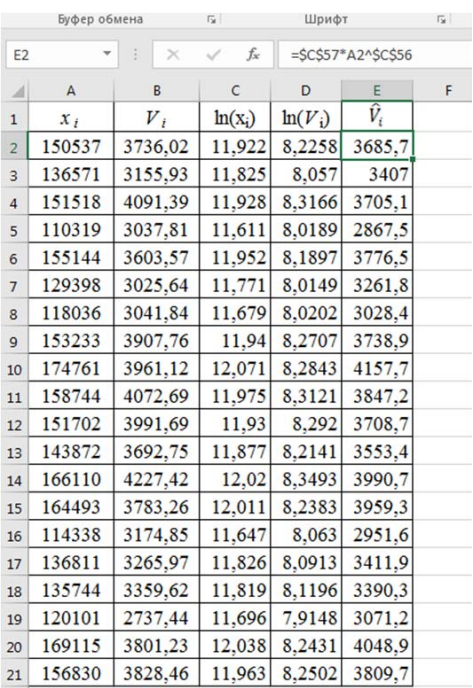

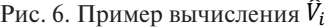

На одном графике изобразим поле корреляции и подобранную по модели кривую. Для этого с помощью мастера диаграмм построим точечную диаграмму с гладкими кривыми и маркерами, выделив предварительно столбцы значений х и  $\hat{V}_i$  и скопировав полученную линию на диаграмму поля корреляции (рис. 7).

По графику видно, что подобранная модель хорошо аппроксимирует исходные данные.

|                | $\mathsf{A}$ | B       | C         | D         | E           | F | G    | H            | T     | J | κ                  | L | M      | N      | $\circ$ |
|----------------|--------------|---------|-----------|-----------|-------------|---|------|--------------|-------|---|--------------------|---|--------|--------|---------|
| $1\,$          | $x_t$        | $V_t$   | $ln(x_i)$ | $ln(V_i)$ | $\hat{V}_i$ |   |      |              |       |   |                    |   |        |        |         |
| $\overline{2}$ | 150537       | 3736.02 | 11,922    | 8,2258    | 3685.7      |   |      |              |       |   | Название диаграммы |   |        |        |         |
| 3              | 136571       | 3155.93 | 11,825    | 8.057     | 3407        |   | 4500 |              |       |   |                    |   |        |        |         |
| 4              | 151518       | 4091.39 | 11.928    | 8,3166    | 3705.1      |   | 4000 |              |       |   |                    |   |        |        |         |
| 5              | 110319       | 3037,81 | 11.611    | 8,0189    | 2867.5      |   | 3500 |              |       |   |                    |   |        |        |         |
| 6              | 155144       | 3603,57 | 11.952    | 8,1897    | 3776.5      |   | 3000 |              |       |   |                    |   |        |        |         |
| $\overline{7}$ | 129398       | 3025,64 | 11,771    | 8,0149    | 3261.8      |   | 2500 |              |       |   |                    |   |        |        |         |
| 8              | 118036       | 3041.84 | 11.679    | 8,0202    | 3028.4      |   | 2000 |              |       |   |                    |   |        |        |         |
| $\overline{9}$ | 153233       | 3907,76 | 11.94     | 8,2707    | 3738.9      |   | 1500 |              |       |   |                    |   |        |        |         |
| 10             | 174761       | 3961,12 | 12,071    | 8,2843    | 4157,7      |   | 1000 |              |       |   |                    |   |        |        |         |
| 11             | 158744       | 4072.69 | 11,975    | 8,3121    | 3847.2      |   |      | 500          |       |   |                    |   |        |        |         |
| 12             | 151702       | 3991.69 | 11.93     | 8.292     | 3708.7      |   |      | $\circ$<br>0 | 50000 |   | 100000             |   | 150000 | 200000 |         |
| 13             | 143872       | 3692.75 | 11,877    | 8.2141    | 3553.4      |   |      |              |       |   |                    |   |        |        |         |
| 14             | 166110       | 4227,42 | 12.02     | 8,3493    | 3990.7      |   |      |              |       |   |                    |   |        |        |         |
| 15             | 164493       | 3783,26 | 12,011    | 8.2383    | 3959.3      |   |      |              |       |   | Название диаграммы |   |        |        |         |
| 16             | 114338       | 3174,85 | 11,647    | 8.063     | 2951.6      |   | 4500 |              |       |   |                    |   |        |        |         |
| 17             | 136811       | 3265,97 | 11,826    | 8,0913    | 3411.9      |   | 4000 |              |       |   |                    |   |        |        |         |
| 18             | 135744       | 3359.62 | 11,819    | 8,1196    | 3390.3      |   | 3500 |              |       |   |                    |   |        |        |         |
| 19             | 120101       | 2737,44 | 11,696    | 7,9148    | 3071.2      |   | 3000 |              |       |   |                    |   |        |        |         |
| 20             | 169115       | 3801.23 | 12,038    | 8,2431    | 4048.9      |   | 2500 |              |       |   |                    |   |        |        |         |
| 21             | 156830       | 3828,46 | 11.963    | 8,2502    | 3809.7      |   | 2000 |              |       |   |                    |   |        |        |         |
| 22             |              |         |           |           |             |   | 1500 |              |       |   |                    |   |        |        |         |
| 23             |              |         |           |           |             |   | 1000 |              |       |   |                    |   |        |        |         |
| 24             |              |         |           |           |             |   |      | 500          |       |   |                    |   |        |        |         |
| 25             |              |         |           |           |             |   |      | $\circ$      |       |   |                    |   |        |        |         |
| 26             |              |         |           |           |             |   |      | $\circ$      | 50000 |   | 100000             |   | 150000 | 200000 |         |
| 27             |              |         |           |           |             |   |      |              |       |   |                    |   |        |        |         |

Рис. 7. Построение кривой по модели

Найдем среднюю ошибку аппроксимации, заполнив столбцы F, G и H таблицы Excel (рис. 8).

| H <sub>2</sub>          |        | $\times$ | fx           |           | =ABS(F2/B2)*100 |          |                                         |        |
|-------------------------|--------|----------|--------------|-----------|-----------------|----------|-----------------------------------------|--------|
| A                       | A      | B        | $\mathsf{C}$ | D         | E               | F        | G                                       | H      |
| $\mathbf 1$             | $x_i$  | $V_i$    | $ln(x_i)$    | $ln(V_i)$ | $\hat{V}_i$     |          | $V_i$ - $\hat{V}_i (V_i - \hat{V}_i)^2$ | $A_i$  |
| $\overline{2}$          | 150537 | 3736,02  | 11,922       | 8,2258    | 3685,7          | 50,307   | 2530,79                                 | 1,3465 |
| $\overline{\mathbf{3}}$ | 136571 | 3155,93  | 11,825       | 8,057     | 3407            | $-251,1$ | 63043,2                                 | 7,956  |
| $\overline{4}$          | 151518 | 4091.39  | 11,928       | 8,3166    | 3705,1          | 386,29   | 149224                                  | 9,4416 |
| 5                       | 110319 | 3037,81  | 11,611       | 8,0189    | 2867,5          | 170.3    | 29002.3                                 | 5,606  |
| 6                       | 155144 | 3603,57  | 11,952       | 8,1897    | 3776,5          | $-173$   | 29919                                   | 4,8    |
| $\overline{7}$          | 129398 | 3025,64  | 11,771       | 8,0149    | 3261,8          | $-236,1$ | 55756,2                                 | 7,8042 |
| 8                       | 118036 | 3041,84  | 11,679       | 8,0202    | 3028,4          | 13,392   | 179,337                                 | 0,4402 |
| $\overline{9}$          | 153233 | 3907,76  | 11,94        | 8,2707    | 3738,9          | 168,84   | 28507,4                                 | 4,3207 |
| 10                      | 174761 | 3961,12  | 12,071       | 8,2843    | 4157,7          | $-196.6$ | 38640,8                                 | 4,9625 |
| 11                      | 158744 | 4072,69  | 11,975       | 8,3121    | 3847,2          | 225,53   | 50864,6                                 | 5,5377 |
| 12                      | 151702 | 3991.69  | 11,93        | 8,292     | 3708,7          | 282,95   | 80058,8                                 | 7,0884 |
| 13                      | 143872 | 3692,75  | 11,877       | 8,2141    | 3553,4          | 139,38   | 19428                                   | 3,7745 |
| 14                      | 166110 | 4227,42  | 12,02        | 8,3493    | 3990,7          | 236,73   | 56042                                   | 5,5999 |
| 15                      | 164493 | 3783,26  | 12,011       | 8,2383    | 3959,3          | $-176$   | 30983,9                                 | 4,6527 |
| 16                      | 114338 | 3174,85  | 11,647       | 8,063     | 2951.6          | 223,26   | 49845.3                                 | 7,0322 |
| 17                      | 136811 | 3265,97  | 11,826       | 8,0913    | 3411,9          | $-145.9$ | 21281.7                                 | 4,4667 |
| 18                      | 135744 | 3359,62  | 11,819       | 8,1196    | 3390,3          | $-30,73$ | 944,067                                 | 0,9146 |
| 19                      | 120101 | 2737,44  | 11,696       | 7,9148    | 3071,2          | $-333,7$ | 111368                                  | 12,191 |
| 20                      | 169115 | 3801,23  | 12,038       | 8,2431    | 4048,9          | $-247,6$ | 61330,3                                 | 6,515  |
| 21                      | 156830 | 3828,46  | 11,963       | 8,2502    | 3809,7          | 18,812   | 353,876                                 | 0,4914 |
| 22                      |        |          |              |           |                 |          |                                         |        |
| 23                      |        |          |              |           |                 |          | $A=$                                    | 5,2471 |

Рис. 8. Пример расчета средней ошибки аппроксимации  $\bar{A}$ 

В столбце F рассчитаем значения  $V_i - \hat{V}_i$ , введя в ячейку F2 формулу «= В2-Е2» и скопировав ее в ячейки F3-F21; в столбце G - значения  $(V_i - \hat{V}_i)^2$ , введя в ячейку G2 формулу «=F2^2» и скопировав ее в ячейки G3-G21; в столбце Н – значения  $\left|\frac{V_i-\hat{V}_i}{V_i}\right| \cdot 100$ , введя в ячейку H2 формулу «=ABS(F2/B2)\*100» и скопировав ее в ячейки НЗ-Н21. Для нахождения средней ошибки аппроксимации в ячейку H23 задаем формулу «=СРЗНАЧ(H2:H21)», используя в меню «Формулы» / подменю «Автосумма» функцию «СРЗНАЧ».

Для нашего примера

$$
A_i = \left| \frac{V_i - \hat{V}_{x_i}}{V_i} \right| \cdot 100\%, \quad \overline{A} = \frac{1}{n} \sum A_i = 5,25\%,
$$

что свидетельствует о хорошем подборе модели к исходным данным.

3. Проверим значимость подобранной модели на уровне  $\alpha$  = 0,05, используя коэффициент детерминации и критерий Фишера.

Для этого вычислим коэффициент детерминации степенной модели по формуле

$$
R=1-\frac{Q_e}{Q},
$$

где  $Q_e = \sum_{i=1}^n (V_i - \hat{V}_i)^2 = \sum_{i=1}^n e_i^2 = 879303.2$  — остаточная сумма квадратов;  $Q = \sum_{i=1}^{n} (V_i - \bar{V})^2 = 3626622 -$ полная сумма квадратов.

В ячейке В22 рассчитаем  $\bar{V}$  по формуле «=СРЗНАЧ(В2:В21)», в ячейке  $G22 - Q$  по формуле «=СУММ(G2:G21)», в столбце I значения  $(V_i - \bar{V})^2$ , введя в ячейку I2 формулу «=(B2-\$B\$22)^2» и скопировав ее в диапазон ячеек  $I3-I21$ . Тогда полную сумму квадратов О находим как «= СУММ(12:121)». В ячейке Н23 рассчитываем коэффициент детерминации: «=1-G22/I22» (рис. 9).

Коэффициент детерминации  $R^2 = 0.758$  показывает, что уравнением регрессии объясняется 75,8 % дисперсии результативного признака, а на долю прочих факторов приходится 24,2 %. То есть 75,8 % вариации расходов на приобретение некоторого товара (V) объясняется вариацией фактора  $x -$  дохода семейного хозяйства.

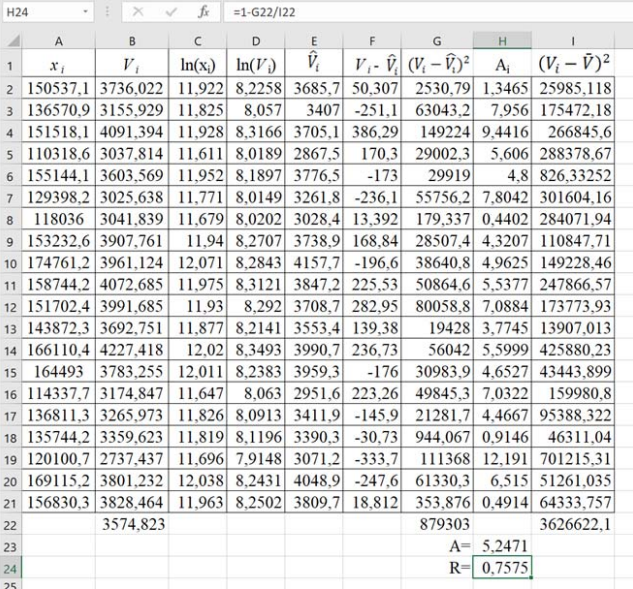

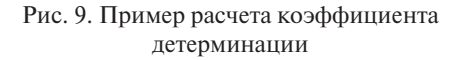

|                | F.OEP                                  | $\mathbf{\times}$<br>$\cdot$ |       | fx<br>$\checkmark$    | $=F.$ OSP(0,95;1;18) |               |          |                                           |                                    |                                                                                                    |               |   |              |
|----------------|----------------------------------------|------------------------------|-------|-----------------------|----------------------|---------------|----------|-------------------------------------------|------------------------------------|----------------------------------------------------------------------------------------------------|---------------|---|--------------|
|                | $\mathsf{A}$                           | $\mathsf{B}$                 |       | $\subset$             | D                    | $\mathsf E$   | F        | $\mathsf{G}$                              | H.                                 | $\mathbf{1}$ $\mathbf{1}$ $\mathbf{1}$                                                                                     | $\kappa$      | ı | M            |
| 1              | $x_i$                                  | $V_{i}$                      |       | $ln(x_i)$             | $ln(V_i)$            | $\hat{V}_i$   |          | $V_i$ - $\hat{V}_i$ $(V_i - \hat{V}_i)^2$ | $A_i$                              | $(V_i - \bar{V})^2$                                                                                                    |               |   |              |
| $\overline{c}$ | 150537.1 3736.022                      |                              |       | 11.922                |                      | 8,2258 3685,7 | 50,307   | 2530.79                                   |                                    | 1.3465 25985.118                                                                                                    |               |   |              |
| $\overline{a}$ | 136570.9 3155.929                      |                              |       | 11.825                | 8.057                | 3407          | $-251.1$ | 63043.2                                   |                                    | 7.956 175472.18                                                                                                    |               |   |              |
|                | 151518.1                               | 4091.394                     |       | 11.928                | 8.3166               | 3705.1        | 386.29   | 149224                                    | 9.4416                             | 266845.6                                                                                                    |               |   |              |
| 5              | 110318.6 3037.814                      |                              |       | 11.611                | 8.0189               | 2867.5        | 170.3    | 29002.3                                   | 5.606                              | 288378.67                                                                                                    |               |   |              |
|                | 155144.1 3603.569                      |                              |       | 11,952                | 8.1897               | 3776.5        | $-173$   | 29919                                     | 4.8                                | 826.33252                                                                                                    |               |   | 4500         |
| $\overline{7}$ | 129398.2 3025.638                      |                              |       | 11,771                |                      | 8.0149 3261.8 | $-236.1$ | 55756.2                                   | 7,8042                             | 301604.16                                                                                                    |               |   | 4000         |
| $\mathbf{R}$   | 118036                                 | 3041.839                     |       |                       | 11.679 8.0202        | 3028.4        | 13.392   | 179,337                                   | 0.4402                             | 284071.94                                                                                                    |               |   | 3500         |
|                | 153232.6 3907.                         |                              |       | Аргументы функции     |                      |               |          |                                           |                                    |                                                                                                    | ?<br>$\times$ |   | 3000         |
|                | 174761.2 3961.                         |                              |       |                       |                      |               |          |                                           |                                    |                                                                                                    |               |   | 2500         |
| 11             | 158744.2                               | 4072.                        | F.OGP |                       |                      |               |          |                                           |                                    |                                                                                                    |               |   | 2000         |
| 12             | 151702.4 3991.                         |                              |       |                       | <b>Вероятность</b>   | 0.95          |          |                                           | 生                                  | $= 0.95$                                                                                                    |               |   | 1500<br>1000 |
| 13             | 143872.3 3692.                         |                              |       |                       | Степени свободы1     |               |          |                                           | $\overline{\mathbf{r}}$            |                                                                                                    |               |   | 500          |
|                | 166110.4 4227.                         |                              |       |                       | Степени свободы2     | 18            |          |                                           | $\overline{\phantom{a}}$<br>$+ 18$ |                                                                                                    |               |   | $\circ$      |
| 15             | 164493                                 | 3783.1                       |       |                       |                      |               |          |                                           |                                    | $= 4.413873419$                                                                                                    |               |   |              |
|                | 114337.7 3174.                         |                              |       |                       |                      |               |          |                                           |                                    | Возвращает обратное значение для (левостороннего) F-распределения вероятностей; если р = F.PACП(к.,.), то F.OБР(р,,,) = х. |               |   |              |
| 17             | 136811.3 3265.9                        |                              |       |                       |                      |               |          |                                           |                                    | Степени свободы? знаменатель степеней свободы - число от 1 до 10^10, исключая 10^10.                                       |               |   |              |
| 18             | 135744.2 3359.                         |                              |       |                       |                      |               |          |                                           |                                    |                                                                                                    |               |   | 4500         |
| 19             | 120100,7 2737.                         |                              |       |                       |                      |               |          |                                           |                                    |                                                                                                    |               |   | 4000         |
| 20             | 169115.2 3801.                         |                              |       | Значение: 4,413873419 |                      |               |          |                                           |                                    |                                                                                                    |               |   | 3500         |
| 21             | 156830.3 3828. Справка по этой функции |                              |       |                       |                      |               |          |                                           |                                    | OK                                                                                                    | Отмена        |   | 3000         |
| 22             |                                        | 3574,823                     |       |                       |                      |               |          | 879303                                    |                                    | 3626622.1                                                                                                    |               |   | 2500         |
| 23             |                                        |                              |       |                       |                      |               |          |                                           | $A = 5.2471$                       |                                                                                                    |               |   | 2000         |
| 24             |                                        |                              |       |                       |                      |               |          |                                           | $R = 0.7575$                       |                                                                                                    |               |   | 1500         |
| 25             |                                        |                              |       |                       |                      |               |          |                                           | $F = 56.24$                        |                                                                                                    |               |   | 1000         |
| 26             |                                        |                              |       |                       |                      |               |          | Fтабл=95;1;18)                            |                                    |                                                                                                    |               |   | 500          |

Рис. 10. Диалоговое окно вычисления критического значения критерия Фишера

Для оценки качества модели по критерию Фишера в ячей- $F_{\phi \text{akr}} = \frac{R^2(n-m)}{(1-R^2)(m-1)} = 56{,}24$  no формуле вычислим H<sub>24</sub> кe «=H24/(1-H24)\*18». Табличное значение критерия Фишера определим, используя в меню «Формулы» / подменю «Вставить функцию» / категории «Статистические» / функция «**F.OБР**» (рис. 10). В поле «Вероятность» вводим значение доверительной вероятности 0,95, «Степени\_свободы 1»:  $k_1 = m - 1 = 1$ , «Степени\_свободы 2»:  $k_1 = n - m = 18$ . После нажатия кнопки «Ок» получаем  $F_{\text{max}} = 4.41$ . Так как  $F_{\text{star}} > F_{\text{max}}$ , то признается статистическая значимость уравнения в нелом

4. С помощью графического метода оценим соответствие используемых для построения модели статистических данных стандартным предположениям регрессионного анализа.

Рассчитаем стандартизированные остатки модели по формуле  $C_i = \frac{V_i - \hat{V}_i}{S_{\epsilon_i}}$ . Значение  $S_{\epsilon_i} = 221,228$  вычислим в ячейке Н27 по формуле «=КОРЕНЬ(G22/18)». Заполним столбец J, введя в ячейку J2 формулу «=F2/\$H\$27» и скопировав ее в диапазон ячеек J3-J21.

Лалее вылелим значения в столбнах В и Ј и с помошью мастера диаграмм построим точечную диаграмму зависимости  $C_i$  от  $V_i$ (рис. 11).

| <b>Oails</b>         | Главная                                                                        | Вставка               |                    | Разметка страницы                                | Формулы | Лавнае      |                     | Рецензирование                                | <b>BHA</b>                                                  | Cripaska | Конструктор                    | Формат                                      |       | О Что вы хотите сделать?                   |              |                                                |                       |  |
|----------------------|--------------------------------------------------------------------------------|-----------------------|--------------------|--------------------------------------------------|---------|-------------|---------------------|-----------------------------------------------|-------------------------------------------------------------|----------|--------------------------------|---------------------------------------------|-------|--------------------------------------------|--------------|------------------------------------------------|-----------------------|--|
|                      | $\mathcal{I}$<br>Сподная Рекомендуемые<br>таблица сводные таблицы<br>Tatinesse | i5<br><b>GEALLA</b>   | œ                  | Рисунки Изображения Фигуры Значки<br>в Интернете |         | Иллострации | MOZIERA 1           | <b>Z</b> <sup>D</sup> SmartArt<br>e. CHIMOX * | <b>ПТ Получить надстройки</b><br><b>B</b> Most suagrnolling |          | 四<br>Vitraslines<br>Надстройки | Xapma Bing<br>Visio Data Mccousananai road- |       | $\mathbf{I}$<br>Рекомендуемые<br>диаграммы | Δ<br>n.      | an Bart<br>the fire<br>Карты<br>A.<br>Точечная | 图<br>$3D-$<br>Сподная |  |
|                      | Диаграмм -                                                                     | $\boldsymbol{\times}$ | s.<br>$\checkmark$ |                                                  |         |             |                     |                                               |                                                             |          |                                |                                             |       |                                            |              | $\mathcal{L}^{\bullet}$                        |                       |  |
|                      | A                                                                              | R                     | C                  | D                                                |         |             | G                   | н                                             |                                                             |          | ĸ                              |                                             | M     | N                                          | $\circ$      |                                                |                       |  |
|                      | $X_{\perp}$                                                                    | ν.                    | $ln(x_i)$          | $ln(V_i)$                                        | v,      | $V =  V_i $ | $(V_i-\bar{V}_i)^2$ | $A_i$                                         | $(V_i-\bar{V})^2$                                           | C.       |                                |                                             |       |                                            |              | W.                                             |                       |  |
|                      | 150537.1 3736.022                                                              |                       | 11.922             | 8.2258                                           | 3685.7  | 50,307      | 2530,79             | 1.3465                                        | 25985.118 0.2276                                            |          |                                |                                             |       | Название диаграмм                          |              |                                                |                       |  |
|                      | 136570.9 3155.929                                                              |                       | 11.825             | 8.057                                            | 3407    | $-251.1$    | 63043.2             | 7,956                                         | 175472.18 -1.136                                            |          | 4500                           |                                             |       |                                            |              | Пузырьковая                                    |                       |  |
|                      |                                                                                | 151518.1 4091.394     | 11,928             | 8.3166                                           | 3705.1  | 386.29      | 149224              | 9.4416                                        | 266845.6 1.7478                                             |          | 4000                           |                                             |       |                                            |              |                                                |                       |  |
|                      | 110318.6 3037.814                                                              |                       | 11.611             | 8.0189                                           | 2867.5  | 170.3       | 29002.3             | 5.606                                         | 288378.67 0.7705                                            |          | 3500                           |                                             |       |                                            |              |                                                |                       |  |
|                      | 6 155144,1 3603,569                                                            |                       | 11,952             | 8.1897                                           | 3776.5  | $-173$      | 29919               | 4.8                                           | 826,33252 -0,783                                            |          | 3000                           |                                             |       |                                            |              | У. Другие точечные диаграммы.                  |                       |  |
|                      |                                                                                | 129398.2 3025.638     | 11,771             | 8.0149                                           | 3261.8  | $-236.1$    | 55756.2             | 7.8042                                        | 301604.16 -1.068                                            |          | 2500                           |                                             |       |                                            |              |                                                |                       |  |
|                      | 118036                                                                         | 3041.839              | 11.679             | 8.0202                                           | 3028.4  | 13.392      | 179,337             | 0.4402                                        | 284071.94 0.0606                                            |          | 2000                           |                                             |       |                                            |              |                                                |                       |  |
|                      | 9 153232.6 3907.761                                                            |                       | 11.94              | 8,2707                                           | 3738.9  | 168,84      | 28507.4             | 4.3207                                        | 110847.71 0.7639                                            |          | 1500                           |                                             |       |                                            |              |                                                |                       |  |
|                      |                                                                                | 10 174761.2 3961.124  | 12.071             | 8.2843                                           | 4157.7  | $-196.6$    | 38640.8             | 4.9625                                        | 149228,46                                                   | $-0.889$ | 1000                           |                                             |       |                                            |              |                                                |                       |  |
|                      | 11 158744.2 4072,685                                                           |                       | 11,975             | 8,3121                                           | 3847.2  | 225.53      | 50864,6             | 5.5377                                        | 247866.57 1.0204                                            |          | 500                            |                                             |       |                                            |              |                                                |                       |  |
|                      | 12 151702,4 3991,685                                                           |                       | 11.93              | 8.292                                            | 3708.7  | 282.95      | 80058.8             | 7.0884                                        | 173773.93 1.2802                                            |          | $\alpha$                       |                                             |       |                                            |              |                                                |                       |  |
|                      | 13 143872.3 3692.751                                                           |                       | 11.877             | 8,2141                                           | 3553.4  | 139.38      | 19428               | 3.7745                                        | 13907.013 0.6306                                            |          |                                | $\circ$                                     | 50000 | 100000                                     |              | 150000                                         | 200000                |  |
|                      | 14 166110.4 4227.418                                                           |                       | 12.02              | 8.3493                                           | 3990.7  | 236.73      |                     | 56042 5.5999                                  | 425880.23 1.0711                                            |          |                                |                                             |       |                                            |              |                                                | ۰                     |  |
| 15                   | 164493                                                                         | 3783.255              | 12.011             | 8.2383                                           | 3959.3  | $-176$      | 30983.9             | 4.6527                                        | 43443,899                                                   | $-0.796$ |                                |                                             |       | Название диаграммы                         |              |                                                |                       |  |
|                      | 16 114337.7                                                                    | 3174,847              | 11,647             | 8,063                                            | 2951.6  | 223.26      | 49845.3             | 7.0322                                        | 159980.8 1,0101                                             |          | $\rightarrow$                  |                                             |       |                                            |              |                                                | ₽                     |  |
|                      | 17 136811.3 3265.973                                                           |                       | 11.826             | 8.0913                                           | 3411.9  | $-145.9$    | 21281,7             | 4,4667                                        | 95388,322                                                   | $-0.66$  | 1.5                            |                                             |       |                                            |              |                                                |                       |  |
|                      | 18 135744.2 3359,623                                                           |                       | 11,819             | 8.1196                                           | 3390.3  | $-30.73$    | 944,067             | 0.9146                                        | 46311.04                                                    | $-0.139$ | n.                             |                                             |       |                                            |              | ٠                                              | T                     |  |
|                      | 19 120100.7 2737.437                                                           |                       | 11.696             | 7.9148                                           | 3071.2  | $-333.7$    | 111368              | 12.191                                        | 701215.31                                                   | $-1.51$  | 0.5                            |                                             |       |                                            |              | ۰<br>۰                                         |                       |  |
|                      | 20 169115.2 3801.232                                                           |                       | 12.038             | 8.2431                                           | 4048.9  | $-247.6$    | 61330.3             | 6.515                                         | 51261.035                                                   | $-1.12$  | $\circ$                        |                                             |       |                                            |              |                                                |                       |  |
|                      |                                                                                | 21 156830.3 3828.464  | 11.963             | 8.2502                                           | 3809.7  | 18.812      |                     |                                               | 353,876 0.4914 64333,757 0.0851                             |          |                                | sóo                                         | 1000  | 1500<br>2000                               | 3000<br>2500 | 3500<br>4000                                   | 4500                  |  |
| 22                   |                                                                                | 3574.823              |                    |                                                  |         |             | 879303              |                                               | 3626622.1                                                   |          | $-0.5$                         |                                             |       |                                            |              |                                                |                       |  |
|                      |                                                                                |                       |                    |                                                  |         |             |                     |                                               |                                                             |          |                                |                                             |       |                                            |              |                                                |                       |  |
|                      |                                                                                |                       |                    |                                                  |         |             |                     |                                               |                                                             |          | $-1.5$                         |                                             |       |                                            |              |                                                |                       |  |
|                      |                                                                                |                       |                    |                                                  |         |             |                     |                                               |                                                             |          | $\overline{z}$                 |                                             |       |                                            |              |                                                |                       |  |
| 23<br>24<br>25<br>26 |                                                                                |                       |                    |                                                  |         |             | F=<br>Fraбл= 4.4139 | $A = 5.2471$<br>$R = 0.7575$<br>56.24         |                                                             |          | $\cdot$ 1<br>c                 |                                             |       | O                                          |              |                                                |                       |  |

Рис. 11. Построение диаграммы стандартизированных остатков

По виду точечной диаграммы можно сделать следующие выводы: 1) нет выделяющихся наблюдений, что указывает на выполнение условия  $M(\varepsilon) = 0$ ;

2) не наблюдается функциональной зависимости  $C_i$  от величины V., то есть дисперсия ошибок гомоскедастична. Спецификация модели подобрана правильно.

Таким образом, используемые для построения модели статистические данные соответствуют стандартным предположениям регрессионного анализа.

## Сравнительный анализ результатов эксперимента и выводы

При расчете средней ошибки аппроксимации сделан вывод о качественном подборе математической модели к исходным данным. Расчет коэффициента детерминации показал, что уравнением регрессии объясняется 75,8 % дисперсии результативного признака (75,8 % вариации расходов на приобретение некоторого товара (V) объясняется вариацией фактора  $x - \text{p}$ охода семейного хозяйства), а на долю прочих факторов приходится 24,2 %. Выполнение неравенства  $F_{\text{max}} > F_{\text{max}}$  позволяет признать статистическую значимость уравнения в целом. Графический метод анализа показал правильность подбора спецификации модели, что свидетельствует о соответствии статистических данных стандартным предположениям регрессионного анализа.

## Форма отчета о лабораторной работе

- 1. Титульный лист.
- 2. Формулы и графики, необходимые для расчета.
- 3. Расчетные значения характеристик и параметров, необходимые пояснения и выводы в соответствии с алгоритмом проведения опыта.
- 4. Приложение: анализ данных в Excel.

#### **Критерии оценки лабораторной работы**

«Зачтено» — выполнено не менее 70 % всех заданий лабораторной работы.

«Не зачтено» – выполнено менее 70 % всех заданий лабораторной работы.

### **Требования к технике безопасности при выполнении работы**

При выполнении лабораторных работ на ПЭВМ необходимо соблюдать гигиенические требования к персональным электронно-вычислительным машинам и организации работы, установленные СП 2.2.3670-20 «Санитарно-эпидемиологические требования к условиям труда» (URL: http://www.rospotrebnadzor.ru/g:les/news/ sp2.2.3670-20\_trud.pdf).

# <span id="page-30-0"></span>МНОЖЕСТВЕННАЯ ЛИНЕЙНАЯ РЕГРЕССИЯ

Цель: формирование навыков построения модели множественной линейной регрессии, оценки значимости параметров и модели в целом с помощью средств MS Excel.

## Порядок выполнения лабораторной работы

- 1. Выполнить задания работы согласно варианту. Расчеты производить в Excel. используя надстройку «Анализ данных», меню -«Сервис».
- 2. Исследования построенной модели произвести по порядку в соответствии с перечисленными в заданиях пунктами.
- 3. Оформить отчет о лабораторной работе, используя текстовый редактор MS Word, для ввода формул использовать надстройку Equation.

#### Используемое оборудование и материалы

- 1. Персональный компьютер со встроенным пакетом MS Office.
- 2. Принтер, бумага, необходимые для оформления отчета о лабораторной работе.

#### Задания к лабораторной работе

1. Постройте линейную модель множественной регрессии. Запишите стандартизованное уравнение множественной регрессии. На основе стандартизованных коэффициентов регрессии и средних коэффициентов эластичности ранжируйте факторы по степени их влияния на результат.

2. Найдите коэффициенты парной, частной и множественной корреляции. Проанализируйте их.

3. Найдите скорректированный коэффициент множественной детерминации. Сравните его с нескорректированным (общим) коэффициентом детерминации.

4. С помошью *F*-критерия Фишера оцените статистическую надежность уравнения регрессии и коэффициента детерминации  $R^2_{yx,x_2}$ .

5. С помощью частных F-критериев Фишера оцените целесообразность включения в уравнение множественной регрессии фактора  $x_1$  после  $x_2$  и фактора  $x_2$  после  $x_1$ .

6. Составьте уравнение парной линейной регрессии, оставив лишь один значащий фактор.

Номер варианта находится по таблице по первой букве имени студента.

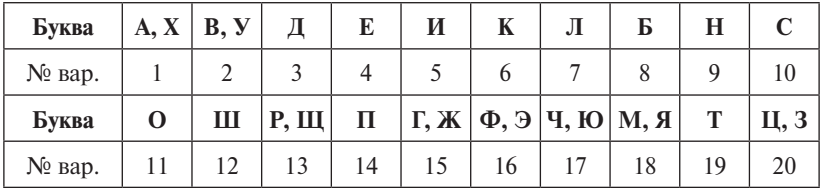

#### Варианты заданий

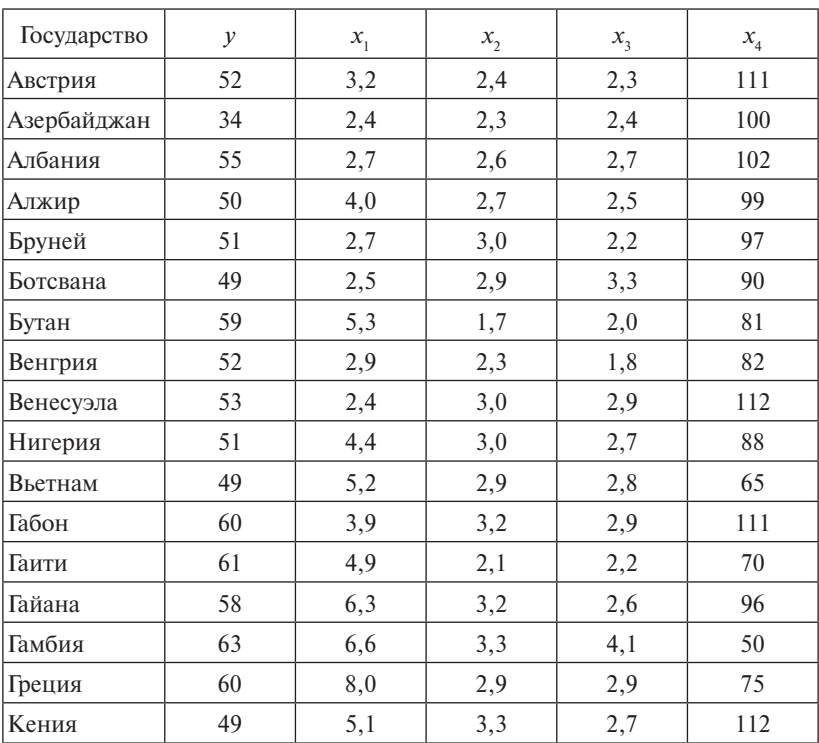

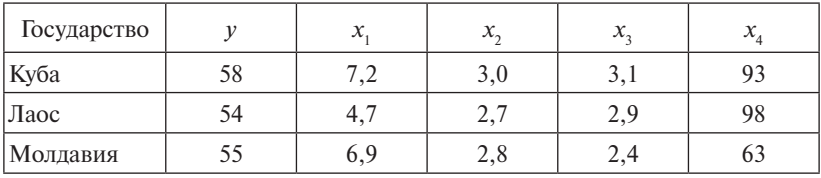

Для варианта 1 в таблице исходных данных приняты обозначения:

*у* – средняя продолжительность жизни, ожидаемая при рождении ребенка, г.;

*x*1 – ВВП в соотношении к покупательской возможности;

 $x_2$  – скорость прироста населения в соотношении с предыдущим годом, %;

 $x_{\overline{\textit{3}}}$  — коэффициент роста задействованных на рабочих специальностях в соотношении с предыдущим годом, %;

 $x_{\scriptscriptstyle 4}$  — младенческая смертность,  $\%$ .

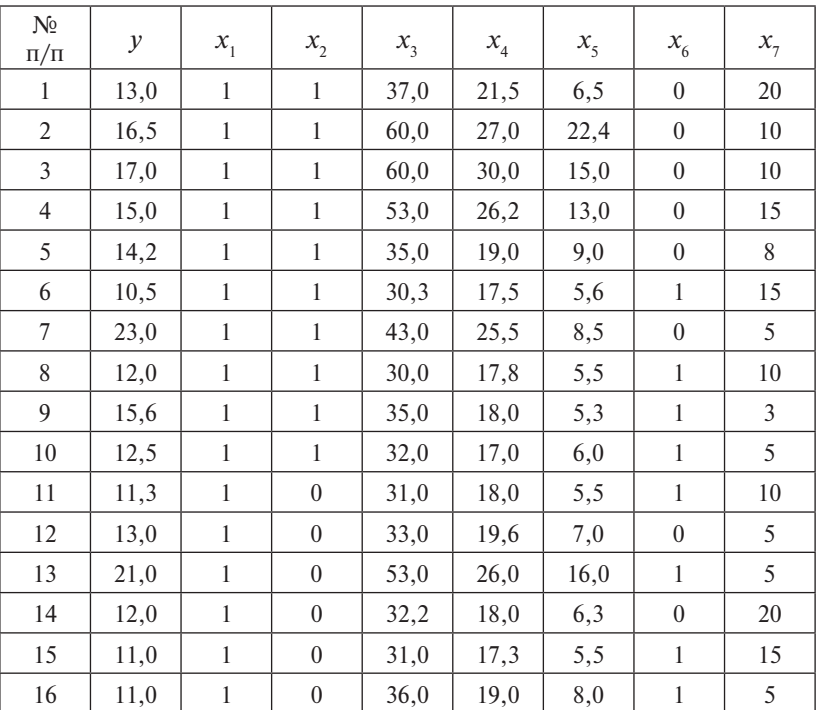

Для варианта 2 в таблице исходных данных приняты обозначения:

*у* – цены квартир в населенном пункте, тыс. долл.;

 $x_1$  — число комнат в квартире;

 $x_{2}$  – район города (1 – расположение близко к центру города, 0 – расположение далеко от центра);

 $x_3$  — площадь общая (м<sup>2</sup>);

 $x_4$  — площадь жилая (м<sup>2</sup>);

 $x_{5}$  — площадь кухни (м<sup>2</sup>);

 $x_{6}$  — тип дома ( $1$  — панельный,  $0$  — другой);

 $x_7$  – расстояние от остановок общественного транспорта, минут пешком.

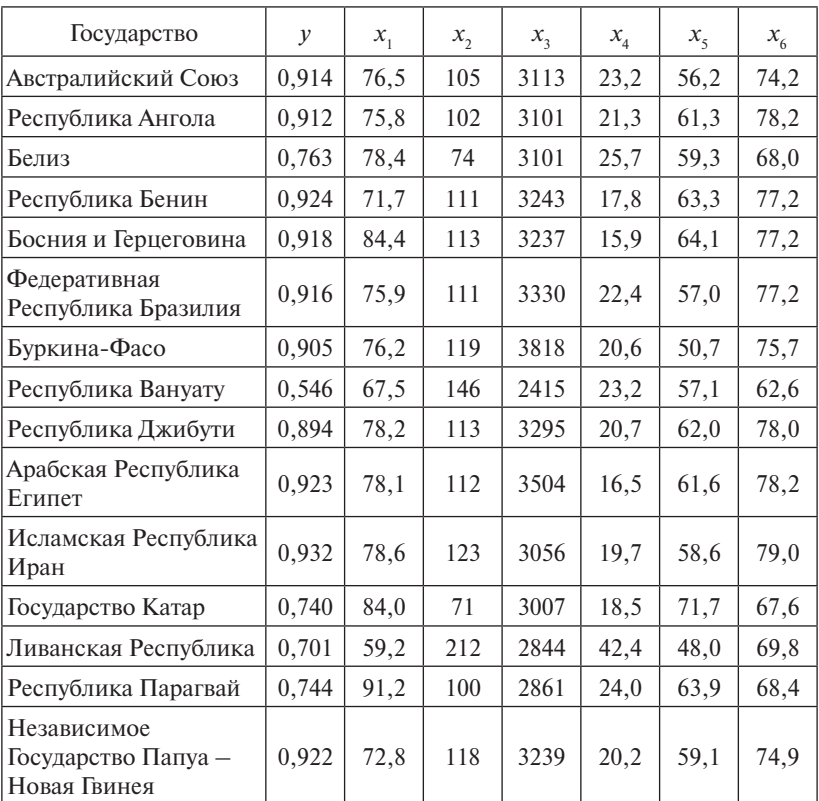

Для варианта 3 в таблице исходных данных приняты обозначения:

*у* – индекс развития гражданина;

 $x_{\text{\tiny{l}}}$  – расходы на конечное потребление в текущих ценах, % к ВВП;

 $x_{\rm _2}$  — ВВП, % к предыдущему десятилетию;

 $x_{3}$  — калорийность питания в сутки для населения страны, ккал на душу населения;

 $x_{\scriptscriptstyle 4}^{}$  – валовое накопление, % к ВВП;

 $x_{\varsigma}$  — затраты семей,  $\%$  к ВВП;

 $x_{\rm 6}$  — средняя продолжительность жизни, ожидаемая при рождении ребенка, г.

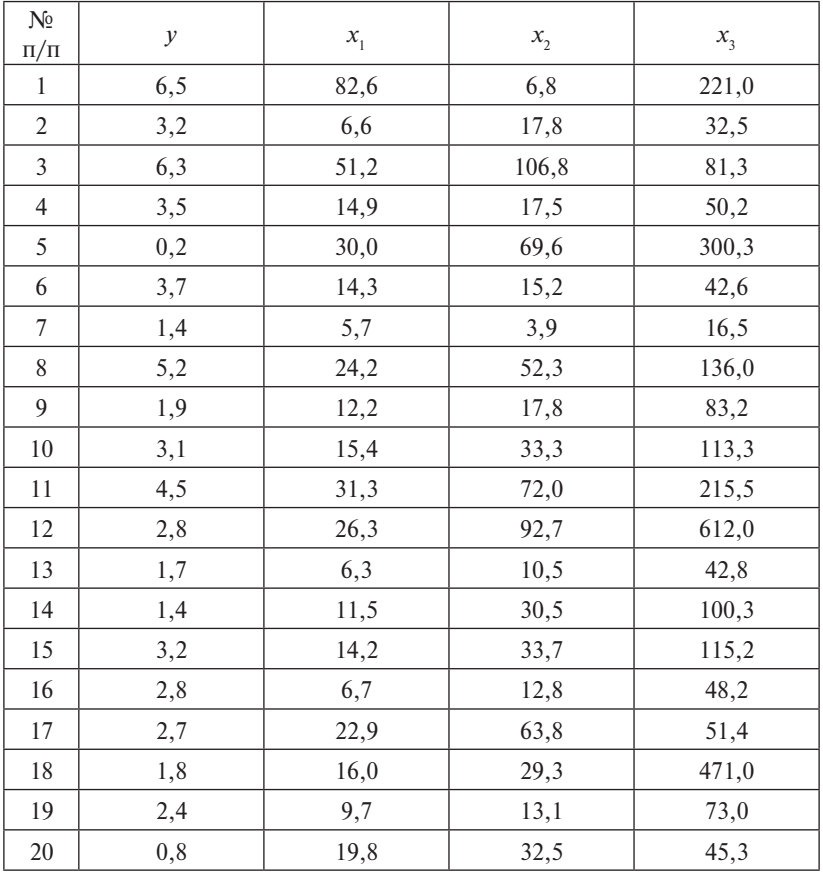

Для варианта 4 в таблице исходных данных приняты обозначения:

- *у*  чистый доход, млрд долл. США;
- $x_1$  использованный капитал, млрд долл.;

 $x_{2}$  — оборот капитала, млрд долл.;

 $x_{3}$  — численность служащих, тыс. чел.

## **Вариант 5**

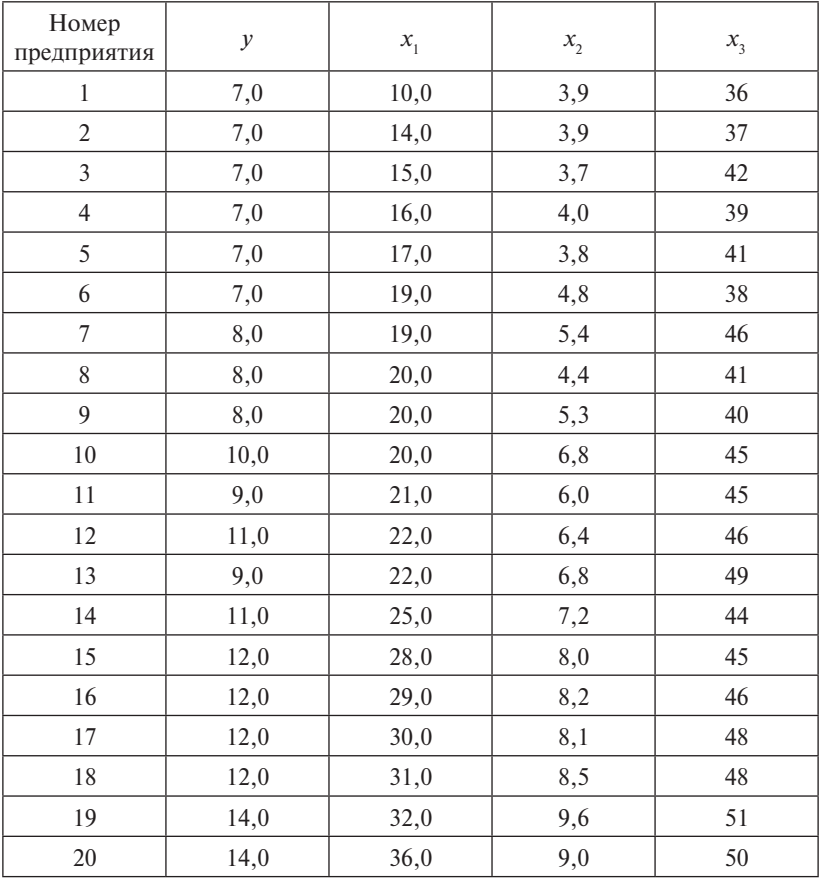

Для варианта 5 в таблице исходных данных приняты обозначения:

*у* – выработка продукции на одного сотрудника предприятия, тыс. руб.;

*х*1 – отношение количества рабочих высокой квалификации к общему числу рабочих предприятия, %;

 $x_2$  – коэффициент отношения стоимости ввода новых основных фондов к стоимости фондов на конец года, %;

 $x_{\overline{\smash[b]{3}}}$  – внедрение рацпредложений,  $\%$ .

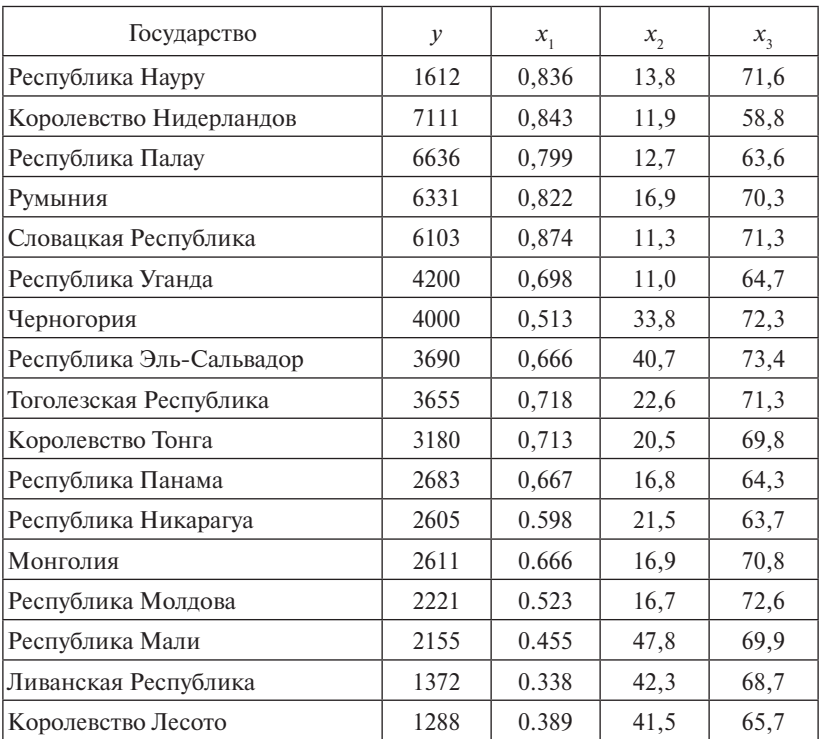

#### **Вариант 6**

Для варианта 6 в таблице исходных данных приняты обозначения:

- *у* среднедушевой доход, долл.;
- $x_{1}$  индекс развития человека;
- $x_2$  индекс бедности;

 $x_{3}$  — средняя по стране продолжительность жизни, число лет.

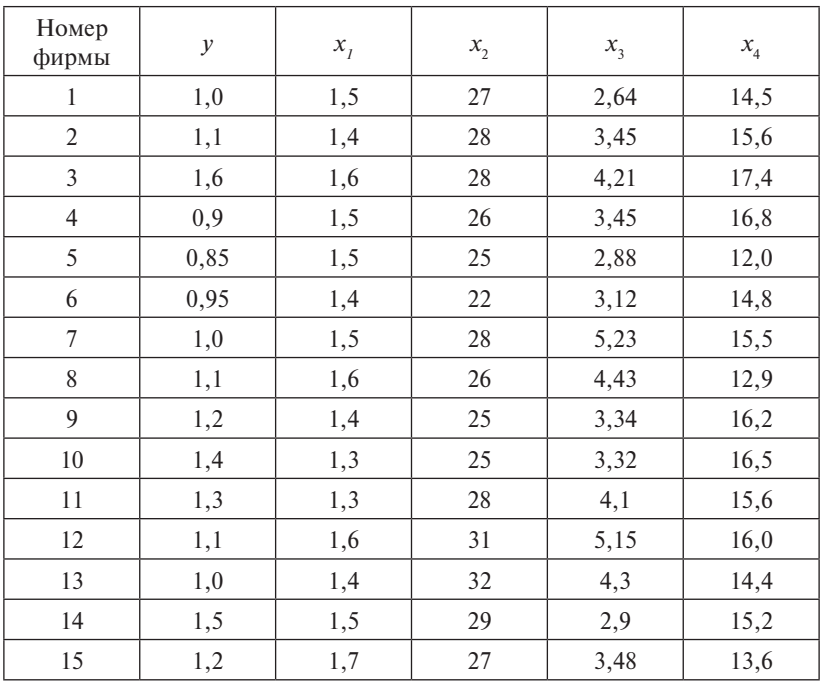

Для варианта 7 в таблице исходных данных приняты обозначения:

*у* – себестоимость единицы продукции, тыс. руб.;

 $x_{1}$  — оптовая цена за 1 т энергоносителя, млн руб.;

- $x_{\overline{2}}$  доля прибыли, изымаемая государством,  $\%$ ;
- $x_{3}$  объем производства, млн руб.;

 $x_{4}$  — трудоемкость единицы продукции, чел/ч.

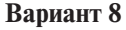

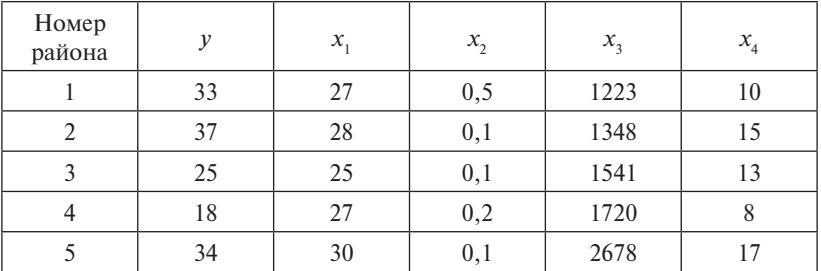

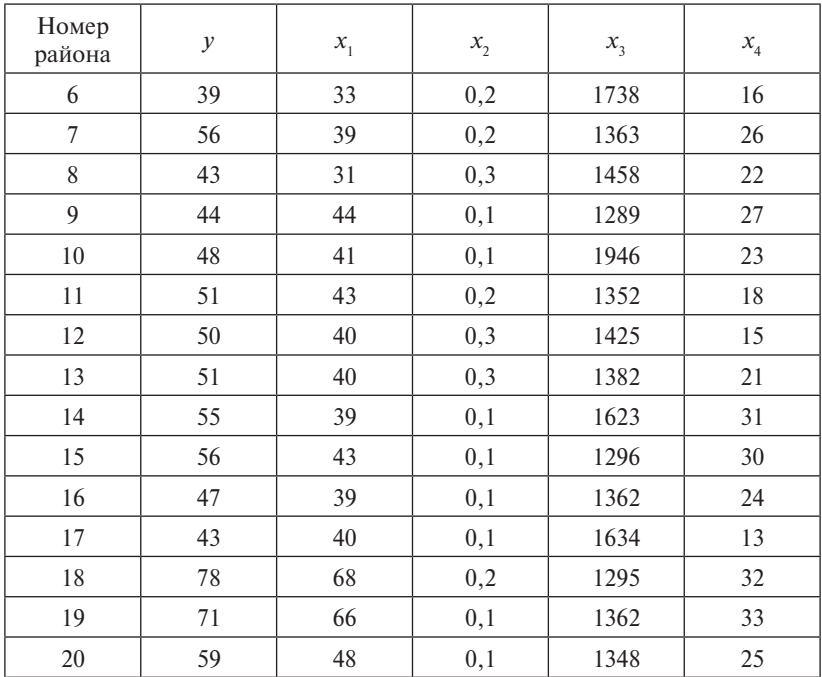

Для варианта 8 в таблице исходных данных приняты обозначения:

*y* – число абитуриентов, поступивших в вузы, %;

*x*1 – число абитуриентов, имеющих аттестаты с положительными оценками, %;

*x*2 – число абитуриентов, окончивших школу с медалью, %;

*x*3 – среднедушевой доход, руб.;

*x*4 – количество школ с углубленным изучением отдельных дисциплин, %.

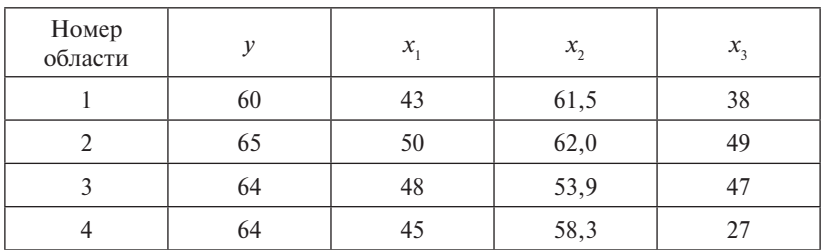

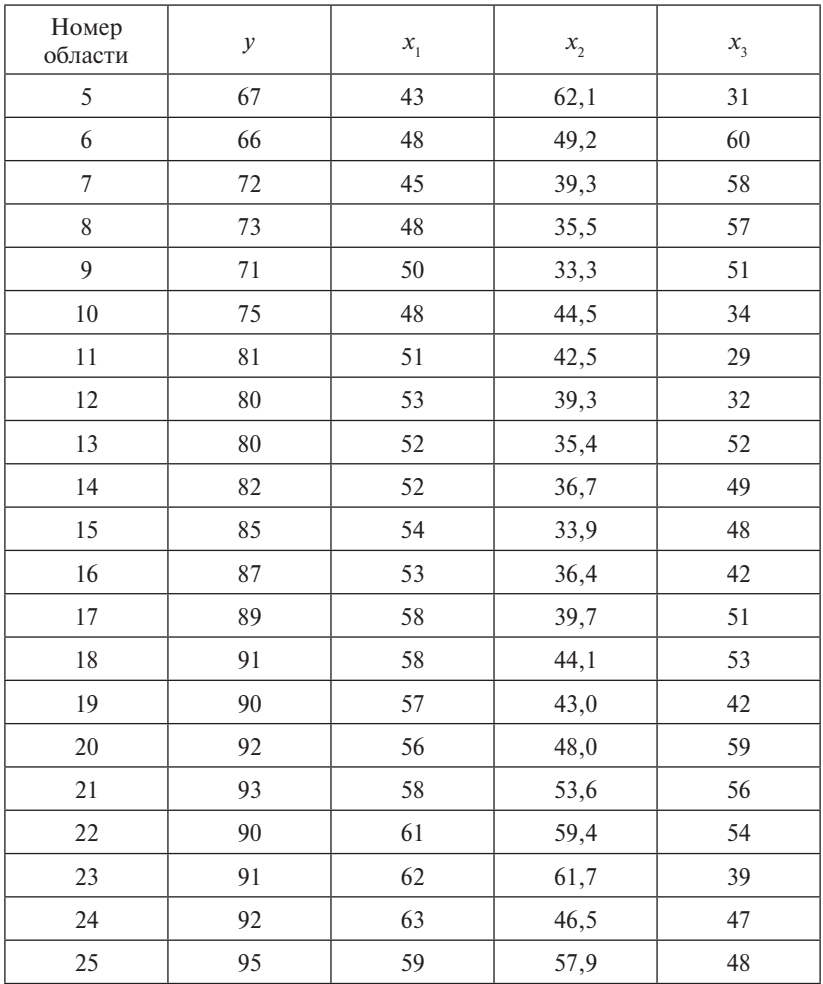

Для варианта 9 в таблице исходных данных приняты обозначения:

*у* – душевой доход в день, руб.;

 $x_{\rm i}$  — среднедневная заработная плата рабочего, руб.;

 $x_{2}$  — возраст безработных в среднем по области, лет;

 $x_{\overline{\smash{3}}}$  – неработающие пенсионеры,  $\%$ .

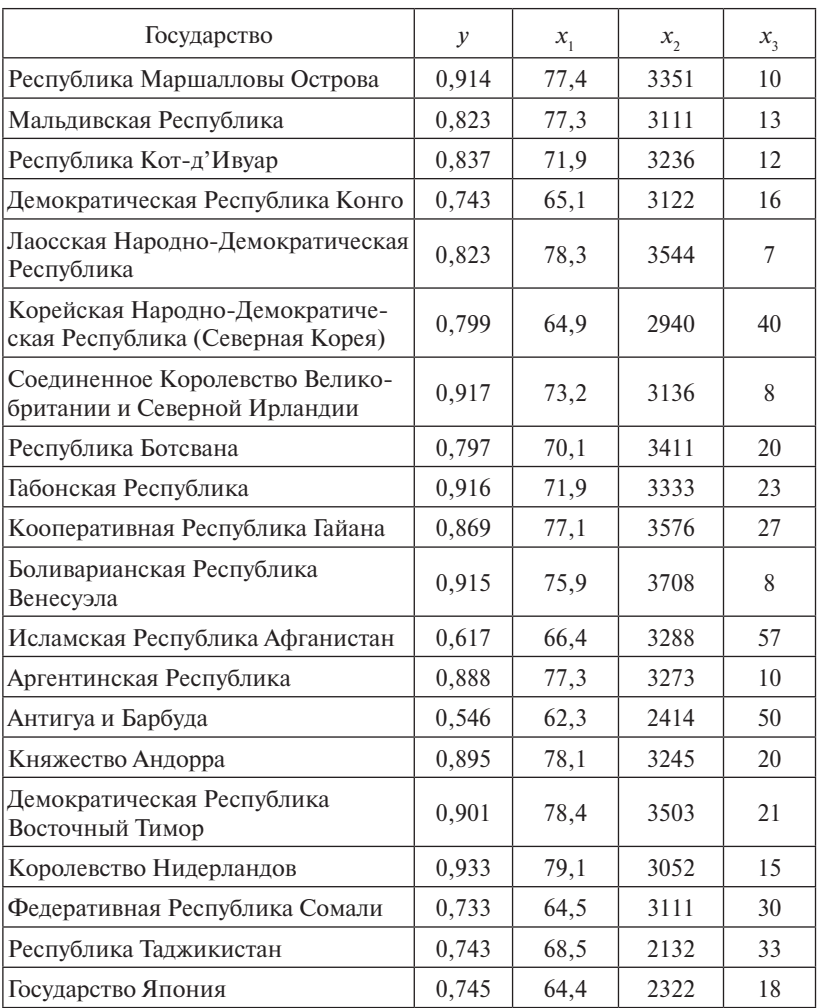

Для варианта 10 в таблице исходных данных приняты обозначения:

- *у*  индекс развития человека;
- $x_{1}$  продолжительность жизни, ожидаемая при рождении, лет;
- $x_{\rm _2}$  среднесуточная калорийность питания граждан страны, ккал;
- х $_3$  младенческая смертность,  $\%$ .

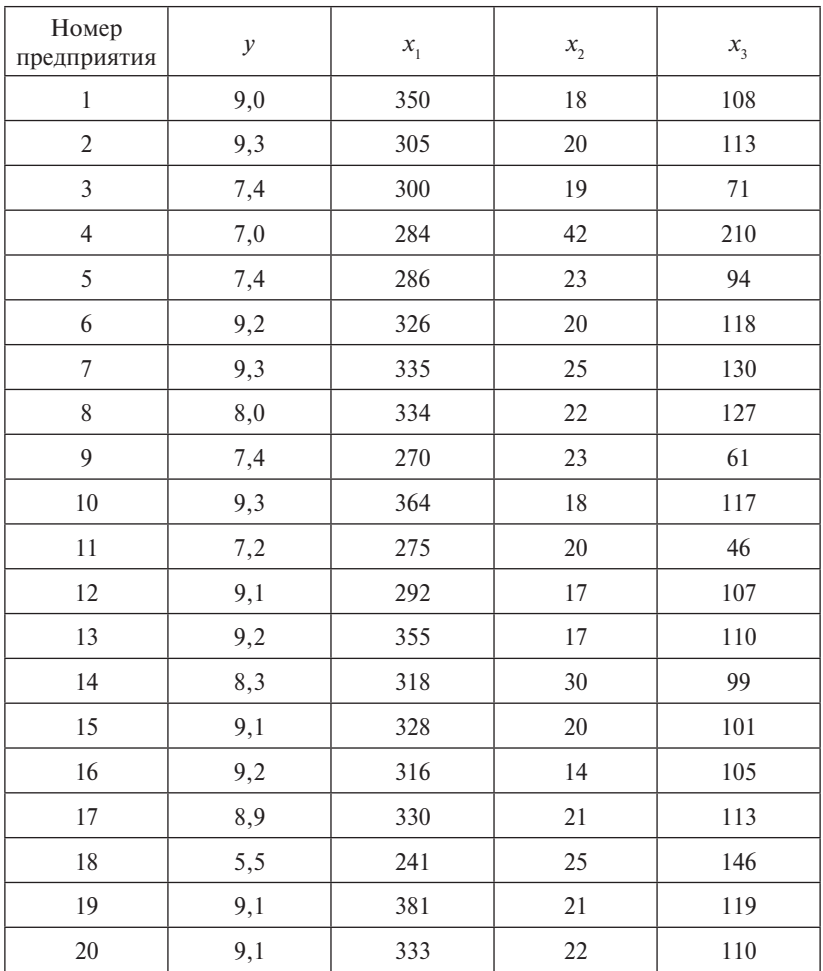

Для варианта 11 в таблице исходных данных приняты обозначения:

- *y* инвестиции, млн руб.;
- $x_1$  совокупный доход, млн руб.;
- $x_{2}$  запасы капитала, млн руб.;
- *x*3 налоги, млн руб.

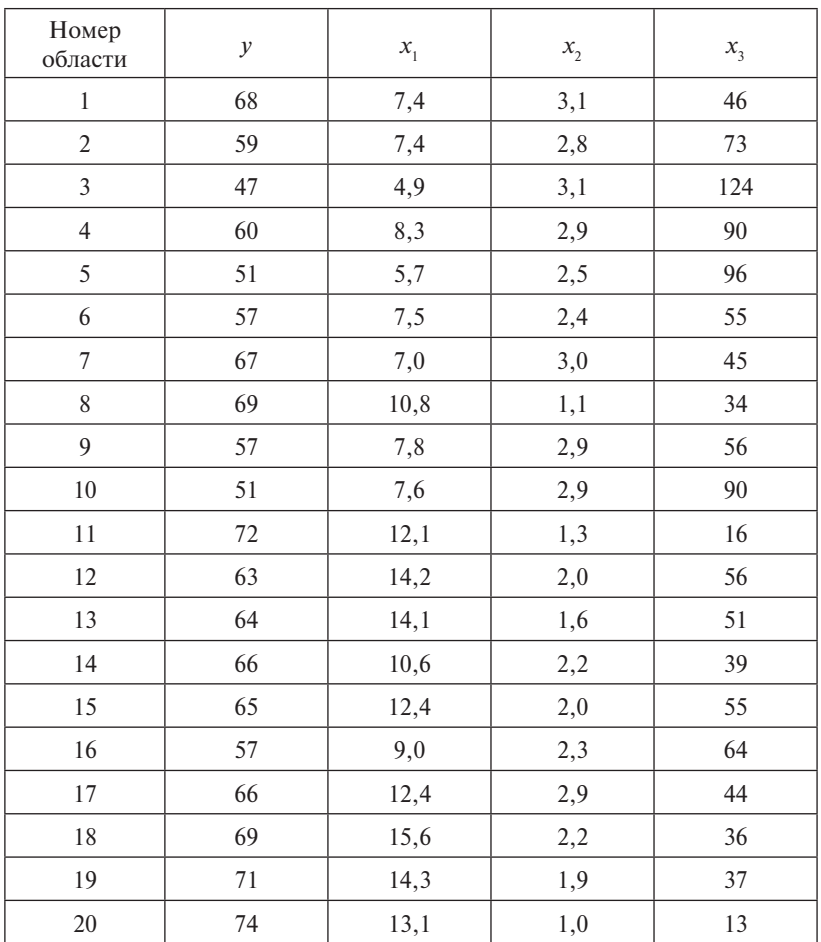

Для варианта 12 в таблице исходных данных приняты обозначения:

 $y - \%$  населения, способного к труду;

 $x_1$  – ежегодный прирост населения, %;

 $x_2$  – ежегодный прирост трудоспособного населения, %;

 $x_{n}$  — число действующих фирм и учреждений, использующих рабочую силу.

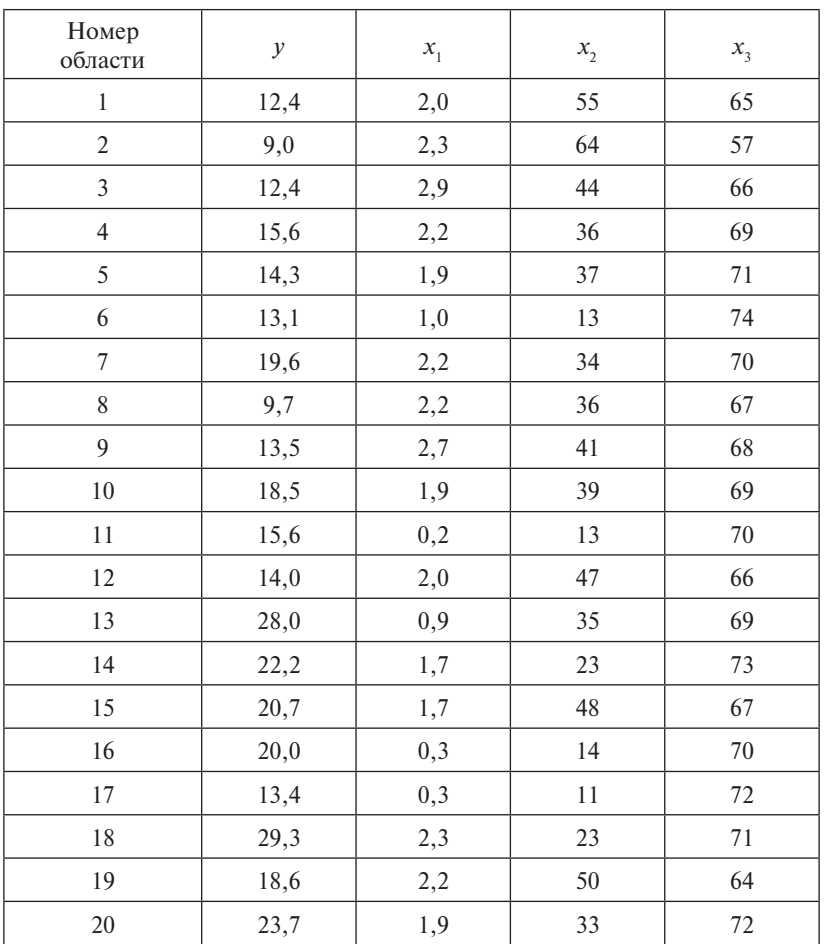

Для варианта 13 в таблице исходных данных приняты обозначения:

 $y - \%$  семей, имеющих двух и более детей;

- $x_1$  прирост населения за год, %;
- $x, -\%$  семей, не нуждающихся в жилье;

х<sub>з</sub> - средняя продолжительность жизни.

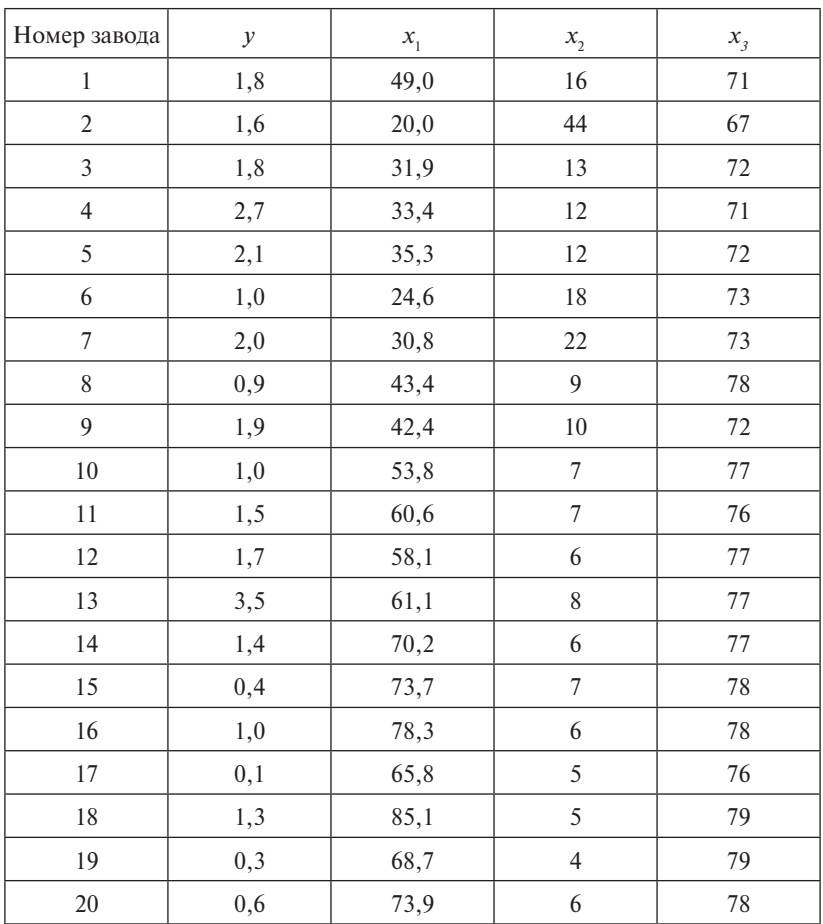

Для варианта 14 в таблице исходных данных приняты обозначения:

*у* – темп обновления основных фондов предприятия;

 $x_{1}$  — средний возраст рабочего;

 $x_2$  — степень травматизма, чел/год;

 $x_{3}$  — % работников, являющихся членами профсоюза.

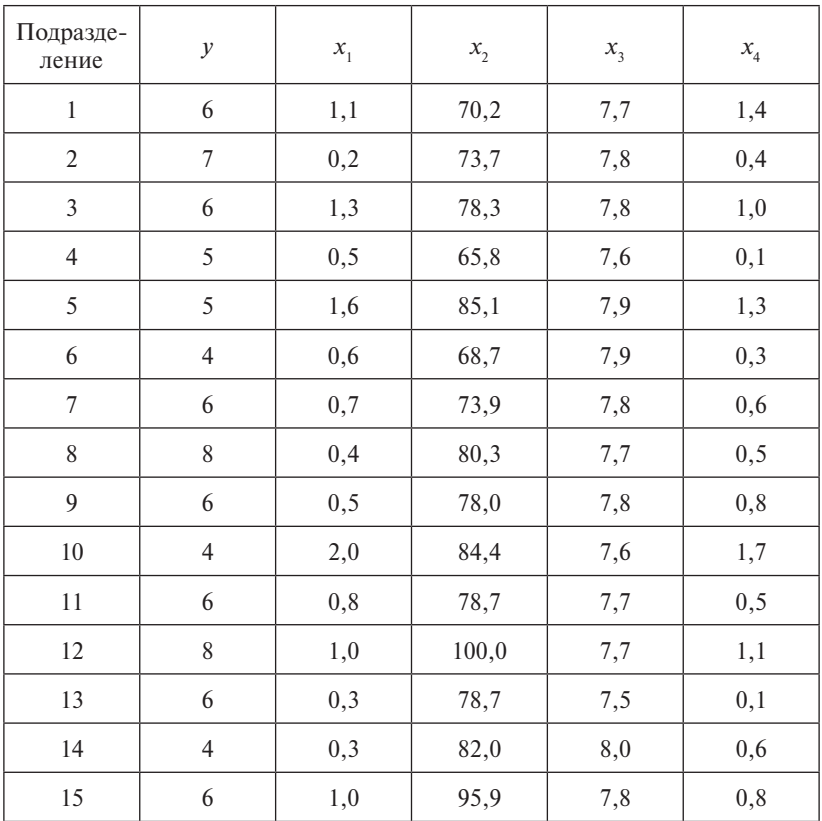

Для варианта 15 в таблице исходных данных приняты обозначения:

 $y$  – доля брака, %;

 $x_1$  – степень обновления инструментария, %;

 $x_2$  – оснащенность рабочего места, %;

 $x_3$  - выполненная высококвалифицированная работа, %;

 $x_4$  – ежегодное увеличение з/п, %.

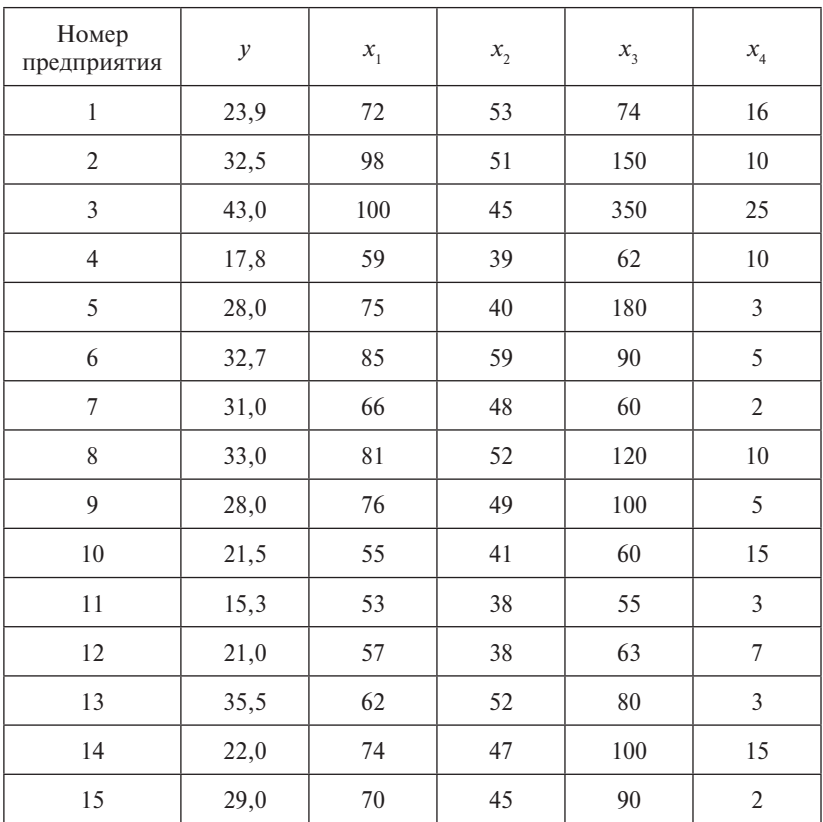

Для варианта 16 в таблице исходных данных приняты обозначения:

*у* – цена детали, у. е.;

 $x_{1}$  — число изготовленных деталей;

 $x_{\overline{2}}$  — число деталей высшего качества;

 $x_{3}$  — количество занятых на рабочих специальностях;

 $x_{4}$  — количество менеджеров.

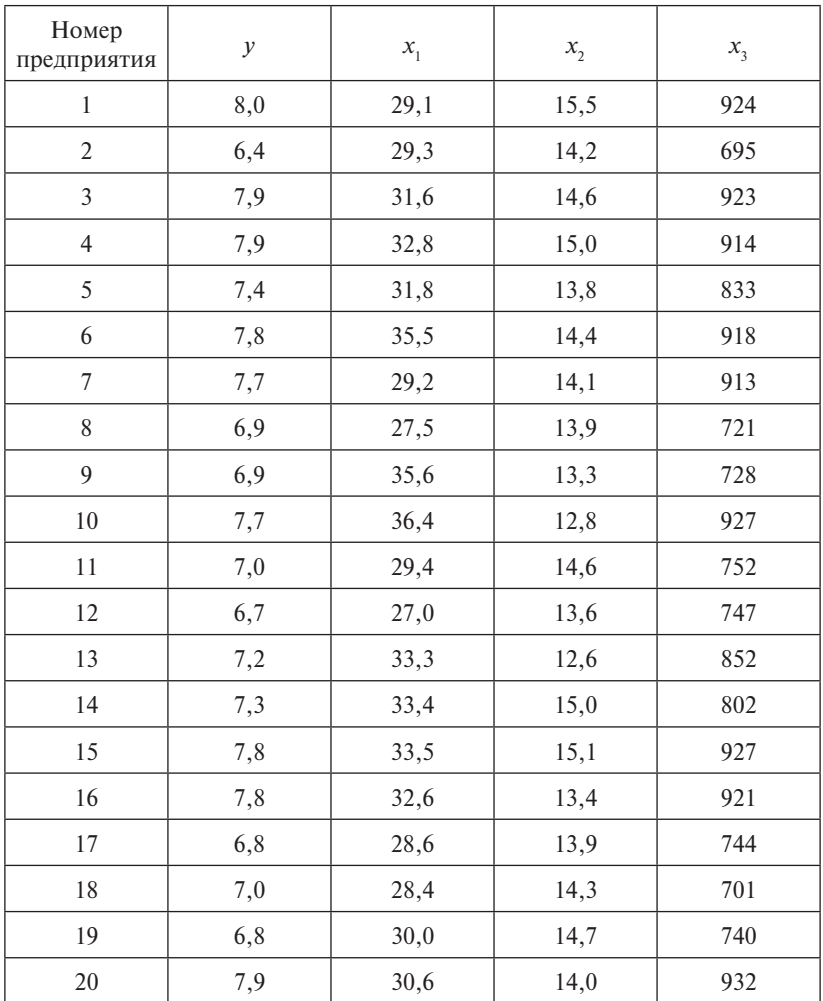

Для варианта 17 в таблице исходных данных приняты обозначения:

- *у* доход, млн руб.;
- $x_{\rm i}$  выработка изделий на 1 рабочего, тыс. руб.;
- $x_2$  потребление, тыс. руб.;
- $x_3$  запас средств, тыс. руб.

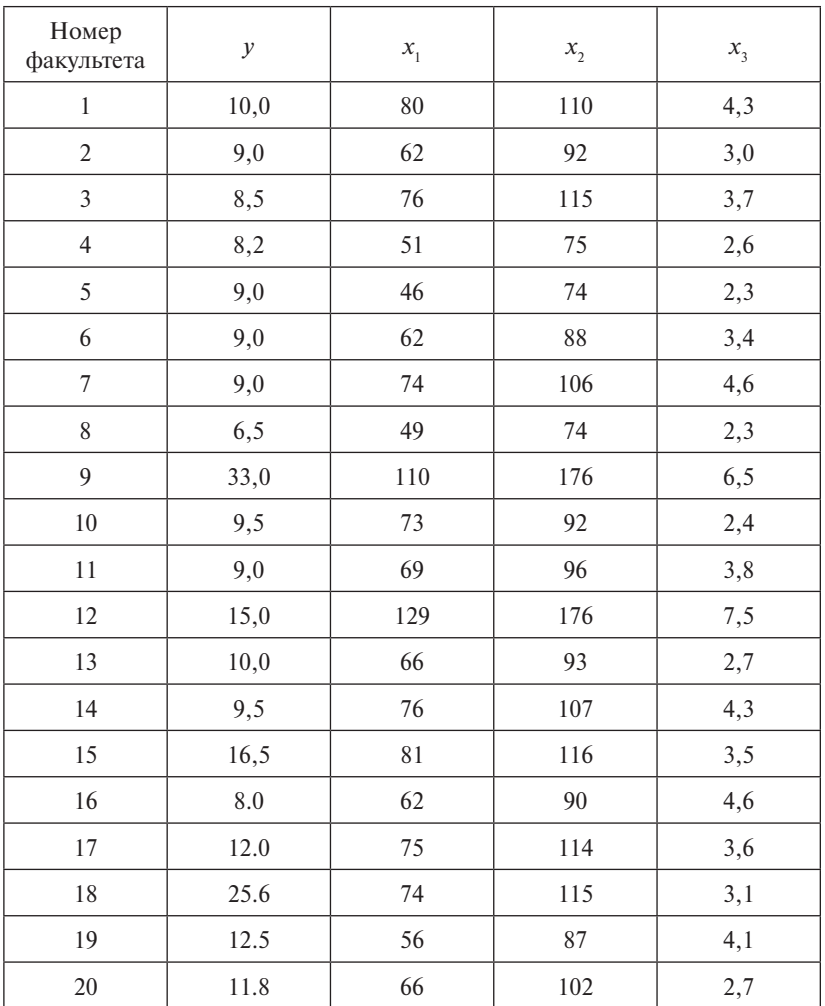

Для варианта 18 в таблице исходных данных приняты обозначения:

*у* – студенты, успешно сдавшие сессию, %;

 $x_{1}$  — количество студентов, занимающих бюджетные места;

 $x_{\overline{2}}$  — количество студентов факультета;

 $x_{3}$  — число восстановленных после академического отпуска студентов, %.

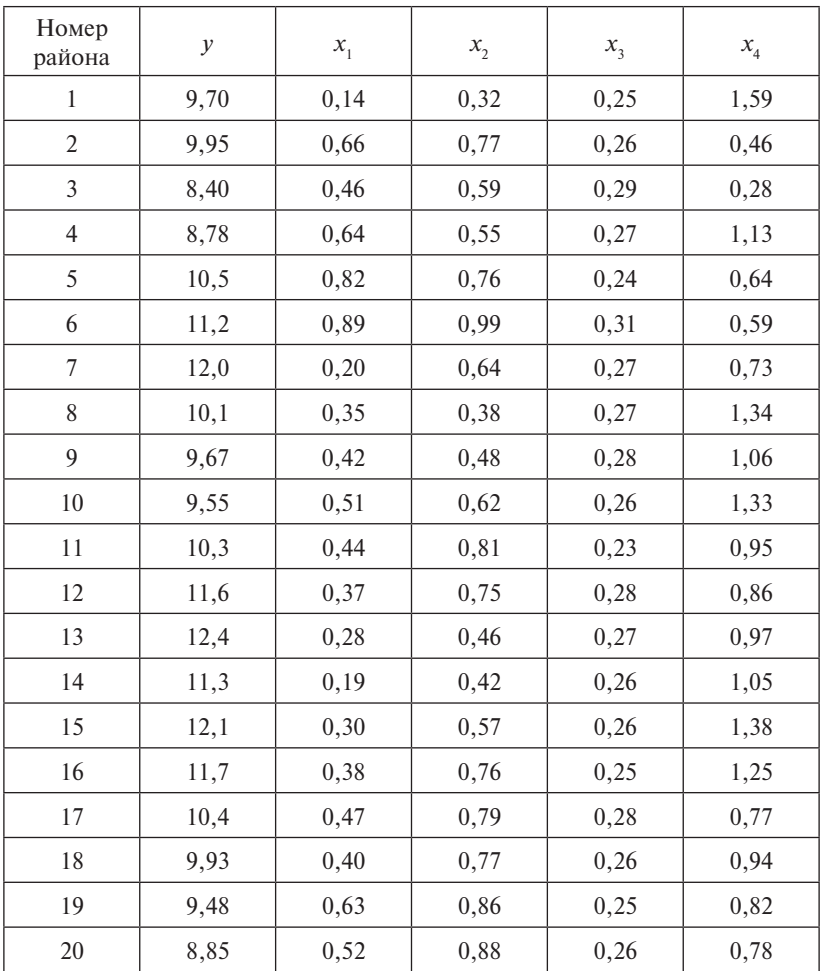

Для варианта 19 в таблице исходных данных приняты обозначения:

у - урожайность зерновых культур, ц/га;

- $x_1$  масса химических средств защиты на 1 га, ц/га;
- $x_2$  масса удобрений, расходуемых на 1 га, т/га;
- $x<sub>1</sub>$  количество зерноуборочных комбайнов на 100 га;

 $x_4$  – количество тракторов приведенной мощности на 100 га.

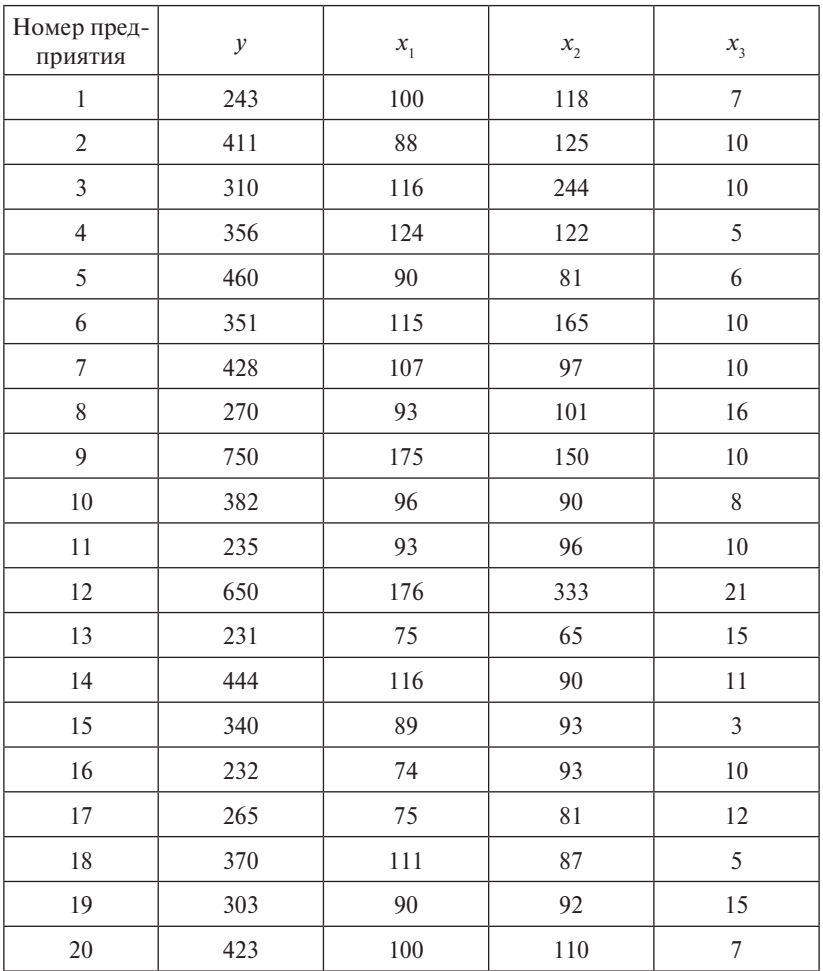

Для варианта 20 в таблице исходных данных приняты обозначения:

*у* – число рабочих мест;

 $x_1$  — руководство, чел.;

 $x_{2}$  — труд высококвалифицированных специалистов, чел.;

 $x_{3}$  — количество вакантных мест работы.

#### **Алгоритм проведения опыта**

По заданным статистическим данным (табл. 2) постройте линейную модель множественной регрессии и исследуйте ее.

*Y* – средняя ожидаемая продолжительность жизни при рождении, лет;

 $X_{\rm i}$  — ВВП в паритетах покупательной способности;

 $X_{2}$  — темпы прироста населения по сравнению с предыдущим годом, %;

 $X_{\!\scriptscriptstyle 3}$  — темпы прироста рабочей силы по сравнению с предыдущим годом, %;

 $X_{\!4}$  — коэффициент младенческой смертности,  $\%$ .

Таблица 2

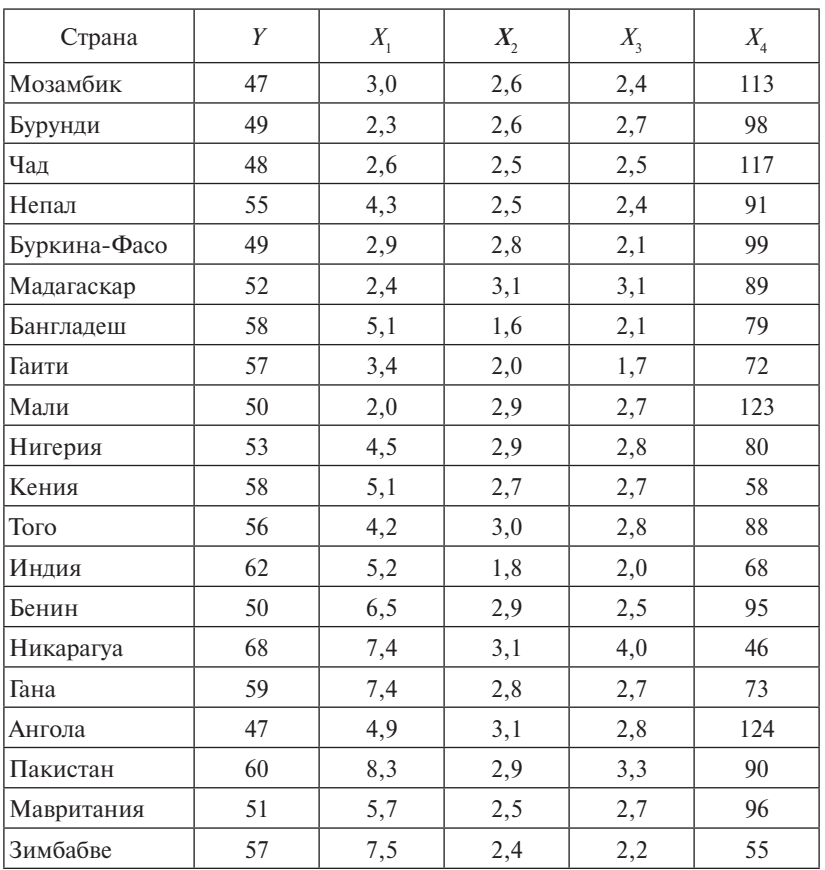

#### Алгоритм обработки экспериментальных данных

1. Для построения линейной модели множественной регрессии скопируем исходные данные в рабочий лист книги NS Excel. В строке 22 для каждой переменной модели вычислим средние значения:  $\bar{Y} = 54.3$ ;  $\bar{X}_1 = 4.735$ ;  $\bar{X}_2 = 2.635$ ;  $\bar{X}_3 = 2.61$ ;  $\bar{X}_4 = 87.7$ . В строке 23 найдем соответствующие значения средних квадратических отклонений. Для этого выбираем в меню «Формулы» / подменю «Вставить функцию» / категория «Статистические» / функция «СТАНДОТКЛОНПА» и в поле задаем диапазон ячеек, содержащих данные соответствующей переменной.

Получили следующие значения:  $\sigma_v = 5,496$ ;  $\sigma_v = 1,887$ ;  $\sigma_{x_2} = 0,413; \sigma_{x_2} = 0,49; \sigma_{x_3} = 21,345.$ 

Чтобы найти оценки параметров линейной модели, используем в надстройке «Анализ данных» функцию «Регрессия» (рис. 12).

Результаты выполнения данной операции представлены на рис. 13.

В третьей таблице (второй столбец) рис. 13 представлены коэффициенты уравнения множественной линейной регрессии. Таким образом, модель будет иметь следующий вид

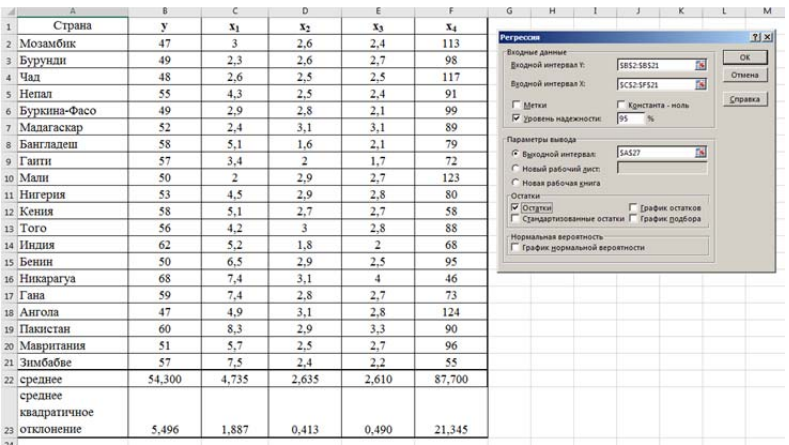

$$
\hat{y} = 66,81 + 0,44 \cdot x_1 - 5,41 \cdot x_2 + 5,25 \cdot x_3 - 0,16 \cdot x_4.
$$

Рис. 12. Ввод данных в окно функции «Регрессия»

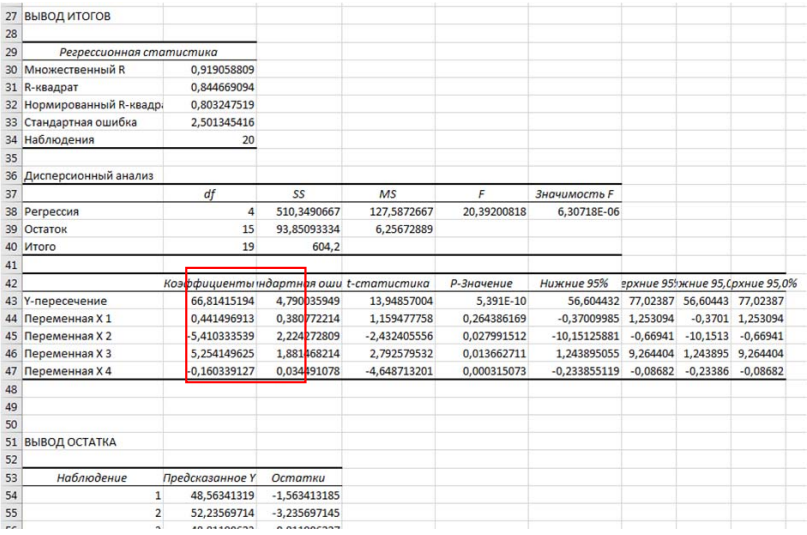

Рис. 13. Выходные данные функции «Регрессия»

Рассчитаем коэффициенты  $\beta$ . стандартизированного уравнения регрессии по формуле

$$
\beta_i = b_i \frac{\sigma_{X_i}}{\sigma_Y}.
$$

Для нахождения коэффициента  $\beta$ , в ячейку К44 введем формулу «=В44\*С23/В23». Аналогично вычислим остальные коэффициенты (рис. 14).

|    | A                 | в                                             |             |                |             |                     | G          | H          |                                 | K          |
|----|-------------------|-----------------------------------------------|-------------|----------------|-------------|---------------------|------------|------------|---------------------------------|------------|
| 41 |                   |                                               |             |                |             |                     |            |            |                                 |            |
| 42 |                   | Коэффициенты <i>идартная оши t-статистика</i> |             |                | Р-Значение  | Нижние 95%          |            |            | ерхние 951жние 95, Срхние 95,0% |            |
|    | 43 Ү-пересечение  | 66,81415194                                   | 4,790035949 | 13,94857004    | 5,391E-10   | $-56604432$         | 77,0239    | 56,6044    | 77.0239                         | βi         |
|    | 44 Переменная Х 1 | 0.441496913                                   | 0.380772214 | 1.159477758    | 0.264386169 | $-0.37009985$ 25309 |            | $-0.3701$  | 1,25309                         | 0.15158    |
|    | 45 Переменная Х 2 | -5,410333539                                  | 2,224272809 | $-2,432405556$ | 0,027991512 | $-10.15125881$      | $-0,66941$ |            | $-10.1513 - 0.66941$            | $-0,40619$ |
|    | 46 Переменная Х З | 5.254149625                                   | 1,881468214 | 2,792579532    | 0,013662711 | 1,243895055         | 9,2644     | 1,2439     | $9,264 +$                       | 0,46821    |
|    | 47 Переменная Х 4 | $-0.160339127$                                | 0.034491078 | $-4.648713201$ | 0.000315073 | $-0.233855119$      | $-0.08682$ | $-0.23386$ | $-0.08682$                      | $-0,62267$ |
| 48 |                   |                                               |             |                |             |                     |            |            |                                 |            |

Рис. 14. Значения коэффициентов стандартизированного уравнения

Согласно найденным значениям  $\beta$ , получили следующее стандартизированное уравнение множественной регрессии:

 $\hat{t}_y = 0.152 \cdot t_{x_1} - 0.406 \cdot t_{x_2} + 0.468 \cdot t_{x_3} - 0.623 \cdot t_{x_4}.$ 

Сравнивая коэффициенты  $\beta$ , по абсолютной величине, определяем степень влияния данного фактора на результативный признак Y.

Здесь фактор  $X_4$  имеет большее влияние по сравнению с остальными, так как  $|\beta_4|$  наибольший. Злесь фактор X, имеет большее влияние по сравнению с остальны-

Вычислим средние коэффициенты эластичности  $\overline{\mathfrak{Z}}_i$  по фо Вычислим средние коэффициенты эластичности  $\bar{\theta}_i$  по формуле

$$
\overline{\mathfrak{I}}_i = b_i \frac{\overline{X}_i}{\overline{Y}}.
$$

Для нахождения  $\overline{3}_1$  в ячейку L44 введем формулу  $\ll$ =B44\*C22/B22».

Аналогично рассчитываются остальные коэффициенты (рис. 15).

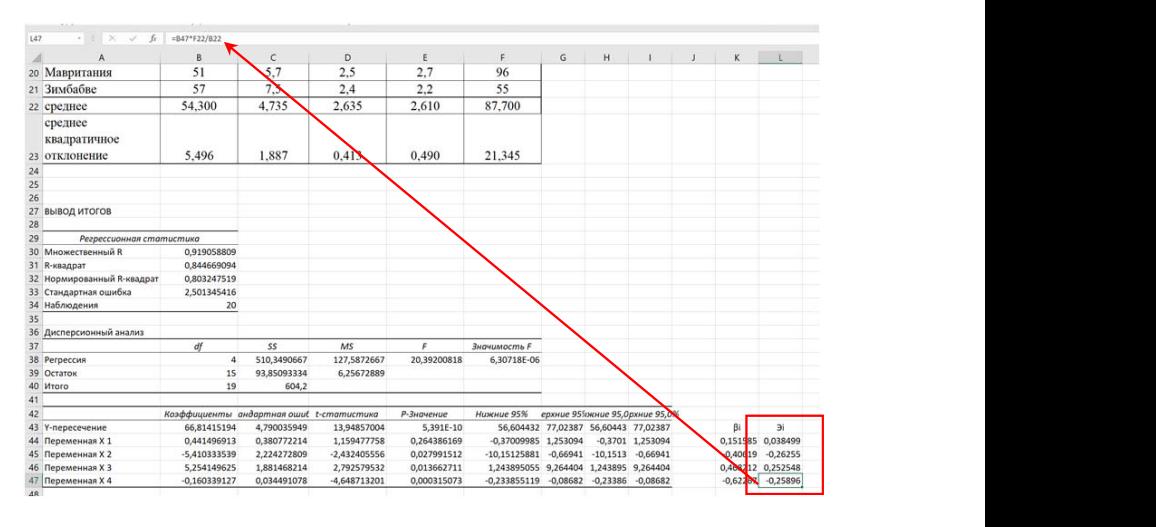

Рис. 15. Вычисление средних коэффициентов эластичности  $2.11$  emission  $1.1$  emission by  $2.1$  emission by  $2.1$  emission by  $2.1$  emission by  $2.1$  emission by  $2.1$  emission by  $2.1$  emission by  $2.1$  emission by  $2.1$  emission by  $2.1$  emission by  $2.1$  emission by  $2.1$  e

**«ДАСНИ ЭЛАСТИЧНОСТИ ПОКАЗЫВАСТ, НА СКОЛЬКО** (ресультанный пристан и при полетении Средний коэффициент эластичности показывает, на сколько процентов изменится результативный признак *Y* при изменении данного фактора *X<sub>i</sub>* на один процент.

ную для вывода данных ячейку на данном листе. Также необходимо 2. Найдем коэффициенты парной линейной корреляции. Для этого в меню «Данные» / подменю «Анализ данных» выберем **первой строке»**. После нажатия кнопки **«Ок»** появится матрица выходного интервала – любую удобную для вывода данных ячейку на данном функцию **«Корреляция»** (рис. 16). В поле **«Входной интервал»** задаем 21, для выходного интервала — . 56 56 (рис. 16). В поле **«Входной интервал»** задаем диапазон ячеек B1–F21, для После нажатия кнопки «Ок» появится матрица коэффициентов диапазон ячеек  $B1-F21$ , для выходного интервала — любую удобпоставить значок «v» напротив записи **«Метки в первой строке»**. парной корреляции.

| $\cdots$                       |             |       |       |       |        |                         |                                         |                |                                           |                          |          |
|--------------------------------|-------------|-------|-------|-------|--------|-------------------------|-----------------------------------------|----------------|-------------------------------------------|--------------------------|----------|
| $17$ Гана                      | 59          | 7.4   | 2.8   | 2,7   | 73     |                         |                                         |                |                                           |                          |          |
| 18 Ангола                      | 47          | 4,9   | 3,1   | 2,8   | 124    | Корреляция              |                                         |                |                                           | $\overline{\phantom{a}}$ | $\times$ |
| 19 Пакистан                    | 60          | 8.3   | 2.9   | 3.3   | 90     | <b>Richman Alexandr</b> |                                         |                |                                           |                          |          |
| 20 Мавритания                  | 51          | 5,7   | 2,5   | 2,7   | 96     | Входной интервал:       |                                         | \$8\$1:\$F\$21 | $\overline{1}$                            | $\alpha$                 |          |
| 21 Зимбабве                    | 57          | 7.5   | 2.4   | 2.2   | 55     | Группирование:          |                                         | C no cronfigau |                                           | Отмена                   |          |
| 22 среднее                     | 54,300      | 4,735 | 2,635 | 2,610 | 87,700 |                         | Metros a nepsok crpose                  | O no cypoxam   |                                           | Справка                  |          |
| среднее                        |             |       |       |       |        | Параметры вывода        |                                         |                |                                           |                          |          |
| квадратичное                   |             |       |       |       |        |                         | <b>• Пыходной интервал:</b>             | \$10529        | $\pmb{\tau}$                              |                          |          |
| 23 ОТКЛОНЕНИЕ                  | 5.496       | 1.887 | 0.413 | 0.490 | 21.345 |                         | О Новый рабочий дист:                   |                |                                           |                          |          |
| 24                             |             |       |       |       |        |                         | О Новая рабочая юмга                    |                |                                           |                          |          |
| 25                             |             |       |       |       |        |                         |                                         |                |                                           |                          |          |
| 26                             |             |       |       |       |        |                         |                                         |                |                                           |                          |          |
| 27<br>ВЫВОД ИТОГОВ             |             |       |       |       |        |                         |                                         |                |                                           |                          |          |
| 28                             |             |       |       |       |        |                         | Матрица коэффициентов парной корреляции |                |                                           |                          |          |
| 29<br>Регрессионная статистика |             |       |       |       |        |                         | v                                       | x1             | x <sub>2</sub>                            | x3                       | x4       |
| 30 Множественный R             | 0,919058809 |       |       |       |        | v                       |                                         |                |                                           |                          |          |
| 31 R-квадрат                   | 0.844669094 |       |       |       |        | x1                      | 0.638668                                | $\mathbf{1}$   |                                           |                          |          |
| 32 Нормированный R-квадрат     | 0.803247519 |       |       |       |        | $\times 2$              | $-0,20745$                              | 0,03952        | $\mathbf{1}$                              |                          |          |
| 33 Стандартная ошибка          | 2,501345416 |       |       |       |        | x3                      |                                         |                | 0,283051 0,316073 0,728064                |                          |          |
| 34 Наблюдения                  | 20          |       |       |       |        | x4                      |                                         |                | $-0.85288$ $-0.57036$ 0.237912 $-0.10062$ |                          |          |
| 35                             |             |       |       |       |        |                         |                                         |                |                                           |                          |          |
| 36 Лисперсионный знализ        |             |       |       |       |        |                         |                                         |                |                                           |                          |          |

Рис. 16. Диалоговое окно функции «Корреляция» Рис. 16. Диалоговое окно функции «Корреляция»

с анализа первого столбца матрицы, в котором расположены коэффициенты корреляции, отражающие тесноту связи зависимой переменной (средняя ожидаемая продолжительность жизни при рождении) с факторами, включенными в модель. Анализ показывает, что зависимая переменная, то есть средняя ожидаемая продолжительность жизни при рождении, имеет прямую заметную связь с ВВП  $\mu$ икритетах покупательной способности ( $r_{yx_1}$  = 0,853), высокую сератности ( $r_{yx_4}$  = -0,853), прямую слабую связь с темпами прироста рабочей силы по сравнению с предыдущим годом ( $r_{yx3} = 0,283$ ) и обратную слабую связь с темпами прироста населения по сравнению с предыдущим годом Анализ матрицы коэффициентов парной корреляции начнем в паритетах покупательной способности ( $r_{_{\rm yx_{1}}}{=}\,0{,}639),$  высокую обрат- $(r_{yx_2} = -0,207).$ 

 $\frac{V_{yx_2} - 0.207}{V_{yx_2} - 0.207}$ . ним матрицу коэффициентов парной корреляции (рис. 17). Для полученной матрицы необходимо найти обратную матрицу. Для этого выделим диапазон ячеек О28–Т34, как это показано на рис. 17, и ставим курсор в ячейку Р30. Затем выбираем в меню «Формулы» / в меню **«Формулы»** / подменю **«***fx* **вставить функцию»** / категория подменю **«***f <sup>x</sup>* **вставить функцию»** / категория «**Математические**» / **«Математические»** / функция **«МОБР»** и в появившемся окне **«Аргументы**  функция «**МОБР**» и в появившемся окне «**Аргументы функции**» в поле «**Массив**» вводим адрес ячеек матрицы коэффициентов парной корреляции (рис. 17).

После нажатия кнопки «Ок» в ячейке Р30 появится значение первого элемента обратной матрицы.

| 130   | $-1$     | $\times$<br>$\checkmark$<br>$f_k$       | =MOEP(I30:M34)             |                |                     |              |   |                         |                                                           |         |                |                                                                                        |          |
|-------|----------|-----------------------------------------|----------------------------|----------------|---------------------|--------------|---|-------------------------|-----------------------------------------------------------|---------|----------------|----------------------------------------------------------------------------------------|----------|
|       | H        |                                         |                            | K              | L                   | M            | N | $\circ$                 | P                                                         | $\circ$ | $\mathsf{R}$   | S                                                                                      |          |
| 27    |          |                                         |                            |                |                     |              |   |                         |                                                           |         |                |                                                                                        |          |
| 28    |          | Матрица коэффициентов парной корреляции |                            |                |                     |              |   |                         | Обратная матрица коэффициентов частной корреляции         |         |                |                                                                                        |          |
| 29    |          | y                                       | x1                         | x <sub>2</sub> | x3                  | x4           |   |                         | y                                                         | x1      | x <sub>2</sub> | x3                                                                                     | x4       |
| 30    | <b>V</b> |                                         | 1 0,638668                 |                | $-0,20745$ 0,283051 | $-0,85288$   |   | v                       | I30:M34)                                                  |         |                |                                                                                        |          |
| 31 x1 |          | 0,638668                                |                            |                | 1 0,03952 0,316073  | $-0,57036$   |   | x1                      |                                                           |         |                |                                                                                        |          |
| 32 x2 |          | $-0,20745$                              | 0,03952                    |                | 1 0,728064 0,237912 |              |   | x2                      |                                                           |         |                |                                                                                        |          |
| 33    | x3       |                                         | 0,283051 0,316073 0,728064 |                |                     | $1 -0,10062$ |   | x3                      |                                                           |         |                |                                                                                        |          |
| 34 x4 |          |                                         | -0,85288 -0,57036 0,237912 |                | $-0,10062$          |              |   | x4                      |                                                           |         |                |                                                                                        |          |
| 35    |          |                                         |                            |                |                     |              |   | Аргументы функции       |                                                           |         |                |                                                                                        | $\times$ |
| 36    |          |                                         |                            |                |                     |              |   | MOER                    |                                                           |         |                |                                                                                        |          |
| 37    |          |                                         |                            |                |                     |              |   |                         | 1301/34<br>Массив                                         |         | 2.1            | (1:0,638667749424738;-0,20744779387944.)                                               |          |
| 38    |          |                                         |                            |                |                     |              |   |                         |                                                           |         |                | $= 05.437868846693\cdot 0.97588173399342526.$                                          |          |
| 39    |          |                                         |                            |                |                     |              |   |                         | Возвращает обратную матрицу (матрица хранится в массиве). |         |                | Массив числовой массив с равным количеством строк и столбцов, либо диапазон или массив |          |
| 40    |          |                                         |                            |                |                     |              |   | 3Harveyer 6.437868847   |                                                           |         |                |                                                                                        |          |
| 41    |          |                                         |                            |                |                     |              |   | Справка по этой функции |                                                           |         |                | OK                                                                                     | Отмеча   |
|       |          | 42 іжние 95, Срхние 95,0%               |                            |                |                     |              |   |                         |                                                           |         |                |                                                                                        |          |

Рис. 17. Вычисление обратной матрицы

Чтобы найти остальные элементы обратной матрицы, выделим диапазон ячеек Р30-Т34, в строке состояния формул поставим курсор в центр полученной формулы и нажмем одновременно три клавиши: Ctrl + Shift + Enter. Появятся еще 15 значений элементов обратной матрицы (рис. 18).

| $B$ bidis                    |                                      |                                                         |                                     |                                                                                                    |                                                            |                                                                                                    |                                                                                                    |                                         |                                                 |                                                          | Kvara1 - Excel |                                |                                                                                                    |
|------------------------------|--------------------------------------|---------------------------------------------------------|-------------------------------------|----------------------------------------------------------------------------------------------------|------------------------------------------------------------|----------------------------------------------------------------------------------------------------|----------------------------------------------------------------------------------------------------|-----------------------------------------|-------------------------------------------------|----------------------------------------------------------|----------------|--------------------------------|----------------------------------------------------------------------------------------------------|
| <b>Exhibition</b>            |                                      |                                                         | Ланные                              | Рецензирование                                                                                                    | Bra<br>Croasra                                             |                                                                                                    |                                                                                                    |                                         |                                                 |                                                          |                |                                |                                                                                                    |
| Х Вырезать<br>В Колировать - |                                      |                                                         |                                     |                                                                                                    |                                                            |                                                                                                    |                                                                                                    | 閧<br>Условное                           | $\overline{\phantom{a}}$                        | Обычный<br>Barnon                                        |                | Плохой<br>онтрольн             |                                                                                                    |
| Буфер обмена                 | $\vert \mathcal{L}_\mathbf{z} \vert$ | <b>Lipwor</b>                                           |                                     |                                                                                                    |                                                            | <b>GI</b>                                                                                                    | Число                                                                                                    |                                         |                                                 |                                                          |                |                                |                                                                                                    |
| - 1                          | $\checkmark$                         |                                                         |                                     |                                                                                                    |                                                            |                                                                                                    |                                                                                                    |                                         |                                                 |                                                          |                |                                |                                                                                                    |
| H                            |                                      | МОБР(массив)                                            | K                                   | L                                                                                                    | M                                                          | N                                                                                                    | $\circ$                                                                                                    | P                                       | $\Omega$                                        | $\mathsf{R}$                                             | S              |                                |                                                                                                    |
|                              |                                      |                                                         |                                     |                                                                                                    |                                                            |                                                                                                    |                                                                                                    |                                         |                                                 |                                                          |                |                                |                                                                                                    |
|                              |                                      |                                                         |                                     |                                                                                                    |                                                            |                                                                                                    |                                                                                                    |                                         |                                                 |                                                          |                |                                |                                                                                                    |
|                              | ٧                                    | x1                                                      | x2                                  | x3                                                                                                    | х4                                                         |                                                                                                    |                                                                                                    | v                                       | x1                                              | x2                                                       | x3             | x4                             |                                                                                                    |
|                              |                                      |                                                         |                                     |                                                                                                    | $-0,85288$                                                 |                                                                                                    | y                                                                                                    | 130:M34)                                |                                                 |                                                          |                |                                |                                                                                                    |
| $31 \times 1$                | 0,638668                             |                                                         |                                     |                                                                                                    | $-0,57036$                                                 |                                                                                                    | x1                                                                                                    |                                         |                                                 |                                                          |                |                                |                                                                                                    |
| $32 \times 2$                | $-0,20745$                           | 0,03952                                                 |                                     |                                                                                                    |                                                            |                                                                                                    | x <sub>2</sub>                                                                                                    |                                         |                                                 |                                                          |                |                                |                                                                                                    |
| $33 \times 3$                |                                      |                                                         |                                     |                                                                                                    |                                                            |                                                                                                    | x3                                                                                                    |                                         | v                                               | x1                                                       | x2             | x3                             | x4                                                                                                    |
| $34 \times 4$                |                                      |                                                         |                                     |                                                                                                    |                                                            |                                                                                                    |                                                                                                    | y                                       | 6,437869                                        |                                                          |                | -3,01429 4,008694              |                                                                                                    |
|                              |                                      |                                                         |                                     |                                                                                                    |                                                            |                                                                                                    |                                                                                                    |                                         |                                                 |                                                          |                |                                |                                                                                                    |
|                              |                                      |                                                         |                                     |                                                                                                    |                                                            |                                                                                                    |                                                                                                    |                                         |                                                 |                                                          |                |                                |                                                                                                    |
|                              |                                      |                                                         |                                     |                                                                                                    |                                                            |                                                                                                    |                                                                                                    |                                         |                                                 |                                                          |                |                                |                                                                                                    |
|                              |                                      | Вставка<br>« Формат по образцу<br>$\boldsymbol{\times}$ | Разметка страницы<br>=MO6P(130:M34) | <b>OCCMY/Rd</b><br>$-11 - A A$<br>$MKK$ $H - H - \delta - A -$<br>1 0,638668<br>$\mathbf{1}$<br>0,283051 0,316073 0,728064 | $-0,20745$ 0,283051<br>-0,85288 -0,57036 0,237912 -0,10062 | $\equiv \equiv \equiv \gg$ $\frac{15}{12}$ Переносить текст<br>Выравнивание<br>Матрица коэффициентов парной корреляции<br>0,03952 0,316073<br>1 0,728064 0,237912<br>$1 - 0.10062$ | $\Xi \Xi \Xi$ $\overline{\epsilon}$ $\overline{\epsilon}$ $\Xi$ $\Xi$ 06 segments in notice criminal spectrom $\overline{\epsilon}$ | V Что вы хотите сделать?<br>Ofunk<br>x4 | <b>平</b> - % . 20 % . 2<br>x1<br>x2<br>x3<br>x4 | форматирование - как таблицу -<br>2,614967<br>$-3,01429$ | Форматировать  | $-0,97588$ 1,798441 $-0,30189$ | Нейтральный<br>Вычислении<br>Cryste<br>Обратная матрица коэффициентов парной корреляции<br>Обратная матрица коэффициентов парной корреляции<br>$-0.97588$ 2,614967<br>$-0,0462$ 0,260616<br>$-0,30189$ 3,754995<br>-3,29479 0,833178<br>-0,0462 -3,29479 4,125929 -1,39814<br>4.008694 0.260616 0.833178 -1.39814 4.228674 |

Рис. 18. Обратная матрица коэффициентов парной корреляции

Используя элементы полученной матрицы, рассчитаем коэффициенты частной корреляции по формуле

$$
r_{jk.1,2,\dots,m} = -\frac{C_{jk}}{\sqrt{C_{jj} \cdot C_{kk}}}
$$

где  $C_{ik}$  – соответствующие элементы обратной матрицы. Так, для расчета коэффициента  $r_{yx_1 \dots x_2 x_3 x_4}$ получим

$$
r_{yx_1 \cdot x_2 x_3 x_4} = -\frac{C_{12}}{\sqrt{C_{11} \cdot C_{22}}} = -\frac{-0.97588}{\sqrt{6.437869 \cdot 1.798441}} = 0.286799.
$$

 $-57-$ 

В ячейку РЗ9 вводим формулу «=-РЗ1/КОРЕНЬ(РЗ0\*ОЗ1)». Аналогично рассчитываем остальные коэффициенты. Результаты вычислений представлены на рис. 19.

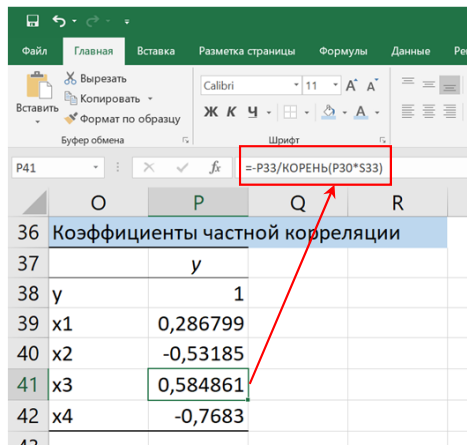

Рис. 19. Вычисление коэффициентов частной корреляции

Коэффициент множественной корреляции

$$
R_{yx_1x_2} = \sqrt{1 - \frac{\Delta r}{\Delta r_{11}}} = 0.919,
$$

заданный в ячейке ВЗ0, указывает на весьма высокую связь всего набора факторов с результатом.

3. Скорректированный коэффициент множественной детерминации задан в таблице «Регрессионная статистика», значение которого равно 0.80325. Общий коэффициент детерминации равен 0.84467 (R-квадрат в таблице «Регрессионная статистика»). При этом значения коэффициентов не сильно отличаются друг от друга.

4. Оценим статистическую надежность уравнения регрессии и коэффициента детерминации  $R^2$  с помощью критерия Фишера. Фактическое значение критерия задано в таблице «Дисперсионный анализ» и равно 20.392. Для нахождения критического значения используем в меню «Формулы» / подменю «f вставить функцию» / категория «Статистические» / функция «ГРАСПОБР» (рис. 20).

|              | 0.5001                                                                                    |                                                                                              |                                                                   |                           |                |                                                                                                    | Keera1 - Excel                      |                    |                                                                                                    |                     |          |  |
|--------------|-------------------------------------------------------------------------------------------|----------------------------------------------------------------------------------------------|-------------------------------------------------------------------|---------------------------|----------------|----------------------------------------------------------------------------------------------------|-------------------------------------|--------------------|----------------------------------------------------------------------------------------------------|---------------------|----------|--|
| <b>Oaks</b>  | <b>Browns</b><br>Риматка глумания<br>Главная                                              | <b><i><u>Deserve</u></i></b><br><b>Формулы</b>                                               | Рецензирование Вид Сгравка                                        | O Что вы хотите сделать?  |                |                                                                                                    |                                     |                    |                                                                                                    |                     |          |  |
| Berassen     | X Bypears<br>Konvoonars -<br>of occurs no ofcassiv                                        | $-11 - \mathbf{A} \mathbf{A}$<br>ЖКЧ - - - - 0 - А - Е = = + + E00squeezh и поместив шепре - | $\overline{z} = \overline{z} =   \psi \rangle$ . Engineering teen | Ofenell<br>四 - % m   22 式 | D.<br>Условное | $\rightarrow$<br>Обычный<br>Форматировать Выдол<br>форматирования * как таблицу *                                    | <b><i><u>REPURCABILITIO</u></i></b> | Нейтральный Плохой | Хороший<br>Повскенке<br><b>HITCH TENA</b>                                                               | Веод-<br>Примечание |          |  |
| F.OSP        | Evõep ofwera<br><b>U</b> lped-<br>$\times$<br>fe.<br>$=$ F.OEP(0,95;4:15)<br>$\checkmark$ |                                                                                              | <b>Выпавливание</b>                                               | Marian                    |                |                                                                                                    |                                     | Cress              |                                                                                                    |                     |          |  |
|              | A                                                                                         | B                                                                                            | C                                                                 | D                         | E              | F                                                                                                    |                                     | G                  | н                                                                                                    |                     |          |  |
|              | 36 Дисперсионный анализ                                                                   |                                                                                              |                                                                   |                           |                |                                                                                                    |                                     |                    |                                                                                                    |                     |          |  |
| 37           |                                                                                           | df                                                                                           | SS                                                                | <b>MS</b>                 |                | Вначимость F                                                                                                    |                                     |                    | Е табл                                                                                                  |                     |          |  |
|              | 38 Регрессия                                                                              | 4                                                                                            | 510,3490667                                                       | 127,5872667               |                | 20,39200818                                                                                                    | 6.30718E-06                         |                    | 95;4;15)                                                                                                |                     |          |  |
|              | 39 Остаток                                                                                | 15                                                                                           | 93,85093334                                                       | 6,25672889                |                |                                                                                                    |                                     |                    |                                                                                                    |                     |          |  |
|              | 40 MToro                                                                                  | 19                                                                                           | 604.2                                                             |                           |                | Аргументы функции                                                                                                    |                                     |                    |                                                                                                    |                     | $\times$ |  |
| 41           |                                                                                           |                                                                                              |                                                                   |                           |                | FORE<br>Bepasseorn 035                                                                                               |                                     |                    | $2 - 0.95$                                                                                              |                     |          |  |
| 42           |                                                                                           | Коэффициенты андартная оши $t$ t-статистика                                                  |                                                                   |                           | Р-Значе        | Cremeum candiomut                                                                                                    |                                     |                    | $\overline{1}$ + 4                                                                                      |                     |          |  |
|              | 43 Ү-пересечение                                                                          | 66.81415194                                                                                  | 4,790035949                                                       | 13,94857004               | 5.3            | Степени свободы2 15                                                                                                  |                                     |                    | $\overline{•}$ + 15                                                                                     |                     |          |  |
|              | 44 Переменная Х 1                                                                         | 0,441496913                                                                                  | 0,380772214                                                       | 1,159477758               | 0,264          | Возводант обратное значение для (левостороннего) F-распределения вероятностей: если р = FPACTIV), то FO6P(p., ) = х. |                                     |                    | $-3055568276$                                                                                           |                     |          |  |
|              | 45 Переменная Х 2                                                                         | $-5.410333539$                                                                               | 2.224272809                                                       | $-2.432405556$            | 0.027          |                                                                                                    |                                     |                    | Cremente candidates 2 - Instantations cremented capitalists - section of 1 ap 102.10, which can 102.10. |                     |          |  |
|              | 46 Переменная Х З                                                                         | 5,254149625                                                                                  | 1,881468214                                                       | 2,792579532               | 0,013          |                                                                                                    |                                     |                    |                                                                                                    |                     |          |  |
|              | 47 Переменная Х 4                                                                         | $-0.160339127$                                                                               | 0.034491078                                                       | $-4,648713201$            |                | 0,000 3NHOME 3.055568276                                                                                             |                                     |                    |                                                                                                    |                     |          |  |
| 48<br>$\sim$ |                                                                                           |                                                                                              |                                                                   |                           |                | Справка по этой функции                                                                                              |                                     |                    |                                                                                                    | CK.                 | Отмена   |  |

Рис. 20. Вычисление  $F_{\text{refm}}$ 

Получили, что  $F_{\text{max}} > F_{\text{max}}$ , что подтверждает статистическую значимость всего уравнения и показателя тесноты связи факторов и объясняемой переменной.

5. Найдем частные критерии Фишера для оценки целесообразности включения в модель фактора  $X_i$  после включения других факторов. В общем виде для фактора х, частный  $F$ -критерий определится как

$$
F_{\text{vacr},x_1} = \frac{R^2 y_{x_1 \dots x_i \dots x_m} - R^2 y_{x_1 \dots x_{i-1} x_{i+1} \dots x_m}}{1 - R^2 y_{x_1 \dots x_i \dots x_{m_1}}} \cdot \frac{n - m}{m - 1'}
$$

где  $R^2_{\gamma x_1 \dots x_i \dots x_m}$  — коэффициент множественной детерминации для модели с полным набором факторов;  $R_{yx_1...x_{i-1}x_{i+1}...x_m}^2$  – тот же показатель, но без включения в модель фактора х; n - число наблюдений; т - число параметров в модели.

Для определения  $R_{\gamma x_2...\gamma_k}^2$  воспользуемся меню «Данные» / подменю «Анализ данных» / функция «Регрессия», вводя в поле «Входной интервал X» значения факторов  $X_1, X_2, X_4$  из таблицы исходных данных, то есть не включая значения для фактора  $X_i$  (рис. 21).

После нажатия кнопки «Ок» получим выходные данные операции «Регрессия». Здесь нас интересует только значение множественного коэффициента детерминации, заданного в таблице «Регрессионная статистика». Аналогично вычислим соответствующие коэффициенты множественной детерминации, исключая из модели поочередно факторы  $X_1, X_2, X_3$ . Результаты вычислений представлены на рис. 22.

| A              | B      | D              | E             | F      | G                                            | H                                                       |                                  |                | K        |
|----------------|--------|----------------|---------------|--------|----------------------------------------------|---------------------------------------------------------|----------------------------------|----------------|----------|
| Страна         |        | $x_2$          | $x_3$         | $X_4$  | Perpecces                                    |                                                         |                                  |                | $\times$ |
| 2 Мозамбик     | 47     | 2,6            | 2,4           | 113    | <b>Brograve gammer</b><br>Видной интервал У. |                                                         | \$8\$2\$8\$21                    | $\star$        | oc       |
| 3 Бурунди      | 49     | 2,6            | 2,7           | 98     | Врадной интервал Х:                          |                                                         | \$D\$2,\$F\$21                   | $\overline{1}$ | Отмена   |
| 4 Чад          | 48     | 2.5            | 2,5           | 117    | Metor                                        | √ уровень надежности:                                   | Кританта - ноль<br>95 %          |                | Crosses  |
| 5 Непал        | 55     | 2,5            | 2,4           | 91     | Параметры вывода                             |                                                         | <b>SASSO</b>                     | $\overline{1}$ |          |
| 6 Буркина-Фасо | 49     | 2,8            | 2,1           | 99     |                                              | • Выходной интервал:<br>Hoswill pationalit gear:        |                                  |                |          |
| 7 Мадагаскар   | 52     | 3,1            | 3,1           | 89     | OCTATION                                     | О Новая рабочая юмга                                    |                                  |                |          |
| в Бангладеш    | 58     | 1.6            | 2.1           | 79     | <b>Dogres</b>                                | Сандарпизованные остатки                                | Transveronment<br>Toaber toabook |                |          |
| 9 Гаити        | 57     | $\overline{ }$ | 1.7           | 72     |                                              | Нормальная вероятность<br>Прафик исследныей верситности |                                  |                |          |
| 10 Мали        | 50     | 2,9            | 2,7           | 123    |                                              |                                                         |                                  |                |          |
| <b>TT</b>      | $\sim$ | $\sim$ $\sim$  | $\sim$ $\sim$ | $\sim$ |                                              |                                                         |                                  |                |          |

Рис. 21. Ввод данных в окно функции «Регрессия»

|     | A                           | B           | D             |                       | A                           | B           |               |
|-----|-----------------------------|-------------|---------------|-----------------------|-----------------------------|-------------|---------------|
| 80  | ВЫВОД ИТОГОВ                |             |               |                       | 102 ВЫВОД ИТОГОВ            |             |               |
| 81  |                             |             |               | 103                   |                             |             |               |
| 82  | Регрессионная статистика    |             |               | 104                   | Регрессионная статистика    |             |               |
| 83  | Множественный R             | 0,911453466 |               |                       | 105 Множественный R         | 0,885099093 |               |
|     | 84 R-квадрат                | 0,83074742  | <b>без X1</b> |                       | 106 R-квадрат               | 0,783400405 | <b>без Х2</b> |
| 85  | Нормированный R-квадрат     | 0,799012561 |               |                       | 107 Нормированный R-квадрат | 0.742787981 |               |
| 86  | Стандартная ошибка          | 2.528121941 |               |                       | 108 Стандартная ошибка      | 2,859954932 |               |
| 87  | Наблюдения                  | 20          |               |                       | 109 Наблюдения              | 20          |               |
|     |                             |             |               | $\overline{a}$        |                             |             |               |
|     | A                           | B           | C             |                       | A                           | B           |               |
|     | 124 ВЫВОД ИТОГОВ            |             |               |                       | 146 ВЫВОД ИТОГОВ            |             |               |
| 125 |                             |             |               | 147                   |                             |             |               |
| 126 | Регрессионная статистика    |             |               | 148                   | Регрессионная статистика    |             |               |
|     | 127 Множественный R         | 0,87402091  |               |                       | 149 Множественный R         |             |               |
|     | 128 R-квадрат               | 0,763912552 | без ХЗ        |                       |                             | 0.787961612 |               |
|     | 129 Нормированный R-квадрат | 0.719646155 |               |                       | 150 R-квадрат               | 0,620883501 | без Х4        |
|     | 130 Стандартная ошибка      | 2,98584197  |               |                       | 151 Нормированный R-квадрат | 0,549799158 |               |
|     | 131 Наблюдения              | 20          |               |                       | 152 Стандартная ошибка      | 3,783700144 |               |
| 122 |                             |             |               |                       | 153 Наблюдения              | 20          |               |
|     |                             |             |               | $\sim$ $ \sim$ $\sim$ |                             |             |               |

Рис. 22. Значения коэффициентов детерминации  $R_{yx_1...x_{i-1}x_{i+1}...x_m}^2$ 

Таким образом, получили:

 $R_{\gamma x_2 x_3 x_4}^2 = 0.831$ ;  $R_{\gamma x_1 x_3 x_4}^2 = 0.783$ ;  $R_{\gamma x_1 x_2 x_4}^2 = 0.764$ ;  $R_{\gamma x_1 x_2 x_3}^2 = 0.621$ .

Теперь рассчитаем частные критерии Фишера. В ячейку Е84 вводим формулу «=(B31-B84)/(1-B31)\*(15/4)». Получили  $F_{\text{vac}, \chi_s} = 0,336$ . Аналогично вычислим критерии для остальных факторов. Значения частных критериев Фишера представлены на рис. 23.

Сравниваем полученные значения с табличным, которое ранее было определено в ячейке Н38 ( $F_{\text{rad}}$  = 3,056). Так как только  $F_{\text{vac}, X}$  >  $F_{\text{rad}}$ , то целесообразно включение фактора  $X_4$  в модель после включения других факторов. Таким образом, данный фактор является статистически значимым по сравнению с остальными.

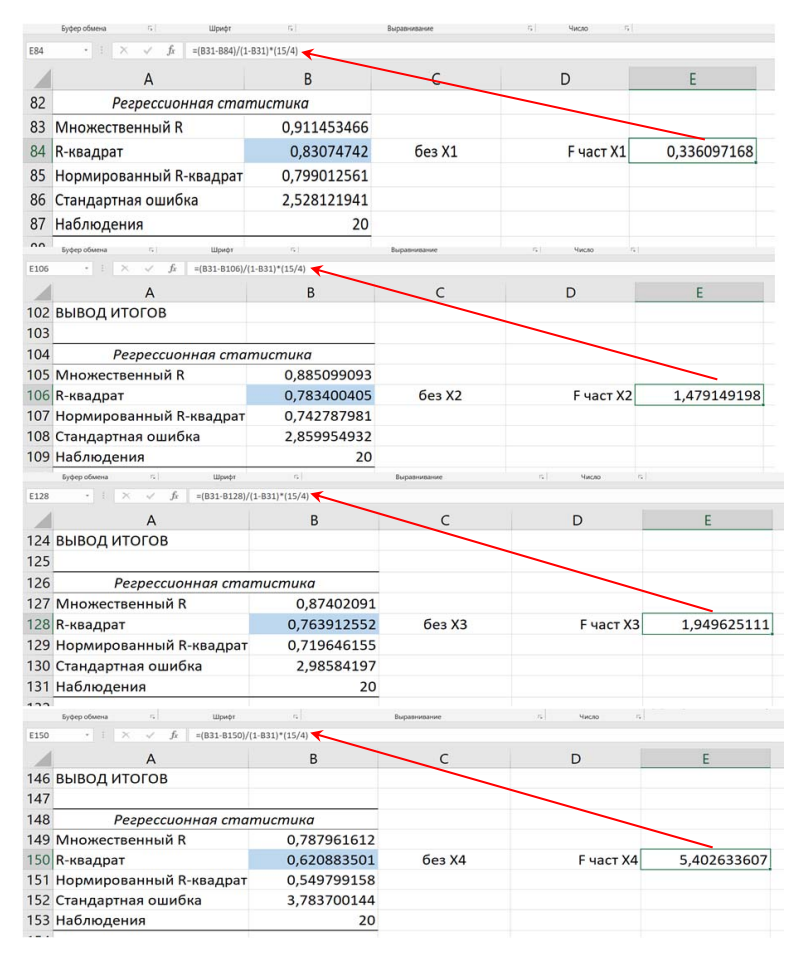

Рис. 23. Значения частных критериев Фишера Рис. 23. Значения частных критериев Фишера

в модели присутствует только один существенный фактор  $X_4$ , осталь-6. Согласно полученным результатам можно сделать вывод, что ные являются несущественными и их из модели множественной регрессии следует исключить. Для определения уравнения парной линейной регрессии с одним фактором воспользуемся функцией **«Регрессия»** в меню **«Анализ данных»**, где в поле **«Входной интервал**   $\mathbf{X}\!\!$ » вводится диапазон ячеек F2 — F21 значений переменной  $X_{\!{}_4}.$ 

Результаты данной операции представлены на рис. 24.

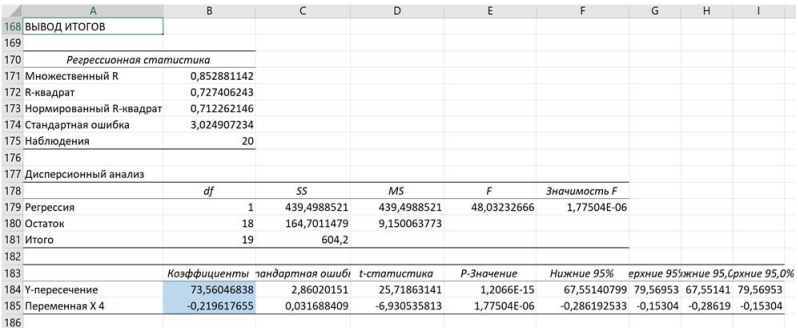

Рис. 24. Выходные данные операции «Регрессия» для переменных  $X_4$  и  $Y$ 

Согласно полученным данным, уравнение парной линейной регрессии с одним значимым фактором  $X_A$  имеет вид:

$$
\hat{Y}_X = 73{,}56 - 0{,}22 \cdot X_4,
$$

коэффициент корреляции  $r_{\text{m}} = 0.85$ , коэффициент детерминации  $R^2 = 0.73$ .

#### Сравнительный анализ результатов эксперимента и выводы

По результатам эксперимента получено неравенство  $F_{\text{star}} > F_{\text{max}}$ подтверждающее статистическую значимость всего уравнения и показателей тесноты связи факторов и объясняемой переменной.

В линейной модели множественной регрессии определен только один существенный фактор  $X_i$ , остальные являются несущественными, и их из модели множественной регрессии следует исключить для определения уравнения парной линейной регрессии с одним фактором.

#### Форма отчета о лабораторной работе

- 1. Титульный лист.
- 2. Расчетные формулы. Графики.
- 3. Порядок расчета значений параметров и характеристик, пояснения к расчетам, выводы по полученным данным в соответствии с алгоритмом проведения опыта.
- 4. Анализ данных, произведенный в Excel, в качестве приложения и обоснования верности проведенных расчетов и выводов.

#### **Критерии оценки лабораторной работы**

«Зачтено» — выполнено не менее 70 % всех заданий лабораторной работы.

«Не зачтено» – выполнено менее 70 % всех заданий лабораторной работы.

### **Требования к технике безопасности при выполнении работы**

При выполнении лабораторных работ на ПЭВМ необходимо соблюдать гигиенические требования к персональным электронно-вычислительным машинам и организации работы, установленные СП 2.2.3670-20 «Санитарно-эпидемиологические требования к условиям труда» (URL: http://www.rospotrebnadzor.ru/g:les/news/ sp2.2.3670-20\_trud.pdf).

# **РЕКОМЕНДУЕМАЯ ЛИТЕРАТУРА**

- <span id="page-63-0"></span>1. Галочкин, В. Т. Эконометрика : учебник и практикум для вузов / В. Т. Галочкин. – Москва : Юрайт, 2021. – 293 с. – (Высшее образование). – URL: urait.ru/bcode/486226 (дата обращения: 30.03.2022). – ISBN 978-5-534-14974-6.
- 2. Домбровский, В. В. Эконометрика : учебник / В. В. Домбровский. – Москва : Новый учебник, 2004. – 342 с. – ISBN 5-8393-  $0400 - X$ .
- 3. Доугерти, К. Введение в эконометрику  $=$  Introduction to Econometrics : учебник для вузов / К. Доугерти ; пер. с англ. Е. Н. Лукаш [и др.] ; науч. ред. О. О. Замков. – Москва : ИНФРА-М, 2001. – 402 с. – (Университетский учебник). – ISBN 5-86225-458-7.
- 4. Кремер, Н. Ш. Эконометрика : учебник для студентов вузов / Н. Ш. Кремер, Б. А. Путко ; под ред. Н. Ш. Кремера. – 3-е изд., перераб. и доп. – Москва : ЮНИТИ-ДАНА, 2017. – 328 с. – URL: www.iprbookshop.ru/71071.html (дата обращения: 30.03.2022). – ISBN 978-5-238-01720-4.
- 5. Кузнецова, О. А. Эконометрика : (продвинутый уровень) : электрон. учеб.-метод. пособие / О. А. Кузнецова, С. Ш. Палфёрова ; Тольяттинский государственный университет. – Тольятти : Издво ТГУ, 2020. – 125 с. – URL: dspace.tltsu.ru/ (дата обращения: 30.03.2022). – ISBN 978-5-8259-1525-8.
- 6. Орлов, А. И. Эконометрика : учебник для вузов / А. И. Орлов. 2-е изд., перераб. и доп. – Москва : Экзамен, 2003. – 575 с. – ISBN 5-94692-452-4.
- 7. Приходько, А. И. Практикум по эконометрике : Регрессионный анализ средствами Excel : учеб. пособие / А. И. Приходько. – Ростов-на-Дону : Феникс, 2007. – 250 с. – (Высшее образование). – ISBN 978-5-222-11214-4.
- 8. Сборник задач по эконометрике : учеб. пособие для вузов / сост. Е. Ю. Дорохина [и др.] ; под общ. ред. Н. П. Тихомирова. – Москва : Экзамен, 2003. – 222 с. – ISBN 5-94692-206-8.
- 9. Тихомиров, Н. П. Эконометрика : учебник для вузов / Н. П. Тихомиров, Е. Ю. Дорохина. – Москва : Экзамен, 2003. – 510 с. – ISBN 5-94692-438-9.
- 10. Абдуллин, Р. З. Эконометрика в MS Excel : практикум / Р. З. Абдуллин, В. Р. Абдуллин ; Байкальский государственный университет. – Иркутск : Изд-во БГУ, 2016. – 134 с. – URL: www.studmed.ru/ abdullin-r-z-abdullin-v-r-ekonometrika-v-ms-excel\_4ee516a789c. html (дата обращения: 31.03.2022).
- 11. Эконометрика : учебник для вузов / И. И. Елисеева, С. В. Курышева, Ю. В. Нерадовская [и др.] ; под ред. И. И. Елисеевой. – Москва : Юрайт, 2021. – 449 с. – (Высшее образование). – URL: urait.ru/bcode/468366 (дата обращения: 31.03.2022). – ISBN 978- 5-534-00313-0.
- 12. Эконометрика : лабораторный практикум / Амурский гуманитарно-педагогический государственный университет ; сост. Н. А. Чечерова. – 2-е электрон. изд. – Комсомольск-на-Амуре [и др.] : Изд-во АмГПГУ [и др.], 2019. – 175 с. – URL: www. iprbookshop.ru/85837.html (дата обращения: 31.03.2022). – ISBN 978-5-4497-0154-1.
- 13. Яковлева, А. В. Эконометрика : учеб. пособие / А. В. Яковлева. – 2-е изд. (электрон.). – Саратов : Научная книга, 2019. – 223 с. – URL: www.iprbookshop.ru/81090.html (дата обращения: 31.03.2022). – ISBN 978-5-9758-1820-1.